# **Universidad de las Ciencias Informáticas**

**Facultad 10**

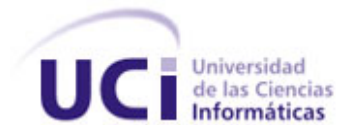

# *Trabajo de Diploma para optar por el Título de Ingeniero en Ciencias Informáticas*

**Tema:** Boletín Informativo de la Intranet del Ministerio del Poder Popular para la Alimentación (MINPPAL) de Venezuela.

**AUTORES:** 

Osmani Bayard Matos Zulima Diaz Montes

#### **TUTORES:**

Ing. José Ramón Fernández Pérez Lic. Dunia Suárez Ferreiro

Ciudad de la Habana, Junio del 2008

 *"El futuro tiene muchos nombres. Para los débiles es lo inalcanzable. Para los temerosos, lo desconocido. Para los valientes es la oportunidad".* 

 *Victor Hugo*

#### **Declaración de autoría**

Declaramos que somos los únicos autores de este trabajo y autorizamos a la Facultad 10 de la Universidad de Ciencias Informáticas a hacer uso del mismo en su beneficio.

Para que así conste firmamos el presente a los \_\_\_\_\_\_ días del mes de \_\_\_\_\_\_\_\_\_\_\_ del año

.

.

Los autores:

i .

Osmani Bayard Matos **Zulima Díaz Montes** 

Los tutores:

José Ramón Fernández Pérez **Dunia Suárez Ferreiro** 

I

# *Agradecimientos*

### *Nosotros:*

*Agradecemos a nuestro comandante en jefe Fidel Castro Ruz, a nuestra Revolución y a la Universidad de las Ciencias Informáticas por forjarnos como verdaderos profesionales de la ciencia.*

*A nuestros tutores Dunia y José Ramón por ayudarnos a cumplir nuestro sueño.*

*A Yitselis, Saumell, Yanedi, Daynel y Maikel por todo su apoyo.*

### *Zulima*

*A mis padres Roselia y Bernardo por brindarme todo su amor, cariño, apoyo y confiar en mí para alcanzar parte de mis sueños.*

*A Fermín por su amor, ayuda y comprensión.*

*A toda mi familia, a la de Fermín y a todos mis amigos que siempre estuvieron a mi lado apoyándome en los momentos más difíciles de mi vida.*

### *Osmani*

*A mis abuelos Placida y Andre por su educación y amor.*

*A mis padres Hermis y Rubén por prepararme para la vida y ayudarme a cumplir uno de mis sueños.*

*A mis hermanos Sulyanis y Odelmis, gracias por darme trabajo y fuerzas para seguir adelante.*

*A mi novia Yeney por habernos aguantado estos 5 cursos con muuuuucha paciencia y dedicación.*

*A mis suegras Katina y Helen por todo su cariño.*

*A mis amigos Zulima, Liermes y Gustavo.*

*A Saumell, Companionis y Sandy por haberme preparado y enseñado a enseñar.*

# *Dedicatoria*

### *Zulima*

- *A mi mamá y mi papá por dedicarse toda una vida a cuidar de su única hijita.*
- *A toda mi familia y amigos por estar siempre atentos con mis estudios.*
- *A todas aquellos que no pudieron terminar de cumplir parte de su sueño.*

### *Osmani*

*A mis hermanos, a mi novia y a mis padres, gracias por confiar en mí.*

#### Resumen

#### **Resumen**

En la República Bolivariana de Venezuela se desarrollan un gran número de misiones y proyectos comunitarios en beneficio del pueblo; entre las distintas misiones está la Misión Alimentación perteneciente al Ministerio del Poder Popular para la Alimentación, basada en consolidar la soberanía alimentaria.

Actualmente la Misión Alimentación se encuentra en la necesidad de realizar muchos procesos que no están creados lo que imposibilita la eficiente distribución de la información, la cual se distribuye a través de un boletín informativo no digitalizado mediante las ediciones en papel impreso de dicho boletín. El objetivo general del presente trabajo de diploma consiste en diseñar un boletín electrónico el cual garantice la organización y disponibilidad de las noticias publicadas como un servicio para el pueblo venezolano.

Para el diseño del boletín electrónico se realizó un estudio sobre el estado actual de los boletines electrónicos con el objetivo de adicionar nuevas funcionalidades al mismo y se estudiaron diferentes metodologías, tecnologías y herramientas, para seleccionar las adecuadas a utilizar. Se realizó la descripción del sistema propuesto a automatizar, para tener una idea global del problema a resolver, se identificaron los requisitos que debe tener la propuesta de la solución y se describieron las acciones fundamentales que ocurren en el boletín electrónico. Finalmente se realizó el análisis y diseño de la propuesta del sistema.

# **ÍNDICE**

### Índice

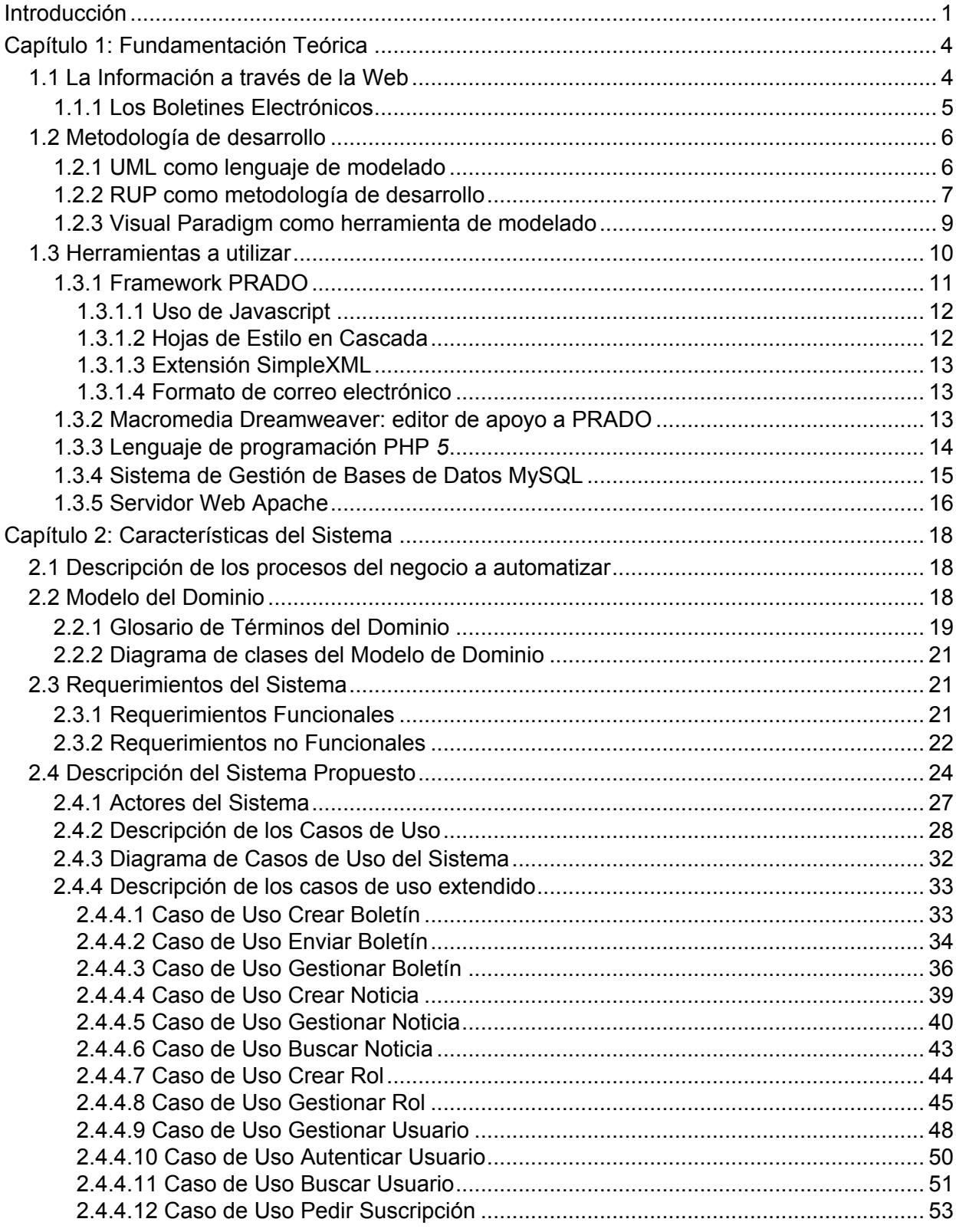

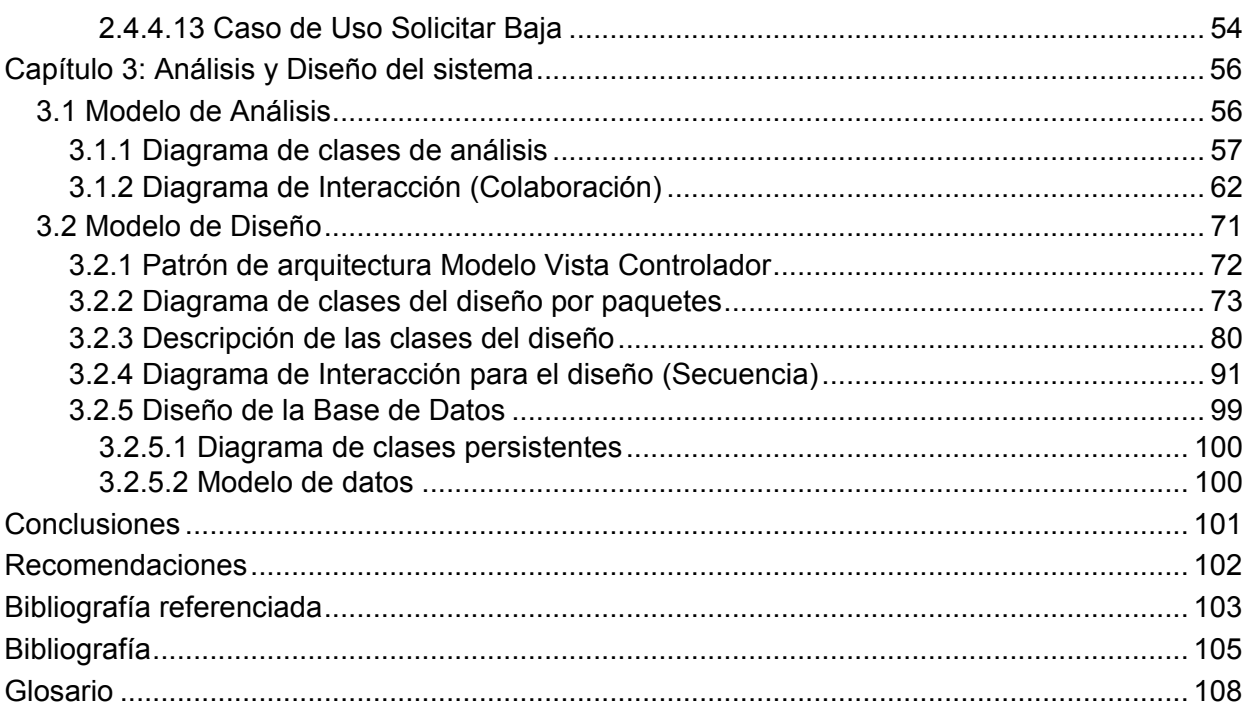

### **Índice figuras**

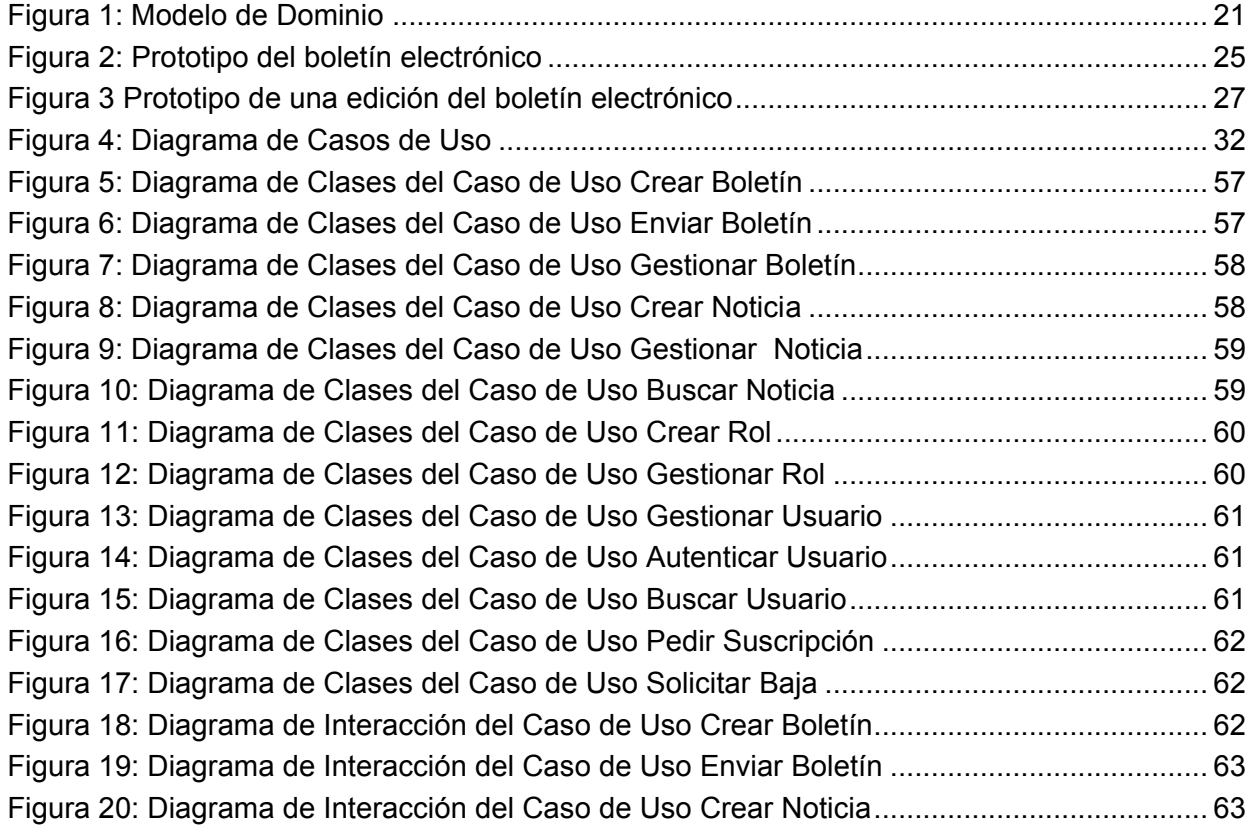

# Índice

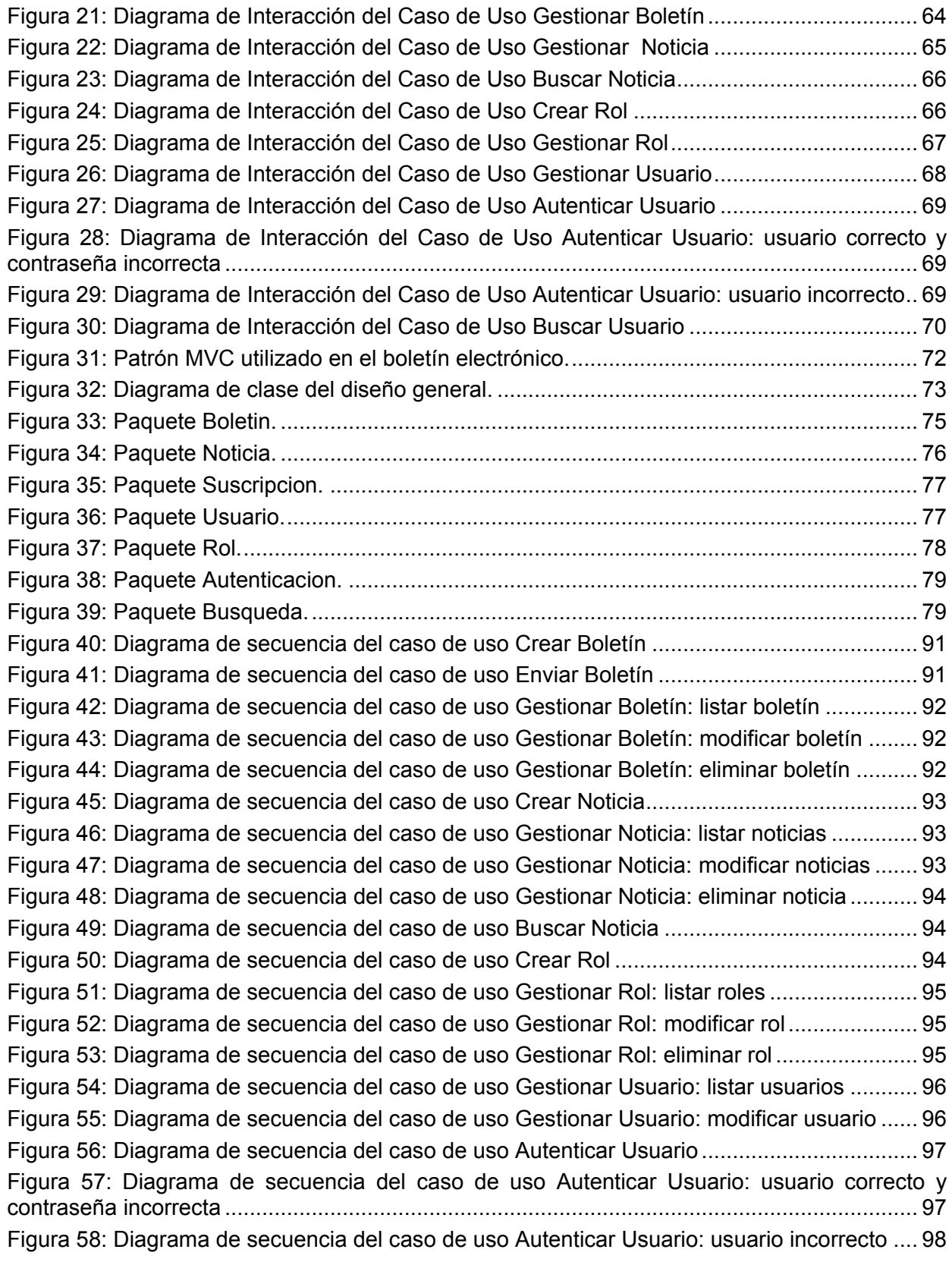

# Índice

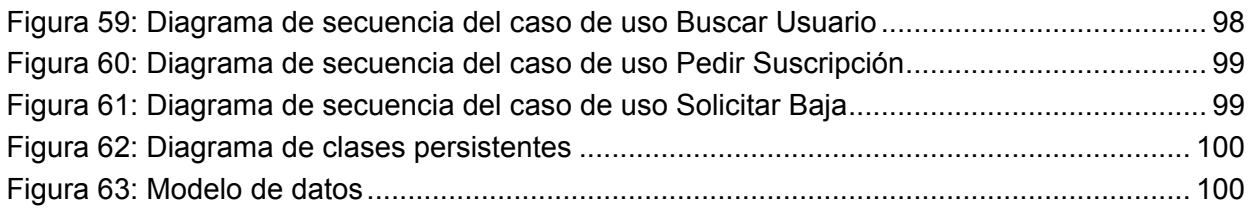

### Introducción

#### **Introducción**

<span id="page-10-0"></span>En la República Bolivariana de Venezuela, al nacer una nueva Revolución liderada por Hugo Rafael Chávez Frías, han ocurrido transformaciones sociales, políticas y económicas en beneficio del pueblo. Se han desarrollado muchas misiones y proyectos comunitarios en toda la nación que han hecho posible erradicar el analfabetismo y la pobreza, además de brindar una adecuada asistencia médica; entre las distintas misiones están: la Misión Barrio Adentro, la Misión Rivas, la Misión Robinson, la Misión Alimentación, entre otras.

A finales de la década de los 90, casi el 80% de los venezolanos eran pobres y carecían de muchos productos que les eran necesarios para poder vivir. Al culminar el sabotaje económico el Gobierno de Venezuela, a través del Ministerio de Alimentación en el año 2003, puso en marcha la Misión Alimentación basada en consolidar la soberanía alimentaria y dirigida en su primera fase a los más pobres y ya en la segunda fase, a todo el pueblo como un proceso único que garantice la seguridad alimentaria a toda la población y la posibilidad de adquirir sus productos a un adecuado precio desde todos los puntos de venta establecidos en el país.(ABREU, 2006).

El desarrollo informático ha permitido un avance en diversas esferas venezolanas, el cual ha estado ligado fuertemente a cada una de las misiones que se vienen desarrollando en el país. El Ministerio de Alimentación no queda fuera de los adelantos y está trabajando en la confección del diseño de su propia Intranet, la cual prestará diversos servicios a los usuarios; dentro de los cuales está la publicación de un boletín informativo con el objetivo de distribuir la información referente a la Misión Alimentación en todos los lugares de la región.

La Misión Alimentación que se desarrolla en la República Bolivariana de Venezuela se encuentra en la necesidad de realizar muchos procesos que no están creados y se desarrollan de forma manual o por sistemas no profesionales archivándose los datos en papel, lo que imposibilita la eficiente distribución de la información, la cual se distribuye a través de un boletín informativo no digitalizado. Esto trae como consecuencia que pueda deteriorarse el papel durante su distribución**,** o que no llegue a lugares alejados de los centros comerciales, y que no se realice el trabajo con la calidad requerida. La inexistencia de información correctamente distribuida para la publicación de noticias en la producción de alimentos dificulta que los habitantes venezolanos estén informados sobre lo que se oferta en el mercado o en el punto de venta donde quieran adquirir sus productos para llevar a su hogar, minimizando la cantidad de personas que pueden acceder a este servicio alimenticio y disminuyendo su calidad de vida.

### **INTRODUCCIÓN**

De esta situación problémica existente se deriva el siguiente **problema científico**: ¿Cómo incrementar las publicaciones de noticias sobre la Misión Alimentación que promueve el MINPPAL?

Se propone como **objeto de estudio** los procesos actuales de publicación de la información del Ministerio de Alimentación y como **campo de acción** el desarrollo alcanzado en el área informática para distribuir la información del ministerio.

El **objetivo general** de la investigación consiste en diseñar un boletín electrónico el cual garantice la organización y disponibilidad de las noticias publicadas como un servicio para el pueblo venezolano.

Como **objetivos específicos** se proponen los siguientes:

- Realizar un estudio del estado del arte para la digitalización del boletín electrónico de la Intranet del MINPPAL.
- Definir las herramientas a utilizar para el desarrollo del boletín electrónico en su futura implementación.
- Realizar el análisis y diseño del boletín electrónico.

#### Y como **Tareas de Investigación**:

- Investigar a nivel nacional e internacional acerca del uso y funcionamiento de los boletines electrónicos.
- Selección del lenguaje, tecnologías, herramientas y metodología a usar en el análisis y diseño del boletín electrónico.
- Elaborar el análisis y diseño del boletín electrónico.
- Elaborar el diseño de una base de datos que cumpla con las características del sistema.

Para darle cumplimiento a las tareas de investigación se utilizaron los siguientes **métodos teóricos**:

**Análisis histórico-lógico** para realizar un estudio de la trayectoria histórica, evolución y desarrollo de los boletines electrónicos a nivel internacional desde su surgimiento hasta la actualidad.

**Analítico-Sintético** para seleccionar los elementos más importantes con relación al boletín electrónico.

### **INTRODUCCIÓN**

Se utilizó el **Método empírico** de **Observación** para observar en tiempo real como ocurre la gestión de información en determinado grupo de boletines electrónicos.

El documento está estructurado por introducción, tres capítulos, los cuales están compuestos por una pequeña introducción. Además de contener las conclusiones generales, recomendaciones, bibliografía referenciada y consultada, anexos y glosario.

El Capítulo 1: "Fundamentos Teóricos", contiene la fundamentación teórica que abordará el análisis de las principales herramientas, tecnologías y metodologías a utilizar en el diseño de la aplicación, los conceptos técnicos que se van a tratar para una comprensión fácil de este trabajo de diploma.

El Capítulo 2: "Características del Sistema", describe los procesos del negocio a automatizar, los requerimientos del sistema y la descripción de los casos de uso del sistema.

El Capítulo 3: "Análisis y Diseño del Sistema", está enfocado en determinar el modelo de clases de análisis y diseño, en documentar cada clase con la declaración de los métodos y mostrar el diseño de la base de datos.

#### <span id="page-13-0"></span>**Capítulo 1: Fundamentación Teórica**

En el presente capítulo se realizará un estudio desde el surgimiento de la Web hasta los boletines electrónicos. También se realizará un estudio de las herramientas, metodologías y tecnologías que pueden ser utilizadas para elaborar el sistema.

#### <span id="page-13-1"></span>**1.1 La Información a través de la Web**

Antes de la web, la manera de obtener los datos por Internet era caótica, debido a la existencia de múltiples programas y sistemas operativos. Con el surgimiento de la web se tiene la posibilidad de que una vez que la información esté disponible se pueda acceder a ella con un simple programa.

World Wide Web (WWW, Red Mundial de Computadoras), es un sistema basado en tecnología hipertexto que permite una manera más organizada de acceder a la información disponible en Internet, presentando una interfaz amigable con el usuario mediante un software especial denominado Browser o Explorador como por ejemplo: Netscape, Mosaic, Internet Explorer, Mozilla Firefox, etc.

Usando la web se tiene acceso a millones de páginas de información localizadas en cualquier parte del mundo. Le permite a un amplio grupo de usuarios como compañías, empresas, gobiernos, universidades y otros, localizar, intercambiar y acceder a la información en forma de textos, gráficos, imágenes y videos en tiempo real o almacenados en cualquier otro servidor conectado a Internet, influyendo considerablemente en el desarrollo y crecimiento de Internet.(VERONICA, 2008)

La web está basada en tres estándares:

- EL URI (Identificador de Recurso Uniforme), que es un sistema universal para referenciar recursos en la web, como páginas web.
- El HTTP (Protocolo de Transferencia de Hipertexto), que específica cómo se comunican el navegador y el servidor entre ellos.
- El HTML (Lenguaje de Marcado de Hipertexto), usado para definir la estructura y contenido de documentos de hipertexto.(LAPUENTE, 2008)

En un sitio web alojado en Internet hay que esperar la visita de los usuarios para hacerles llegar la información, aunque no se tiene la seguridad de que el usuario vuelva a visitar el sitio, ya sea porque le cueste trabajo, se olvide de la dirección o tenga problemas para navegar. Con

un boletín electrónico no se deberá esperar a que las personas visiten el sitio web, les llegará a ellos cumplidamente cada semana/quincena/mes directamente a su buzón de correo electrónico, lo que resulta más cómodo y agradable para el cliente.

#### **¿Qué es un Boletín Informativo?**

Un boletín es una herramienta de comunicación escrita, para la transmisión de novedades, noticias u opiniones. Los boletines informativos en papel existen desde principios del siglo XX, cobraron masividad en 1960 cuando las fotocopiadoras y los sistemas de impresión permitieron un modo simple y económico para reproducir tiradas cortas de comunicaciones. Con el surgimiento de Internet su usó en un formato electrónico y a través del correo electrónico se hizo popular en el sector académico y científico; finalmente los boletines electrónicos tomaron fuerzas con la masificación de Internet.(PERAZOLO, 2001)

El MINPPAL actualmente usa un boletín informativo impreso, este posee buena presentación gráfica, es portátil y un ejemplar alcanza a varias personas, pero es muy caro, lo que afecta su frecuencia, su producción lleva tiempo, la distribución es limitada y el número de ejemplares es limitado, para darle solución a estos problemas existentes se decidió desarrollar un boletín electrónico.(PÉREZ; FERNÁNDEZ y MONTOYA, 2007-2008)

#### <span id="page-14-0"></span>**1.1.1 Los Boletines Electrónicos**

El boletín electrónico es una herramienta que permite de forma eficiente y económica, la comunicación permanente con una comunidad virtual. Utilizando este medio en forma integral, es posible enviar documentación actualizada, promocionar productos y servicios e informar sobre las últimas novedades de un sitio web.

Los boletines electrónicos presentan varias ventajas, entre ellas se encuentran las siguientes:

- Constituyen la estrategia de medios digitales más accesible, rentable y efectiva.
- Tienden a desarrollar una comunidad de suscriptores creciente y estable.
- Sus costes operativos tienden a cero.
- Son fáciles de construir, distribuir y mantener.
- Permite generar la confianza y credibilidad necesarias para que los suscriptores dirijan su capacidad de consumo hacia los productos.
- Permite dar a conocer la empresa, los productos, los servicios, las novedades, etc.

- Permite convertir clientes potenciales en consumidores.
- Permite fidelizar clientes.
- Permite probar nuevos productos, ofertas y ver su funcionamiento.
- Los boletines electrónicos permiten establecer relaciones duraderas y de mutuo beneficio con los clientes actuales y potenciales. (MENDOZA, 2008)

Estas ventajas hacen de los boletines electrónicos una de las plataformas más sólidas, confiables y duraderas.

El boletín electrónico a desarrollar para la Intranet del MINPPAL tendrá sus particularidades, las noticias contenidas estarán dentro de una edición del boletín electrónico, es decir cada edición del boletín electrónico tendrá sus propias noticias relacionadas con el MINPPAL, a los usuarios les llegará un correo electrónico por cada edición con resúmenes del contenido y enlaces de acceso.

#### <span id="page-15-0"></span>**1.2 Metodología de desarrollo**

#### <span id="page-15-1"></span>**1.2.1 UML como lenguaje de modelado**

UML es un lenguaje de representación visual que se ha diseñado realizando combinaciones de una gran cantidad de estándares, regido a través de tres metodologías, y que gracias a la iniciativa de sus tres creadores James Rumbaugh, Grady Booch e Ivar Jacobson, tiene un diseño completo desde sus inicios.

Permite modelar sistemas con tecnología orientada a objetos para visualizar, especificar, construir y documentar los artefactos de un sistema que involucra una gran cantidad de software.

Está compuesto por diversos elementos gráficos que se combinan para conformar diagramas, con la finalidad de presentar diversas perspectivas de un sistema, con el objetivo de describirlos con cierto grado de formalismo, para que puedan ser entendidos por los clientes o usuarios finales. Para ello, es muy importante el idioma en el que estén las palabras y textos que aparezcan en tales modelos, por esto es que permite que todo modelo se cree en español o en cualquier otro lenguaje.

Es un lenguaje distribuido y adecuado a las necesidades actuales y futuras de conectividad, el cual presenta las siguientes características:

*Autores: Osmani Bayard Matos y Zulima Díaz Montes* 6

- Ampliamente utilizado por la industria desde su adopción por el OMG (Objetos Grupo de Gestión de Objetos).
- Reemplaza a decenas de notaciones empleadas por otros lenguajes.
- Modela estructuras complejas.
- Las estructuras más importantes que soporta tienen su fundamento en las tecnologías orientadas a objetos, tales como objetos, clase, componentes y nodos.
- Emplea operaciones abstractas como guía para variaciones futuras, añadiendo variables si es necesario.
- Realiza un comportamiento del sistema en casos de uso, diagramas de secuencia y de colaboraciones, que sirven para evaluar el estado de las máquinas.

La principal ventaja de UML es ser un lenguaje de propósito general, aunque esto en ocasiones se puede convertir en una desventaja, pues no se pueden representar cabalmente las situaciones o características propias de dominios específicos. Es un lenguaje gráfico, que puede ser usado en todas las fases de desarrollo de software y que permite representar los sistemas con varios modelos parciales, lo que facilita su entendimiento y la comunicación. (RUMBAUGH; JACOBSON y BOOCH, 2000)

Por su popularidad, facilidad para la comunicación y posibilidad de usar herramientas para su modelado, muchos lo utilizan para representar la arquitectura de sus sistemas.

Como soporte a la modelación del boletín electrónico se utiliza UML como lenguaje de modelado.

#### <span id="page-16-0"></span>**1.2.2 RUP como metodología de desarrollo**

Una metodología es un proceso que define un conjunto ordenado de pasos a seguir para cumplir un objetivo. Las metodologías guían el proceso de desarrollo y la experiencia ha demostrado que la clave del éxito de un proyecto de software es la elección correcta de esta, pues puede conducir al programador a desarrollar un buen sistema de software. La idea no es tratar de ver cual es mejor o peor, sino de cuando usar una y cuando la otra, pues esto va de acuerdo al tipo de proyecto, a los recursos con los que se cuentan y a la facilidad de interacción con el usuario real.

Existen varias metodologías, entre las principales se destacan: Programación Extrema (XP), Desarrollo Manejado por Rasgos (FDD) y Proceso Unificado de Desarrollo (RUP).

XP: consiste en una programación rápida o extrema, cuya particularidad es tener como parte del equipo, al usuario final, pues es uno de los requisitos para llegar al éxito del proyecto. Es utilizada para proyectos de corto plazo y reducido equipo.(SOLÍS, 2003)

FDD: esta metodología está pensada para proyectos con tiempo de desarrollo relativamente cortos (menos de un año). Se basa en un proceso iterativo con iteraciones cortas (aproximadamente 2 semanas) que producen un software funcional que el cliente pueda ver y monitorizar. (FOWLER, 2007)

**RUP:** es una metodología de desarrollo de software orientada a objetos que proporciona un método disciplinado para asignar las tareas y responsabilidades dentro del equipo de desarrollo. Su objetivo es asegurar la producción de software de alta calidad que resuelva las necesidades del usuario dentro de un cronograma predecible y al menor costo posible.(JACOBSON; BOOCH y RUMBAUGH, 2000). Está basada en componentes y utiliza el lenguaje UML para visualizar, especificar y documentar cada una de las partes que comprende el desarrollo de software.

RUP es un proceso de desarrollo de software, el cual no es más que el conjunto de actividades necesarias para transformar los requisitos de usuario en un sistema de software. Sin embargo, el proceso unificado es más que un proceso de trabajo, es un marco de trabajo genérico que puede especializarse para una gran variedad de sistemas de software, para diferentes áreas de aplicación, diferentes tipos de organizaciones y diferentes niveles de aptitud.(JACOBSON; BOOCH y RUMBAUGH, 2000)

Aunque todas las metodologías son adaptables a cada proyecto de software que se va a desarrollar, en la Facultad 10 por lo general se utiliza RUP pues es la más conocida en la Universidad y es muy flexible a la hora de idear el proyecto, sobre todo porque es iterativa e incremental que va eliminando los errores cometidos en las iteraciones previas, logrando que al final del proceso se obtenga como resultado un producto de calidad. Está dirigida por casos de uso, los cuales guían todo el proceso de desarrollo, permitiendo obtener lo que los usuarios futuros necesitan y desean. Además se centra en la arquitectura, lo que posibilita describir los elementos más importantes para su construcción, los cimientos del sistema que son necesarios como base para comprenderlo, desarrollarlo y producirlo económicamente, mostrando al final, la visión del sistema completo. De esta manera se obtienen los resultados de un proceso de ingeniería de software entendible tanto por el equipo de desarrollo como por el cliente. Por otra parte, define los roles a desempeñar por cada miembro del equipo de desarrollo en cada una de

las etapas por las que transcurre el sistema, facilitando la comunicación entre los diferentes miembros del equipo de desarrollo.

Esta metodología es ideal para la gestión de los requisitos, desarrollo visual del software con UML, la verificación continua de la calidad del software, la gestión de los cambios y sobre todo, para proyectos grandes a largo plazo con un equipo de desarrollo numeroso Teniendo en cuenta las características que presenta esta metodología es que se hace uso de ella para el desarrollo del boletín electrónico propuesto, el cual forma parte de la Intranet del MINPPAL, convirtiéndose en un proyecto grande con un numeroso equipo de desarrollo.

#### <span id="page-18-0"></span>**1.2.3 Visual Paradigm como herramienta de modelado**

Las herramientas CASE (Ingeniería de Software Asistida por Ordenador), pueden ser generalmente aplicadas a cualquier sistema o colección de herramientas que permitan automatizar el proceso de diseño y desarrollo de software. Pueden ayudar en todos los aspectos del ciclo de vida de desarrollo del software, en tareas como: el proceso de realizar un diseño del proyecto, cálculo de costos, implementación de parte del código automáticamente con el diseño dado, compilación automática y documentación o detección de errores entre otras.

Entre las múltiples herramientas para el modelado visual se tienen las siguientes: Rational Rose, Enterprise Architect, Visual Paradigm, entre otras.

Rational Rose es una herramienta de modelado visual para el análisis y diseño de sistemas basados en objetos. Se utiliza para modelar un sistema antes de proceder a construirlo. Cubre todo el ciclo de vida de un proyecto: concepción y formalización del modelo, construcción de los componentes, transición a los usuarios y certificación de las distintas fases.(BLANCO y TOBALINA, 2008)

Enterprise Architect es una herramienta flexible y completa de modelado en UML bajo plataforma Windows. Provee desarrollo de sistemas, administración de proyectos y análisis de negocio.(PETERSON, 2006)

Visual Paradigm es una poderosa herramienta CASE de modelación visual que ayuda a construir aplicaciones rápidamente. Utiliza UML para el modelado, permitiendo crear diferentes tipos de diagramas en un ambiente totalmente visual. Es muy sencillo de usar, fácil de instalar y actualizar, además de generar código para varios lenguajes. Es nombrada como la herramienta CASE por excelencia del software libre, presentando las siguientes ventajas:

- Entorno de creación de diagramas para UML 2.0.
- Diseño centrado en casos de uso y enfocado al negocio que generan un software de mayor calidad.
- Uso de un lenguaje estándar común para todo el equipo de desarrollo que facilita la comunicación.
- Capacidades de ingeniería directa e inversa.
- Modelo y código que permanece sincronizado en todo el ciclo de desarrollo.
- Disponibilidad de múltiples versiones, para cada necesidad.
- Disponibilidad de integrarse en los principales IDEs (Ambiente de Desarrollo Integrado del inglés Integrated Development Environment).
- Disponibilidad en múltiples plataformas.

Por otra parte, posibilita la representación gráfica de los diagramas permitiendo ver el sistema desde diferentes perspectivas, como el de componentes, despliegue, secuencia, casos de uso, clase, actividad, entre otros. Además, se centra en cómo los componentes del sistema interactúan entre ellos, sin entrar en detalles excesivos. También permite ver las relaciones entre los componentes del diseño y mejora la comunicación entre los miembros del equipo usando un lenguaje gráfico.(CABALLERO, 2008)

Se seleccionó el Visual Paradigm como herramienta de modelación principalmente porque fue desarrollado sobre software libre, soporta la versión 2.0 de UML y es el más conocido y usado en el Polo Productivo Gestión de la Información y el Conocimiento de la Facultad 10.

#### <span id="page-19-0"></span>**1.3 Herramientas a utilizar**

Como resultado de las exigencias del cliente, luego del levantamiento de requisitos realizado por el grupo de analistas del proyecto Fábrica de Portales perteneciente al Polo Productivo Gestión de la Información y el Conocimiento de la Facultad 10 hecho en la hermana República Bolivariana de Venezuela, se decidió utilizar el framework Prado para desarrollar el boletín electrónico debido a que el MINPPAL posee otra aplicaciones desarrolladas con dicho framework.

#### <span id="page-20-0"></span>**1.3.1 Framework PRADO**

Los frameworks ayudan en el desarrollo de software, proporcionan una estructura definida la cual permite crear aplicaciones con mayor reutilización de código. Resulta muy útil la utilización de un framework en el desarrollo Web ya que le brinda los desarrolladores una herramienta óptima para integrar bases de datos y programación orientada a objetos desde el código para aplicaciones web de servidores, permitiendo al programador no iniciar el proyecto desde cero, partiendo de los patrones de programación, estructura, desarrollo, el soporte de la base de la aplicación y mantenimiento del código generado.

PRADO es un framework que promueve la Programación Orientada a Objetos, guiado por eventos y basado en componentes para el desarrollo de aplicaciones web en PHP *5*. Desarrollar una aplicación web con PRADO implica principalmente la utilización de componentes preconstruidos, o sea, que se generan automáticamente con simples sentencias PHP. Además posibilita la configuración de propiedades y acciones mediante un grupo de funciones preestablecidas, y también vincula eventos que gestionan y componen las páginas de la aplicación.(SACRISTÁN, 2007)

Entre las múltiples potencialidades que PRADO ofrece se mencionan las siguientes:

- El marco de aplicación PRADO es libre, se facilita bajo los términos de la Licencia BSD, permitiendo la redistribución y uso en código fuente, siempre y cuando se retenga la nota de derechos de autor.
- Posee una gran comunidad de usuarios y una excelente documentación.
- Es orientado a eventos.
- Brinda la posibilidad de un desarrollo realmente ágil.
- Reutilización: permite una reutilización máxima de código mediante su protocolo PRADO para definir y usar componentes. La mayoría de las veces sólo se necesitará modificar propiedades de componentes y responder a sus eventos.
- Facilidad de uso: los componentes de PRADO son fáciles de usar, solo se deben configurar las propiedades y escribir gestores de eventos; eliminando así repetitivas y aburridas tareas como: la validación de campos, entradas de formularios o el estado de una página.
- Robustez: elimina la repetitiva tarea de escribir código aburrido y con errores; se utilizan componentes, eventos y propiedades en vez de procedimientos, URL y parámetros; se utiliza

el último mecanismo de excepción en PHP 5 permitiendo un sistema de informe de errores que precisa donde se produce el error.

- Ejecución: las aplicaciones PRADO son rápidas, aplican una técnica caché que permite que la ejecución sea como las basadas en los más conocidos motores de archivos plantilla.
- Permite mantener una presentación consistente para toda una aplicación web mediante los temas.
- Integración en equipo: permite la separación de contenido y presentación. Mediante los módulos se facilita la división de tareas y la centralización de lógica y datos.(VALDÉS, 2007)

#### <span id="page-21-0"></span>**1.3.1.1 Uso de Javascript**

Prado proporciona soporte para utilizar Javascript en componentes para realizar la interactividad con los usuarios. Javascript es un lenguaje de programación que se utiliza principalmente para crear páginas web dinámicas. Los programas JavaScript van incrustados en los documentos HTML, y se encargan de realizar acciones en el cliente, como pueden ser pedir datos, confirmaciones, mostrar mensajes, crear animaciones y comprobar campos.(GRACIA, 2004)

Un aspecto importante en una aplicación web es la validación de la entrada de datos del usuario. Para asegurar la integridad y mantener la seguridad es imprescindible validar los datos, en Prado mediante comandos Javascript con el navegador del usuario la validación del lado del cliente comprueba los datos de entrada antes de que éstos sean enviados al servidor; permitiendo detectar errores en el lado del cliente antes de que el formulario sea enviado, evitando que la información realice el viaje de ida y vuelta al servidor, ahorrando tiempo y recursos.

#### <span id="page-21-1"></span>**1.3.1.2 Hojas de Estilo en Cascada**

Con el objetivo de lograr una interfaz agradable para los usuarios, de separar el contenido de la presentación y de controlar el estilo y formato del boletín electrónico al mismo tiempo, se utilizarán las Hojas de Estilo en Cascada (CSS).

Las CSS son un mecanismo simple que describe cómo se va a mostrar un documento en la pantalla, como se va a imprimir y ser pronunciada la información presente en el boletín electrónico a través de un dispositivo de lectura.(ÁLVAREZ, 2008) El uso de CSS permite darle uniformidad a los temas, sin necesidad de repetir el código reiteradamente.

#### <span id="page-22-0"></span>**1.3.1.3 Extensión SimpleXML**

XML (Lenguaje de Etiquetado Extensible) es un lenguaje con una importante función en el proceso de intercambio, estructuración y envío de datos en la web. Describe los datos de tal manera que es posible estructurarlos utilizando para ello etiquetas, como lo hace HTML, pero que no están predefinidas, delimitando de esta manera los datos y favoreciendo la interoperabilidad de los mismos.(MORA, 2005)

PRADO requiere la extensión SimpleXML, que es la extensión para procesar XML en PHP *5*, el código generado es en formato de objeto representando una gran ventaja para el boletín electrónico ya que simplifica y optimiza el acceso a los datos.

#### <span id="page-22-1"></span>**1.3.1.4 Formato de correo electrónico**

Debido a que en el boletín electrónico el público destino es el pueblo venezolano, en su mayoría pobre y no poseen avanzados conocimientos de informática, se utilizará el Lenguaje de Etiquetado de Hipertexto (HTML) como formato para generar los correos electrónicos que serán enviados.

HTML es un lenguaje comúnmente utilizado para la publicación de documentos que contienen enlaces en la web y desarrollado con la idea de que cualquier persona o tipo de dispositivo pueda acceder a la información en la web.

#### <span id="page-22-2"></span>**1.3.2 Macromedia Dreamweaver: editor de apoyo a PRADO**

Hoy en día existe una amplia gama de editores de páginas web. Uno de los más utilizados, y que se destaca por su sencillez y por las numerosas funciones que incluye, es Macromedia Dreamweaver, pues a pesar de ser software privativo exporta un código limpio y capaz de ser entendido por otros editores, mediante un paquete con nuevas funcionalidades permite el desarrollo de Prado facilitando el trabajo de los desarrolladores auto-completando el código, aspecto que se tuvo en cuenta al seleccionarlo como editor para desarrollar el boletín electrónico.(CASTELLANOS, 2007-2008)

Dreamweaver es un sistema para crear, desarrollar y mantener sitios web. Su correcto uso posibilita la creación de sitios web de alta calidad que se pueden publicar fácilmente en Internet. Proporciona una excelente combinación de herramientas visuales de diseño, funciones de desarrollo de aplicaciones y soporte para la edición del código, estas características, que

permiten a los desarrolladores y diseñadores crear rápidamente sitios web y aplicaciones basadas en estándares.

Desde el avanzado soporte de diseño basado en CSS a las funciones de codificación manual, Dreamweaver proporciona las herramientas profesionales que requiere un entorno integrado y agilizado.

Los desarrolladores pueden utilizar Dreamweaver con su tecnología de servidor preferida para crear potentes aplicaciones en Internet destinadas a conectar a los usuarios a las bases de datos. (TAYLOR, 2008)

#### <span id="page-23-0"></span>**1.3.3 Lenguaje de programación PHP** *5*

Debido a que Prado es un framework para el desarrollo de aplicaciones web en PHP *5*, se utilizará PHP *5* como lenguaje de programación.

PHP (Hypertext Preprocessor) es un lenguaje que funciona en un servidor remoto que procesa la página web antes de que sea abierta por el navegador del usuario, creado especialmente para el desarrollo de páginas web dinámicas. Puede ser incluido con facilidad dentro del código HTML, y permite una serie de funcionalidades que se ha convertido en el favorito de millones de programadores en todo el mundo.(VAZQUEZ, 2003)

Entre sus características fundamentales están:

- Gratuito: Al tratarse de software libre, puede descargarse y utilizarse en cualquier aplicación, personal o profesional, de manera completamente libre.
- Gran popularidad: Existe una gran comunidad de desarrolladores y programadores que continuamente implementan mejoras en su código, y que en muchos casos estarán dispuestos a ayudar cuando exista algún problema.
- Enorme eficiencia: Con escaso mantenimiento y un servidor gratuito (Apache), puede soportar sin problema millones de visitas diarias.
- Sencilla integración con múltiples bases de datos: Esencial para una página web verdaderamente dinámica, es una correcta integración con base de datos. Aunque MySQL es la base de datos que mejor trabaja con PHP, puede conectarse también a otras bases de datos compatibles con el estándar de acceso a Bases de Datos
- Versatilidad: PHP puede usarse con la mayoría de sistemas operativos.

Gran número de funciones predefinidas: A diferencia de otros lenguajes de programación, PHP fue diseñado especialmente para el desarrollo de páginas web dinámicas. Por ello, está dotado de un gran número de funciones que simplificarán enormemente tareas habituales como, descargar documentos, enviar correos, trabajar con cookies y sesiones, entre otras.(VAZQUEZ, 2003)

PHP *5* es una de las versiones más recientes de PHP e incluye todas las mejoras y ventajas de las versiones anteriores. PHP *5* incorpora funciones asociadas al modelo de Programación Orientada a Objetos, además de otras tantas características nuevas que lo convierten en el lenguaje indicado para el desarrollo de todo tipo de aplicaciones dinámicas para Internet.

#### <span id="page-24-0"></span>**1.3.4 Sistema de Gestión de Bases de Datos MySQL**

Los Sistemas de Gestión de Bases de Datos son un conjunto de programas diseñados para la creación, mantenimiento, actualización e integridad de las bases de datos. Existen numerables Sistemas de Gestión de Bases de Datos entre los que se destacan: PostgreSQL y MySQL.

PostgreSQL es un sistema de administración de bases de datos relacionales de código abierto que utiliza un subconjunto de instrucciones del Lenguaje de Consulta Estructurado (SQL).(KUROKI, 2005)

**MySQL** es un sistema para la administración de bases de datos relacional rápido y sólido, licenciado bajo la GPL de la GNU. Está diseñado para entornos de producción críticos, con alta carga de trabajo así como para integrarse en software para ser distribuido.

El servidor de MySQL controla el acceso a los datos para garantizar el uso simultáneo de varios usuarios, para proporcionar acceso a dichos datos y para asegurarse de que sólo obtienen acceso a ellos los usuarios con autorización, siendo un servidor multiusuario y de subprocesamiento múltiple. Utiliza SQL, el lenguaje estándar para la consulta de bases de datos utilizado en todo el mundo. Fue desarrollado para manejar grandes bases de datos mucho más rápido que las soluciones existentes y ha sido usado exitosamente en ambientes de producción con altas demandas.(THOMSON, 2003)

Brinda múltiples ventajas, como:

Es código abierto, del inglés Open Source, lo que posibilita que cualquiera puede bajar el software MySQL desde Internet y usarlo sin pagar nada, también puede estudiar el código fuente y cambiarlo para adaptarlo a sus necesidades.

- Es muy rápido, fiable y fácil de usar.
- Está continuamente en desarrollo, ofreciendo un numeroso conjunto de funciones.
- Seguridad: en forma de permisos y privilegios, determinados usuarios tendrán permiso para consulta o modificación de determinadas tablas. Esto permite compartir datos sin que peligre la integridad de la base de datos o protegiendo determinados contenidos.
- Posee buena conectividad: permite conexiones entre diferentes máquinas con distintos sistemas operativos.
- Portabilidad: es un lenguaje estandarizado, de modo que las consultas hechas usando SQL son fácilmente portables a otros sistemas y plataformas. (THOMSON, 2003)

Como Sistema de Gestión de Bases de Datos no se usará PostgreSQL porque posee múltiples inconvenientes ya que consume más recursos y carga más el sistema, es de 2 a 3 veces más lento que MySQL y tiene menos funciones en PHP. Se utilizará MySQL, debido a que soporta mejor integración con PHP, posee múltiples funcionalidades mencionadas anteriormente y es más estable.

#### <span id="page-25-0"></span>**1.3.5 Servidor Web Apache**

Después de haber seleccionado como lenguaje de programación PHP y como gestor de base de datos a MySQL, la mejor elección para el servidor web es Apache, pues esta es la combinación perfecta para el desarrollo de aplicaciones web.

El servidor web Apache es un servidor de páginas web desarrollado por la Apache Software Fundation, organización no lucrativa formada por miles de voluntarios que colaboran para la creación de software de libre distribución.

Se pueden mencionar muchas ventajas de Apache pero se destacaran las principales:

- Es multiplataforma, soporta sistemas operativos distintos entre si, hay versiones de Apache para los sistemas operativos más usados como son Windows, Linux, Unix, Solaris entre otros.
- La Licencia Apache permite hacer lo que se quiera con el código fuente siempre que se reconozca el trabajo del autor, también le da transparencia a este software de manera que se puede ver que se está instalando como servidor.
- El servidor Apache es un software que está estructurado en módulos, es muy sencillo ampliar sus capacidades, existen muchos módulos para Apache.

Permite personalizar la respuesta ante posibles errores que se puedan dar en el servidor. Es posible configurar Apache para que de una respuesta cuando ocurra un error en concreto.(PALACIO, 2008)

#### <span id="page-27-0"></span>**Capítulo 2: Características del Sistema**

En el presente capítulo se realizará la descripción del sistema propuesto a automatizar para tener una idea global del problema a resolver, se identificarán los requisitos que debe tener la propuesta de la solución y se describirán las acciones fundamentales que ocurren en el boletín electrónico mediante los casos de uso.

#### <span id="page-27-1"></span>**2.1 Descripción de los procesos del negocio a automatizar**

Con el objetivo de entender el contexto en el cual se va a ubicar el boletín electrónico es necesario identificar los procesos del negocio:

- Proceso de crear ediciones del boletín informativo: Consiste en recopilar las noticias de actualidad referentes al MINPPAL, las cuales serán publicadas en papel.
- Proceso de distribuir las ediciones del boletín informativo: Consiste en distribuir las publicaciones del boletín informativo a los ciudadanos venezolanos que se encuentran en una lista con su dirección y nombre.
- Proceso de solicitar recibir las ediciones del boletín informativo: Una persona mediante una carta legal solicita que se le distribuyan las ediciones del boletín informativo, los trabajadores del boletín informativo almacenan su nombre y la dirección en una lista que será usada para la distribución.
- Proceso de solicitar no recibir las ediciones del boletín informativo: Una persona mediante una carta o cuando el distribuidor le entrega la edición en su residencia, solicita que no se le distribuyan las ediciones del boletín informativo, los trabajadores del boletín informativo buscan el nombre de esta persona en la lista de distribución y la eliminan.
- Proceso de acceder a una publicación del boletín informativo: Las personas acceden a las ediciones del boletín informativo cuando se les entrega en sus casas, cuando las obtienen en algún estanquillo de venta o por otro medio.(PÉREZ; FERNÁNDEZ y MONTOYA, 2007-2008)

#### <span id="page-27-2"></span>**2.2 Modelo del Dominio**

Debido a que los procesos de negocio no están muy bien definidos, las personas que los inician y las personas que se benefician con cada uno de estos procesos no están bien definidas, es decir las fronteras no están bien establecidas; se identificarán conceptos (objetos) que están

en el entorno de trabajo y se representarán en un Modelo de Dominio. En este modelo se mostrará como quedará estructurado el boletín electrónico.

A continuación se muestran algunos conceptos que serán de utilidad para comprender la lógica del modelado.

#### <span id="page-28-0"></span>**2.2.1 Glosario de Términos del Dominio**

- MINPPAL: Ministerio del Poder Popular para la Alimentación de la República Bolivariana de Venezuela.
- Departamentos: Agrupa a los trabajadores del MINPPAL
- Organismos Adscritos: El MINPPAL cuenta con algunos organismos que se encuentran adscritos, entre ellos se encuentran:
	- CASA (Cooperación de Abastecimientos y Servicios Agrícolas): Es la empresa del Estado Venezolano dedicada a la presentación de servicios agrícolas, a la comercialización y distribución de productos alimenticios, y de otros que complementen la cesta básica, de materia prima, de insumos para la producción agroalimentaria, agro productiva, agroindustrial, de maquinaria y equipos agrícolas, pesqueros o acuícola, sean éstos de origen nacional o internacional.
	- MERCAL (Mercados de Alimentos): Efectúa el mercadeo y comercialización permanente, al mayor de productos alimenticios y otros productos de primera necesidad, manteniendo la calidad, bajos precios y fácil acceso para mantener abastecida a la población venezolana, especialmente la de escasos recursos económicos, incorporando al grupo familiar, a las pequeñas empresas y a las cooperativas organizadas, mediante puntos de comercio fijos y móviles; desarrollando una imagen corporativa en todos sus procesos y con apego a las normas que rigen la materia; para garantizar la seguridad alimentaria.
	- FUNDAPROAL (Fundación Programa de Alimentos Estratégicos): se encarga de facilitar a la población en condiciones de pobreza extrema, la adquisición de siete productos alimenticios estratégicos con un alto contenido nutricional, garantizando precios significativamente menores a los ofrecidos en el mercado.
- Trabajadores: Persona que realiza alguna función dentro del MINPPAL las cuales tendrán un usuario que los identificará y será único.
- Administrador: Es la persona encargada de administrar el boletín electrónico.
- Intranet del MINPPAL: Sitio Web que contiene la información referente al MINPPAL.

*Autores: Osmani Bayard Matos y Zulima Díaz Montes* 19

- Boletín electrónico: Contiene ediciones del boletín electrónico con las noticias más importantes referente a la Misión Alimentación.
- Edición del boletín electrónico: Es una publicación que contiene noticias referentes a lo acontecido en el MINPPAL.
- Presentación de una edición del boletín electrónico: les llega a los usuarios suscritos en el boletín electrónico, mediante un mensaje con formato HTML, es decir el usuario recibe en su buzón el título, el resumen, el número de la edición y los títulos y resúmenes de las noticias asociadas a dicha edición.
- Noticias: Los acontecimientos y actividades más importantes que estén ocurriendo sobre la Misión Alimentación.
- Usuario: persona que puede ser un trabajador, o un ciudadano venezolano, el cual es registrado en el Servidor de Dominio del MINPPAL.

El diagrama de clases del modelo de dominio se describe mediante notación UML, representado específicamente a través de un diagrama de clases conceptuales de mayor importancia en el dominio del problema.

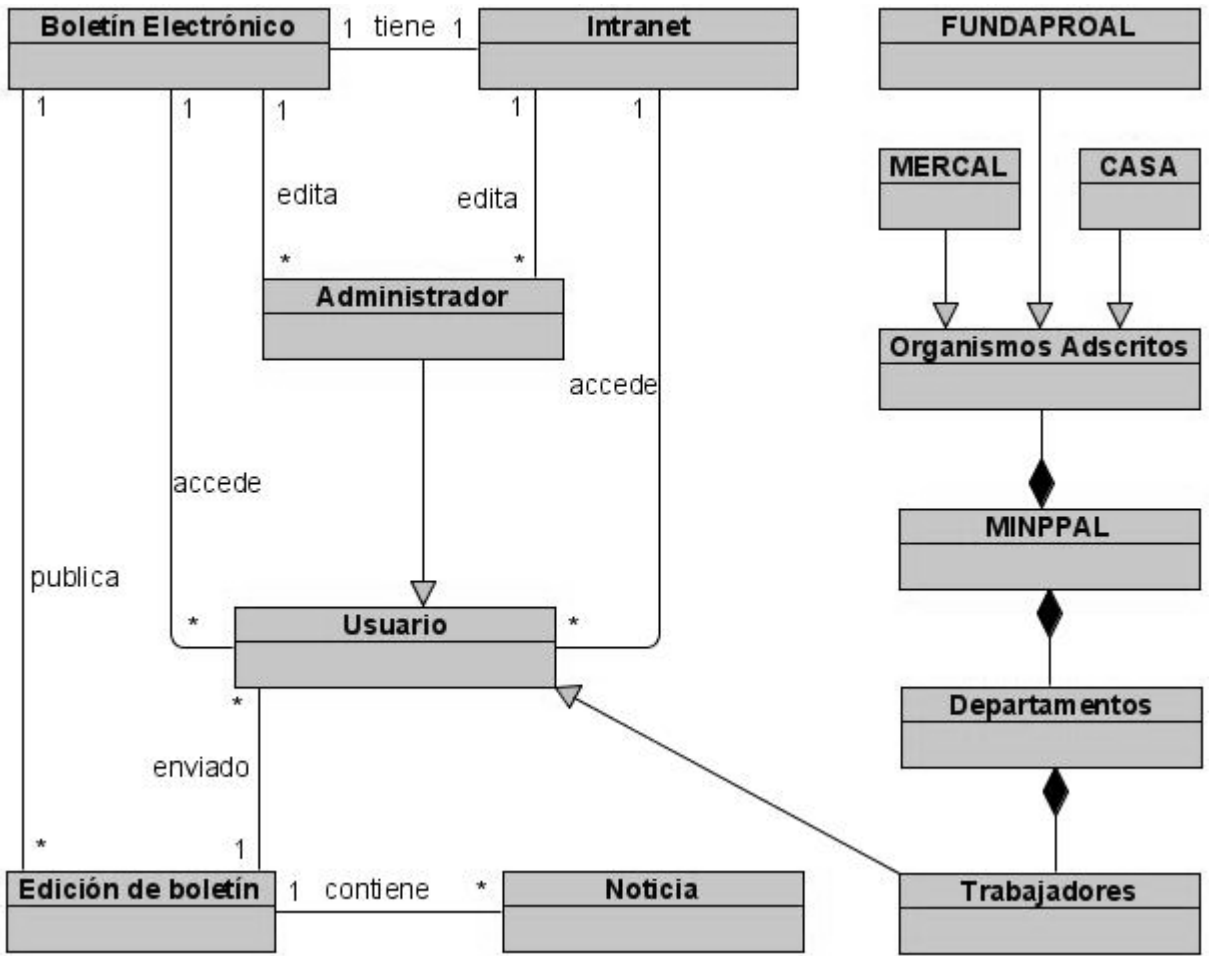

<span id="page-30-0"></span>**2.2.2 Diagrama de clases del Modelo de Dominio**

<span id="page-30-3"></span>**Figura 1: Modelo de Dominio**

#### <span id="page-30-1"></span>**2.3 Requerimientos del Sistema**

El levantamiento de requerimientos es uno de los flujos de trabajo más importantes, porque en él se establece qué es lo que tiene que hacer exactamente el sistema que se construya. Los requisitos son el contrato que se debe cumplir, de modo que los usuarios finales tienen que comprender y aceptar los requisitos que se especifiquen. Se dividen en dos grupos: los requisitos funcionales y los requisitos no funcionales.

### <span id="page-30-2"></span>**2.3.1 Requerimientos Funcionales**

Los requerimientos funcionales no son más que las condiciones o capacidades que el sistema debe cumplir, el punto de partida para identificar qué debe hacer el sistema.(JACOBSON; BOOCH y RUMBAUGH, 2000)

Los requerimientos funcionales deben comprenderlo tanto los desarrolladores como los usuarios, a continuación se relacionan los que debe cumplir el boletín electrónico a desarrollar:

- R1: Listar usuarios
- R2: Modificar un usuario
- R3: Autenticar un usuario
- R4: Buscar usuarios
- R5: Crear una edición del boletín electrónico
- R6: Listar las ediciones del boletín electrónico
- R7: Modificar una edición del boletín electrónico
- R8: Eliminar una edición del boletín electrónico
- R9: Enviar una edición del boletín electrónico a los usuarios suscriptos
- R10: Crear una noticia
- R11: Listar las noticias
- R12: Modificar una noticia
- R13: Eliminar una noticia
- R14: Crear un rol
- R15: Listar roles
- R16: Modificar un rol
- R17: Eliminar un rol
- R18: Buscar noticias
- R19: Dar Baja solicitada
- R20: Suscribir un usuario

#### <span id="page-31-0"></span>**2.3.2 Requerimientos no Funcionales**

Los requerimientos no funcionales especifican propiedades o cualidades que el producto de software debe tener, como restricciones del entorno o de la implementación, rendimiento, dependencias de la plataforma, facilidad de mantenimiento, entre otras.(JACOBSON; BOOCH y RUMBAUGH, 2000) Entre los requerimientos no funcionales que debe cumplir el boletín electrónico se encuentran:

#### Software:

- Servidor Web Apache.
- Servidor de base de datos MySQL.

Lenguaje PHP *5* instalado en la máquina servidor.

Restricciones en el diseño y la implementación:

- Optimizado para 1024x768.
- Lenguaje de programación PHP.
- Utilización del Framework Prado.
- Servidor Web Apache.
- Servidor de base de datos MySQL.
- Macromedia Dreamweaver como editor de apoyo al Framework Prado.
- Cumplir con los estándares del Consorcio World Wide Web.

#### Usabilidad:

- Recuperación de la información por diferentes criterios.
- Tener buena visibilidad en los principales navegadores.
- Acceso rápido a los principales servicios.

#### Confiabilidad:

- Garantizar la veracidad y el rigor científico de la información expuesta.
- Garantizar la seguridad del sistema, controlando el acceso y las funciones realizadas por los usuarios. Se especifican roles para hacer la autorización de funcionalidades a medida.

#### Interfaz:

- El producto debe ser legible y con colores adecuados, agradables y poco llamativos.
- Diseño orientado a llamar la atención del usuario y con una navegación sencilla.
- Construcción de vínculos rápidos o anclas para los documentos muy largos.

#### Rendimiento:

- Garantizar velocidad de respuesta.
- Tener base de datos normalizada, para garantizar la integridad de la información y reducir los tiempos de respuesta.
- Permitir numerosas conexiones simultáneas.
- Separación del diseño del contenido.

#### Requerimiento de ayuda y documentación

*Autores: Osmani Bayard Matos y Zulima Díaz Montes* 23

- Ayuda incluida en el sistema administrativo.
- Contar con manual de usuario.

#### Adquisición de Componentes

• Framework prado.

#### Requerimientos de licencias y patentes

- Empleo del Framework bajo licencia BSD
- Legalizaciones, Copyright, y otras especificaciones legales.
- El producto es general y puede ser usado en otras aplicaciones similares.

#### Accesibilidad

- Al insertar imágenes y animaciones se usará el atributo *alt* para describir la función de cada elemento visual.
- Para mapas de imagen: se usará el elemento *map* y texto para las zonas activas.
- Al usar multimedia se proporcionaran subtítulos, transcripción del sonido, y descripción del vídeo.
- Al usar enlaces de hipertexto se usará texto que tenga sentido leído fuera de contexto.
- En figuras y diagramas: se describirán brevemente en la página o se usará el atributo *longdesc*.

#### <span id="page-33-0"></span>**2.4 Descripción del Sistema Propuesto**

El MINPAL está compuesto por organismos adscritos (como son CASA, FUNDAPROAL y MERCAL) y departamentos en los cuales radican los trabajadores que accederán a la Intranet y utilizarán los diversos servicios que brinda. Entre estos servicios se encuentra el boletín electrónico con el objetivo de distribuir la información referente a la Misión Alimentación a todos los ciudadanos venezolanos. El boletín electrónico estará desarrollado con el framework Prado usando el lenguaje de programación PHP5, el gestor de base de datos MySQL y estará montado sobre el servidor Web Apache.

En la página principal del boletín electrónico se mostrará un listado de las ediciones del boletín electrónico (solo las 8 más recientes) ordenadas por fecha, se mostrará el título y el número de la edición (con vínculos a la edición), debajo aparecerá el resumen de la edición.

#### **Prototipo del boletín electrónico:**

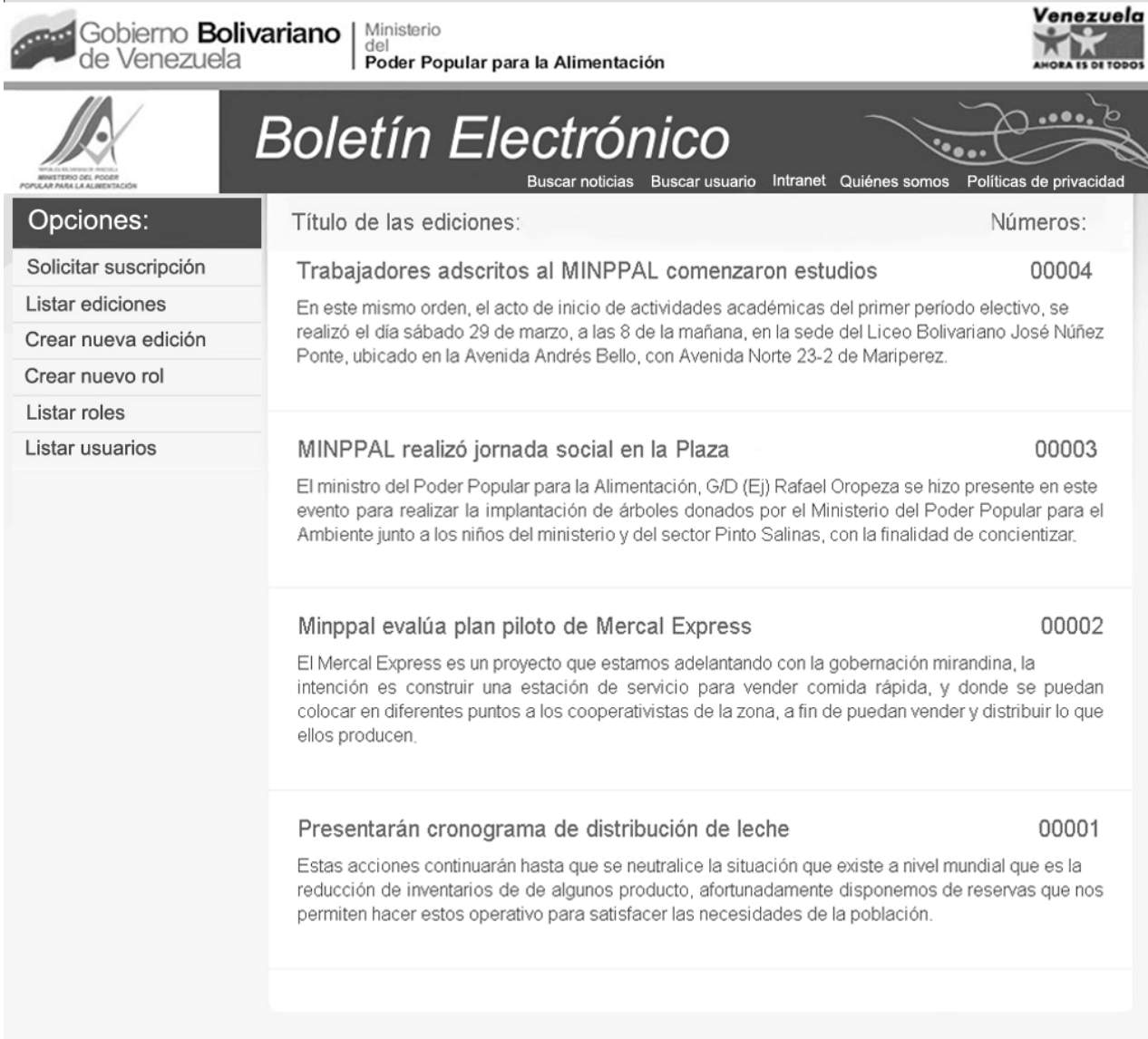

#### <span id="page-34-0"></span>**Figura 2: Prototipo del boletín electrónico**

Se mostrarán en el lateral izquierdo las funcionalidades de:

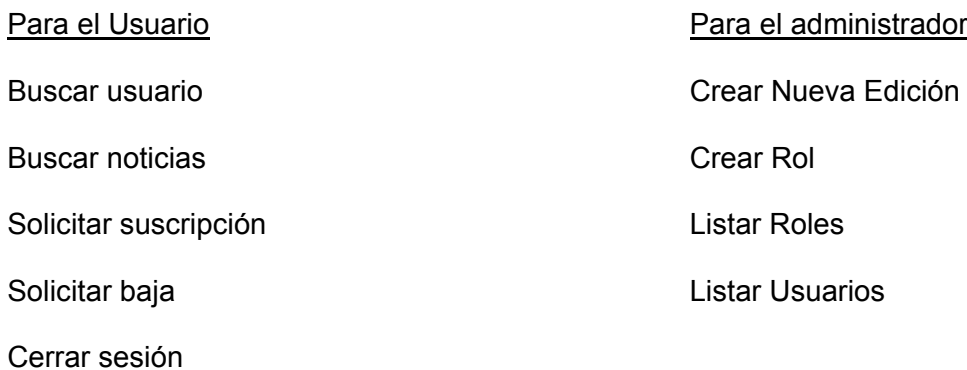

Listar ediciones

Los usuarios podrán realizar búsquedas de usuarios y noticias. Podrán suscribirse para recibir las ediciones del boletín electrónico, una vez suscrito si desea no recibir las ediciones solicita la baja mediante un vínculo existente en el boletín electrónico o en el mensaje de correo electrónico que le llega a su buzón con la presentación de una edición. Cuando los usuarios acceden al boletín electrónico (ya sea poniendo la dirección en el navegador o mediante un vínculo existente en la intranet) este le pedirá autenticarse, para otorgarle los privilegios que tenga su rol. Los usuarios podrán listar las ediciones para acceder a la que deseen.

El boletín electrónico le permitirá al administrador crear roles, listar los roles para modificarlos o eliminarlos, listar los usuarios para cambiarles el rol, crear ediciones.

Una vez mostrada una edición del boletín electrónico (ya sea por haberse creado, por haber accedido desde la lista existente en la página principal o mediante los vínculos existentes en el mensaje de correo electrónico que les llegan a los usuarios sucritos) en su página principal tendrá un listado con el título y resumen de las 8 últimas noticias.

Se mostrarán en el lateral izquierdo las funcionalidades de:

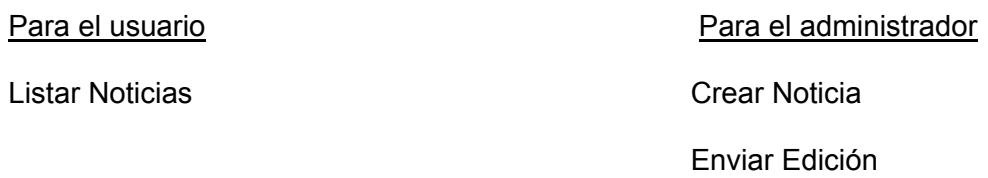

Posicionado dentro de una edición los usuarios podrán listar las noticias o acceder a ella. El administrador tendrá las opciones de crear una noticia, modificarla o eliminarla y de enviar una edición del boletín electrónico a los usuarios suscriptos.

*Autores: Osmani Bayard Matos y Zulima Díaz Montes* 26
#### **Prototipo de una edición del boletín electrónico:**

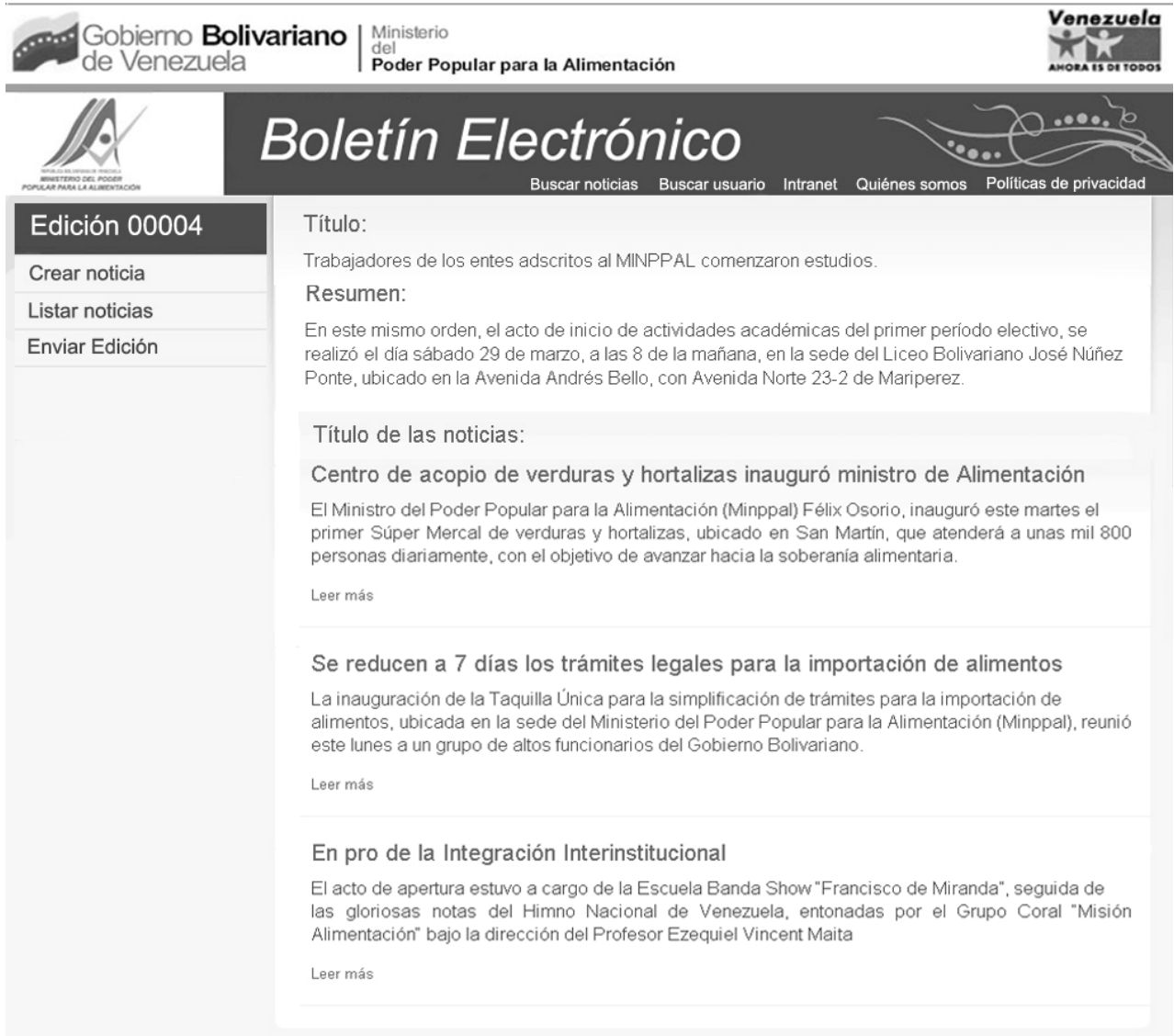

#### **Figura 3 Prototipo de una edición del boletín electrónico**

#### **2.4.1 Actores del Sistema**

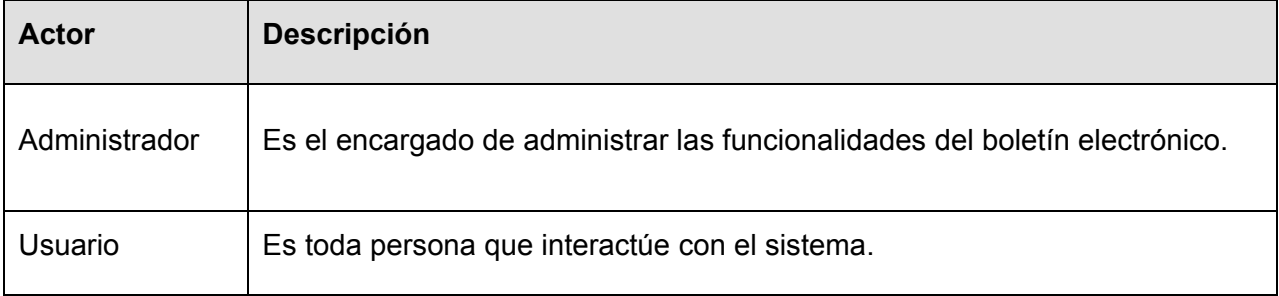

*Autores: Osmani Bayard Matos y Zulima Díaz Montes* 27

#### **2.4.2 Descripción de los Casos de Uso**

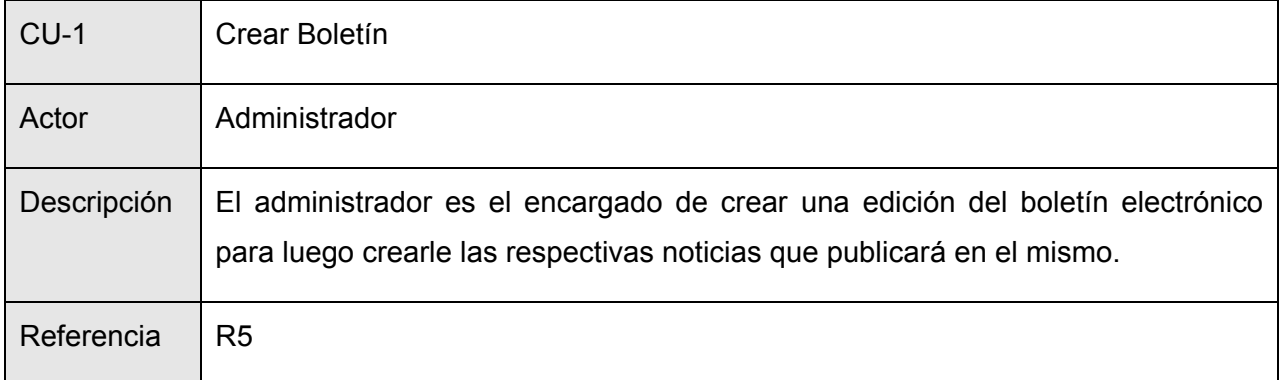

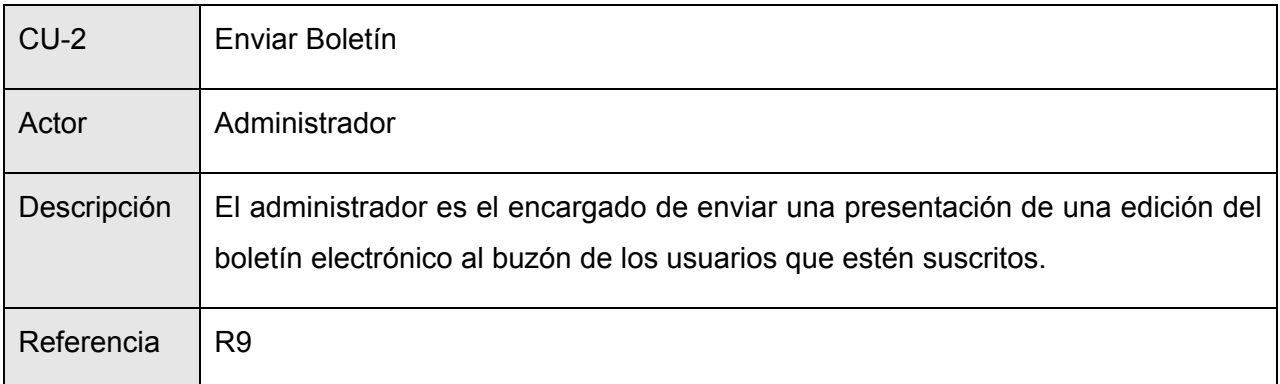

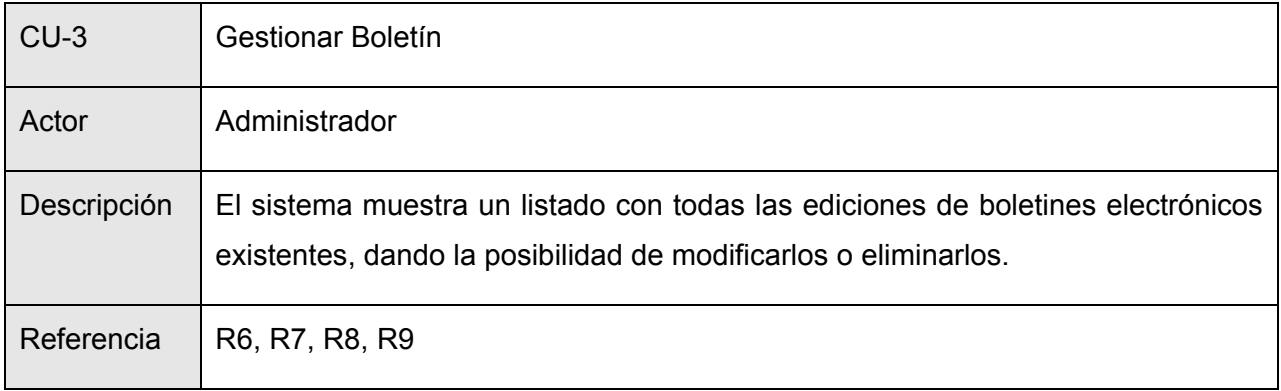

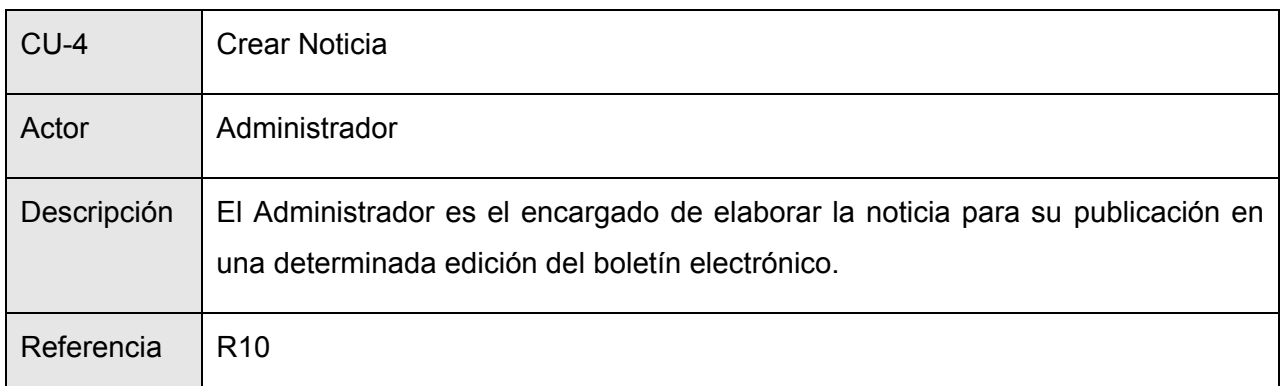

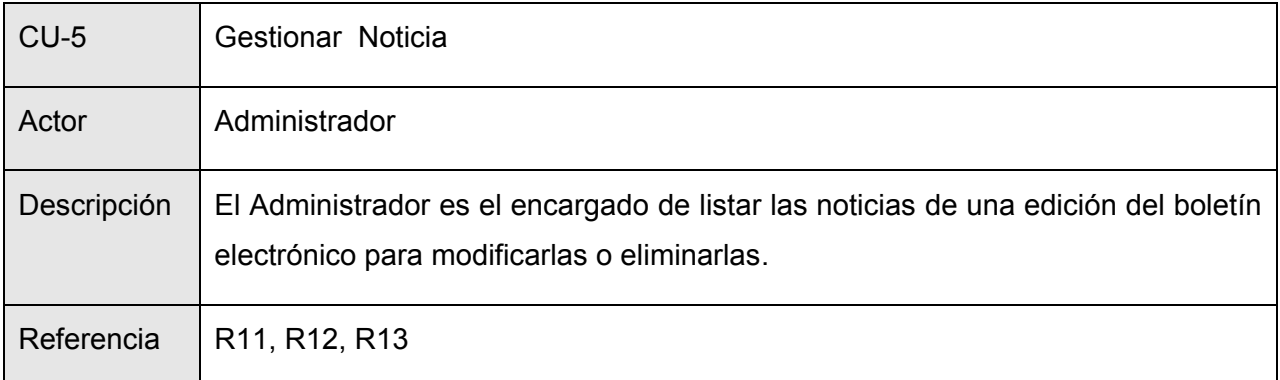

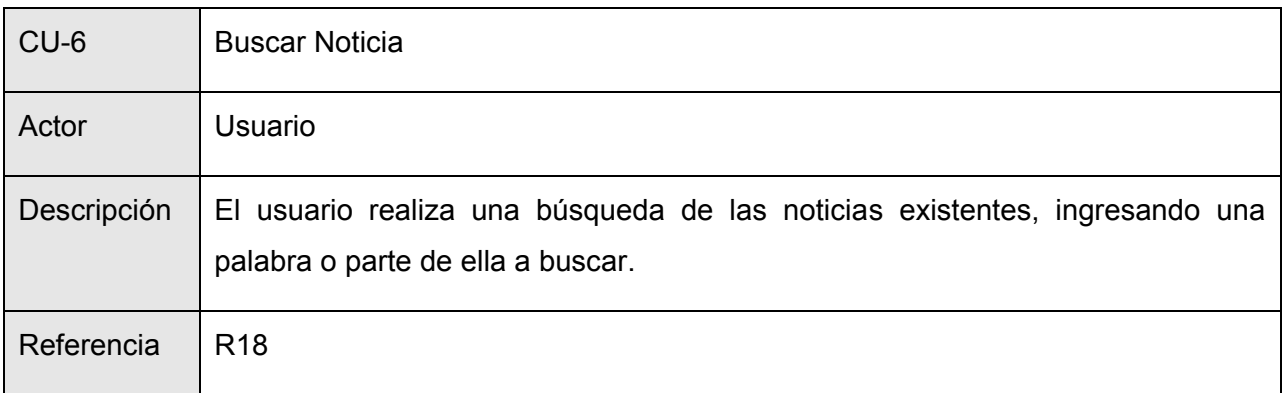

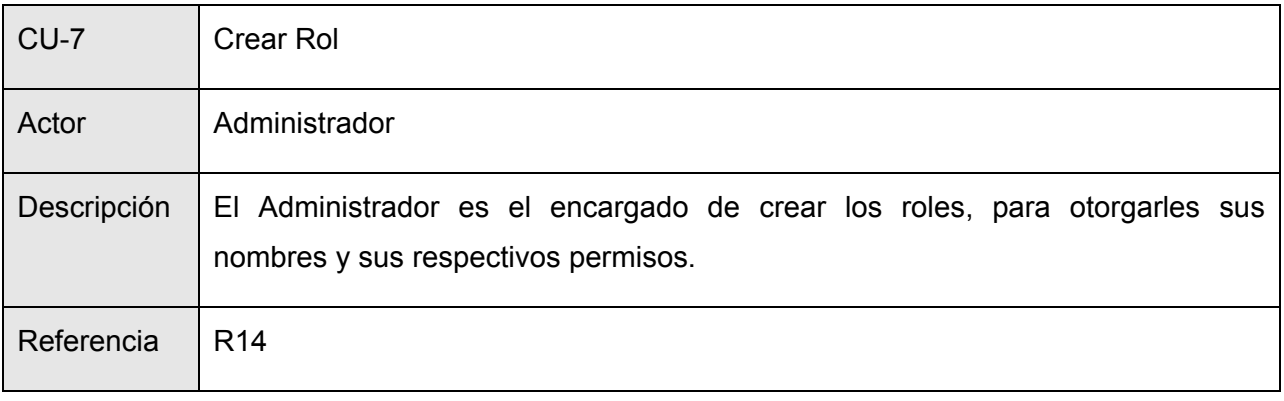

*Autores: Osmani Bayard Matos y Zulima Díaz Montes* 29

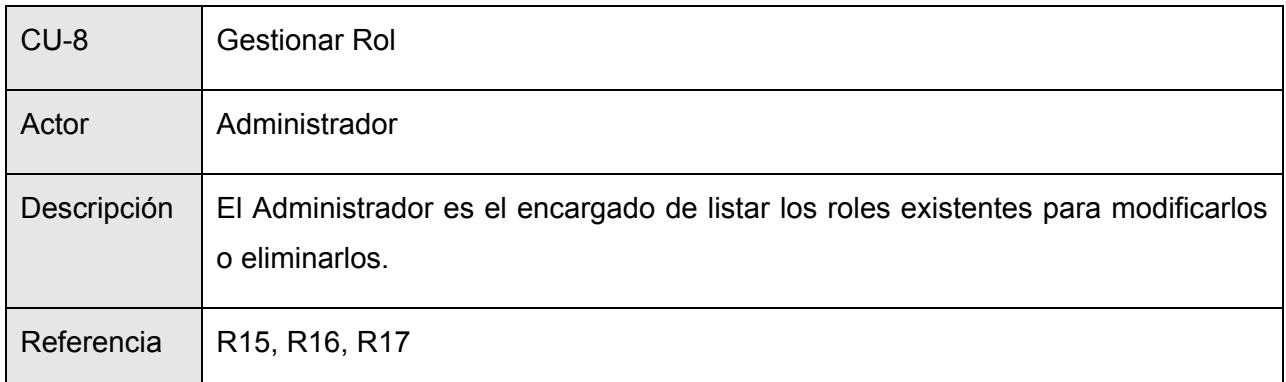

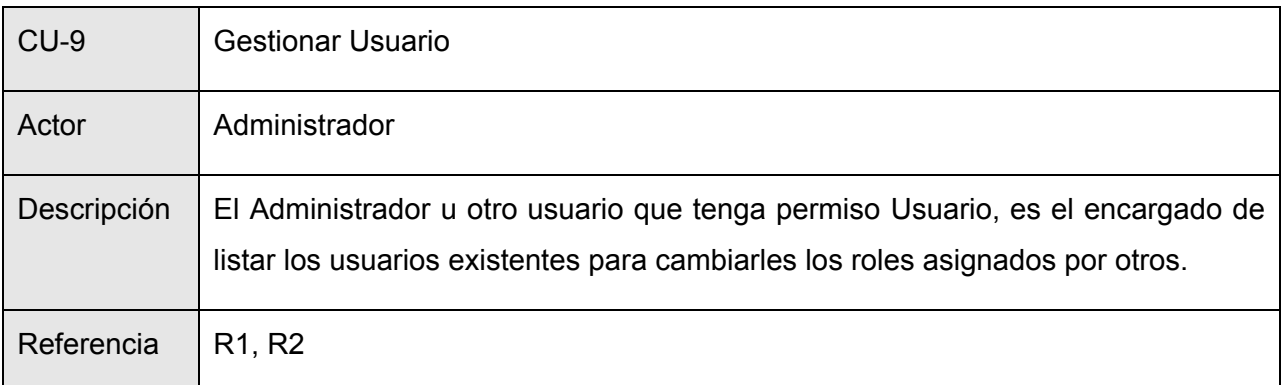

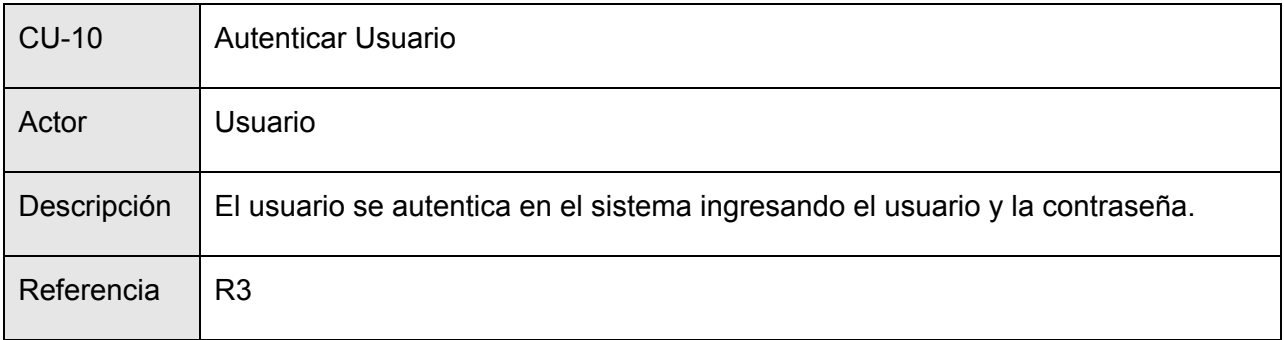

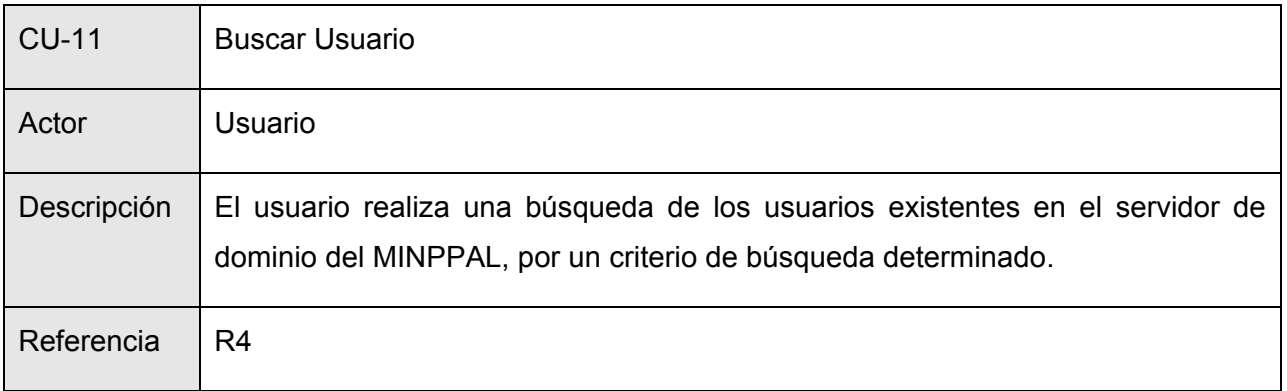

*Autores: Osmani Bayard Matos y Zulima Díaz Montes* 30

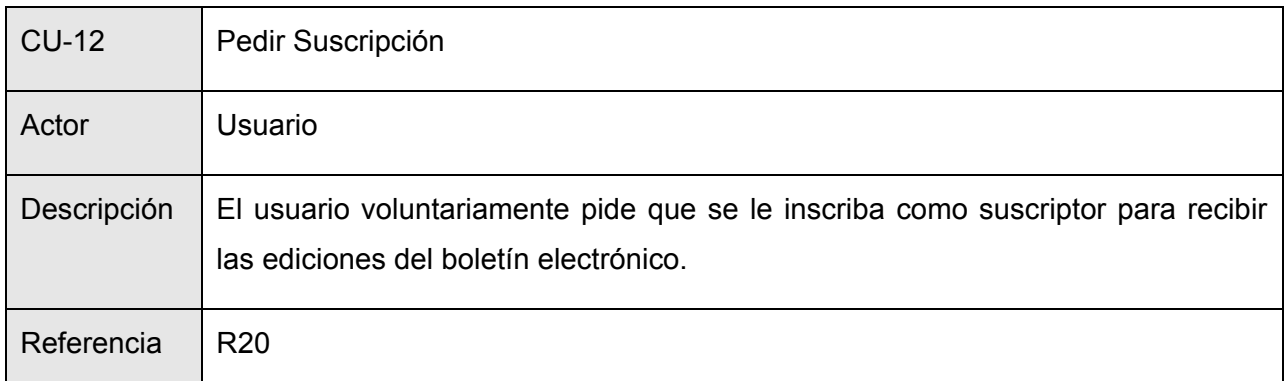

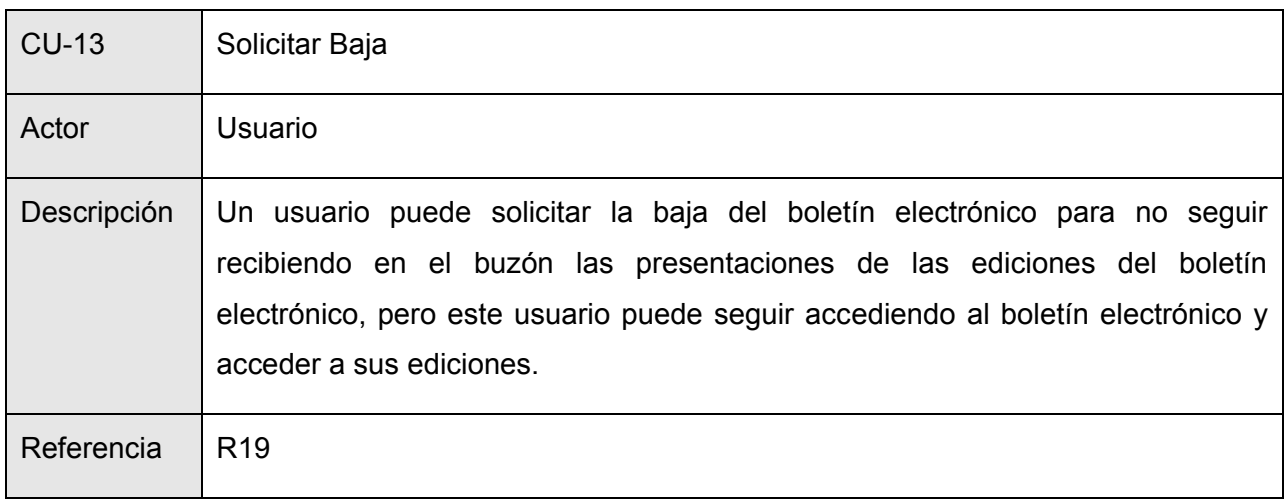

#### **2.4.3 Diagrama de Casos de Uso del Sistema**

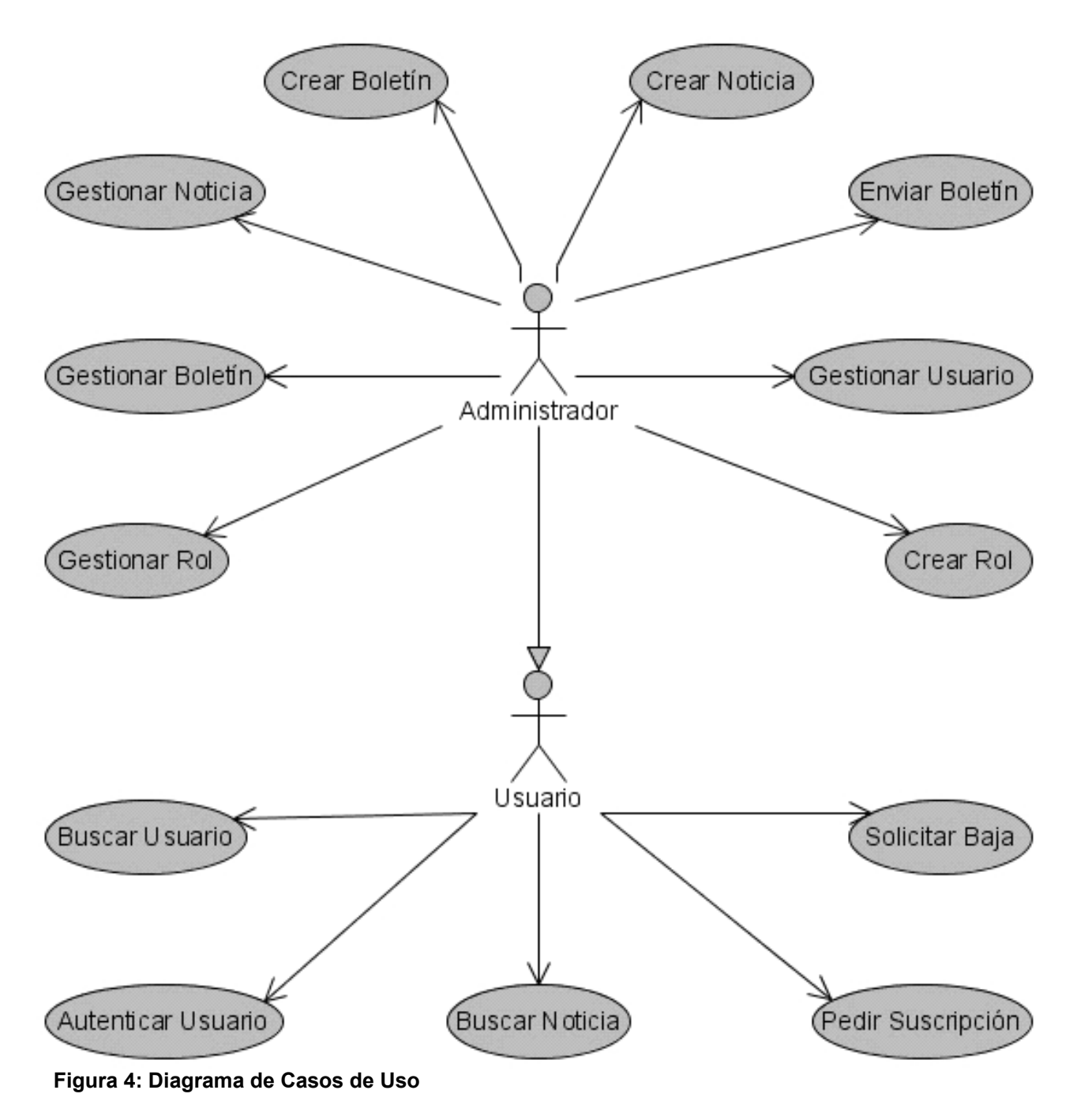

### **2.4.4 Descripción de los casos de uso extendido**

#### **2.4.4.1 Caso de Uso Crear Boletín**

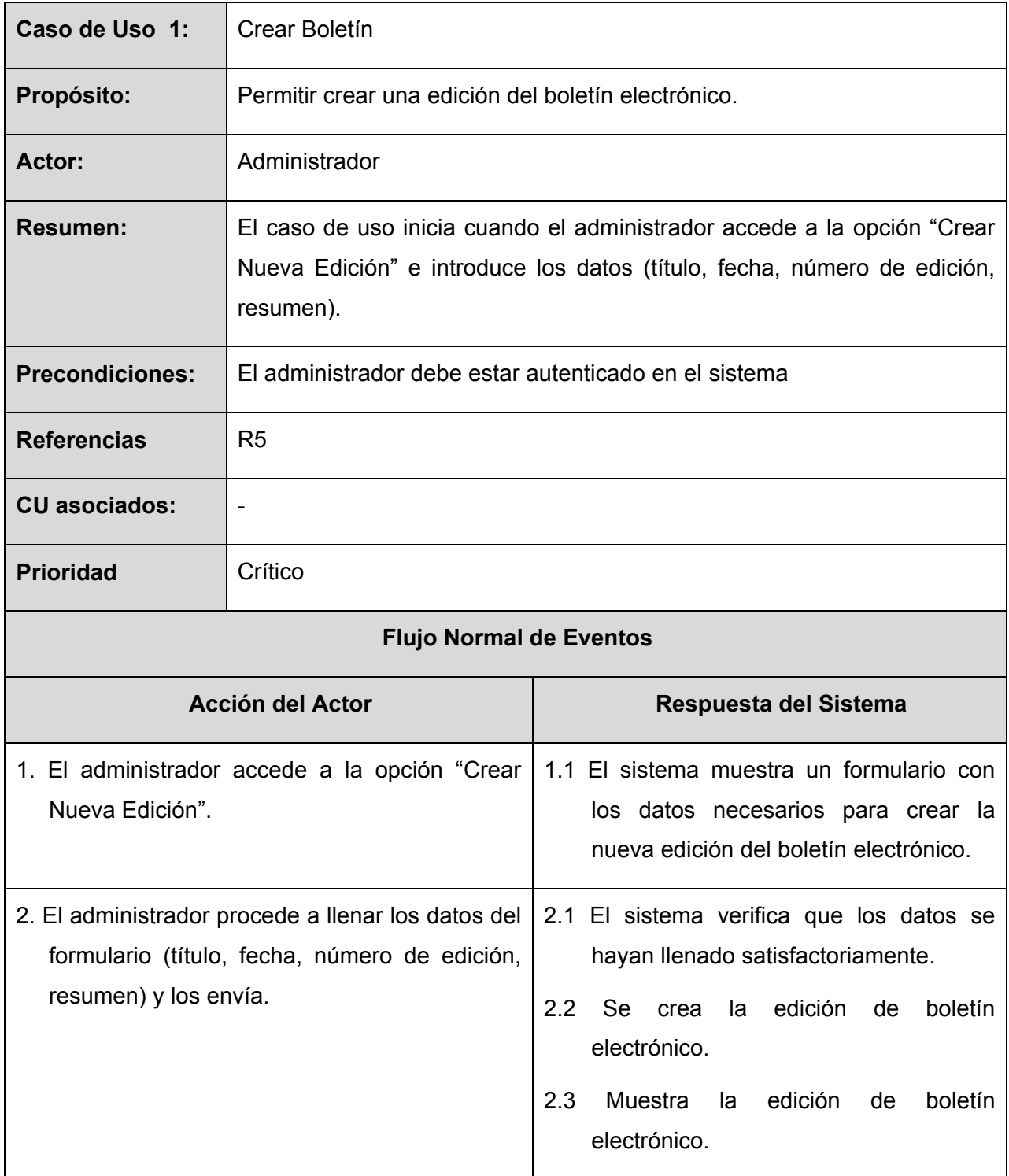

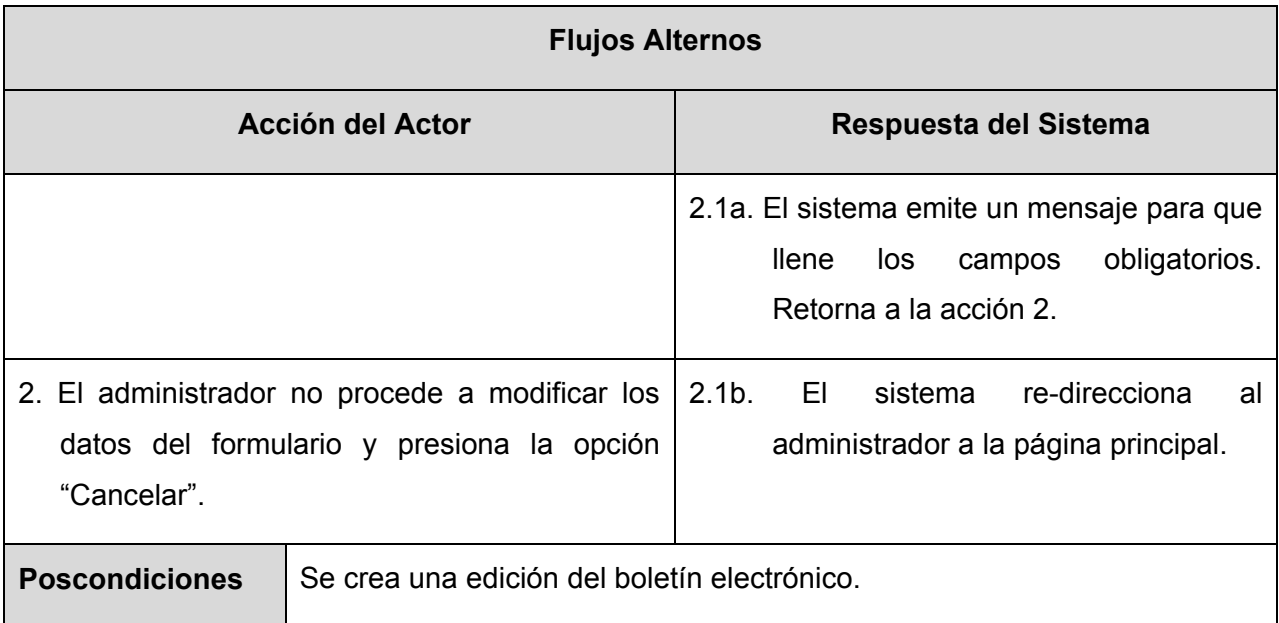

### **2.4.4.2 Caso de Uso Enviar Boletín**

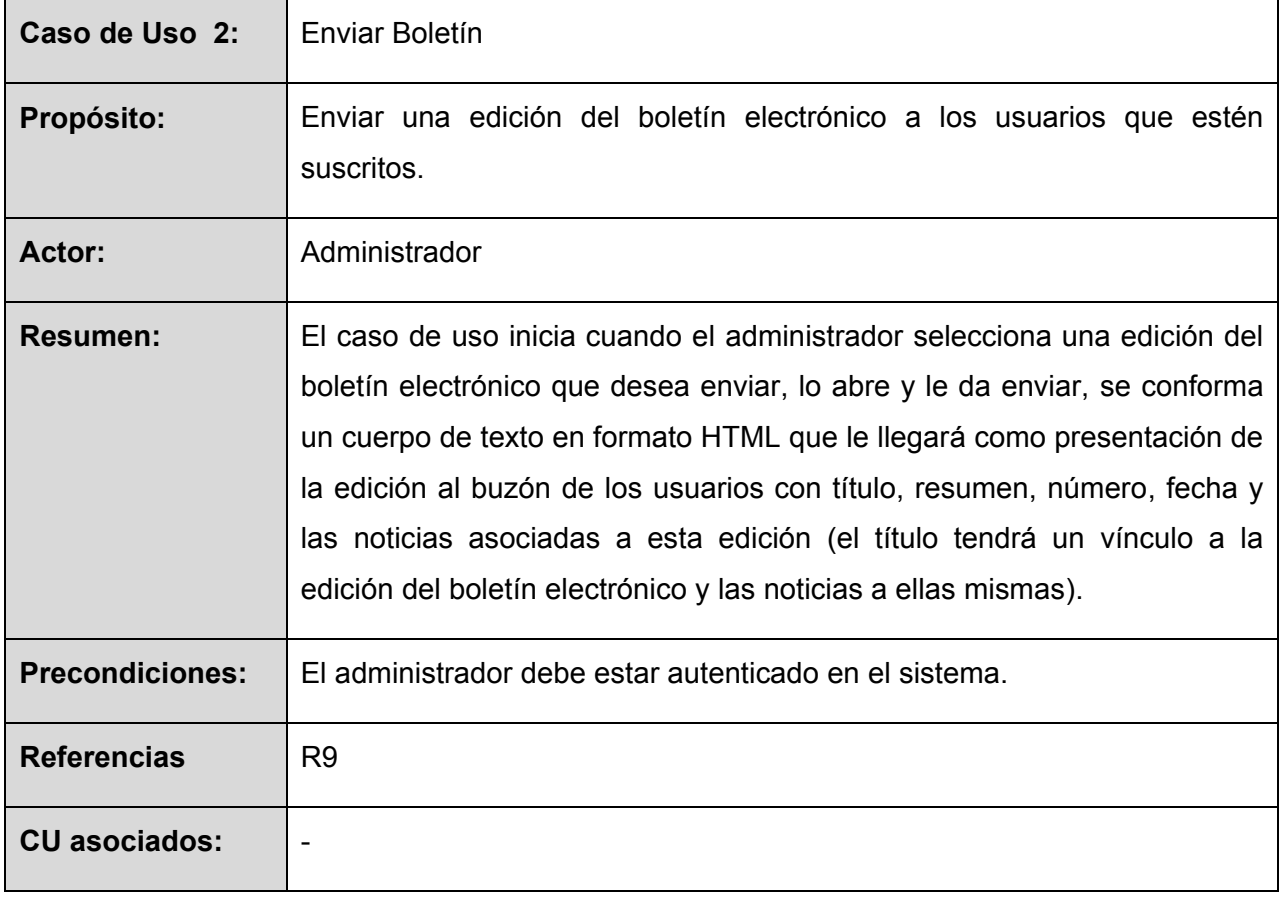

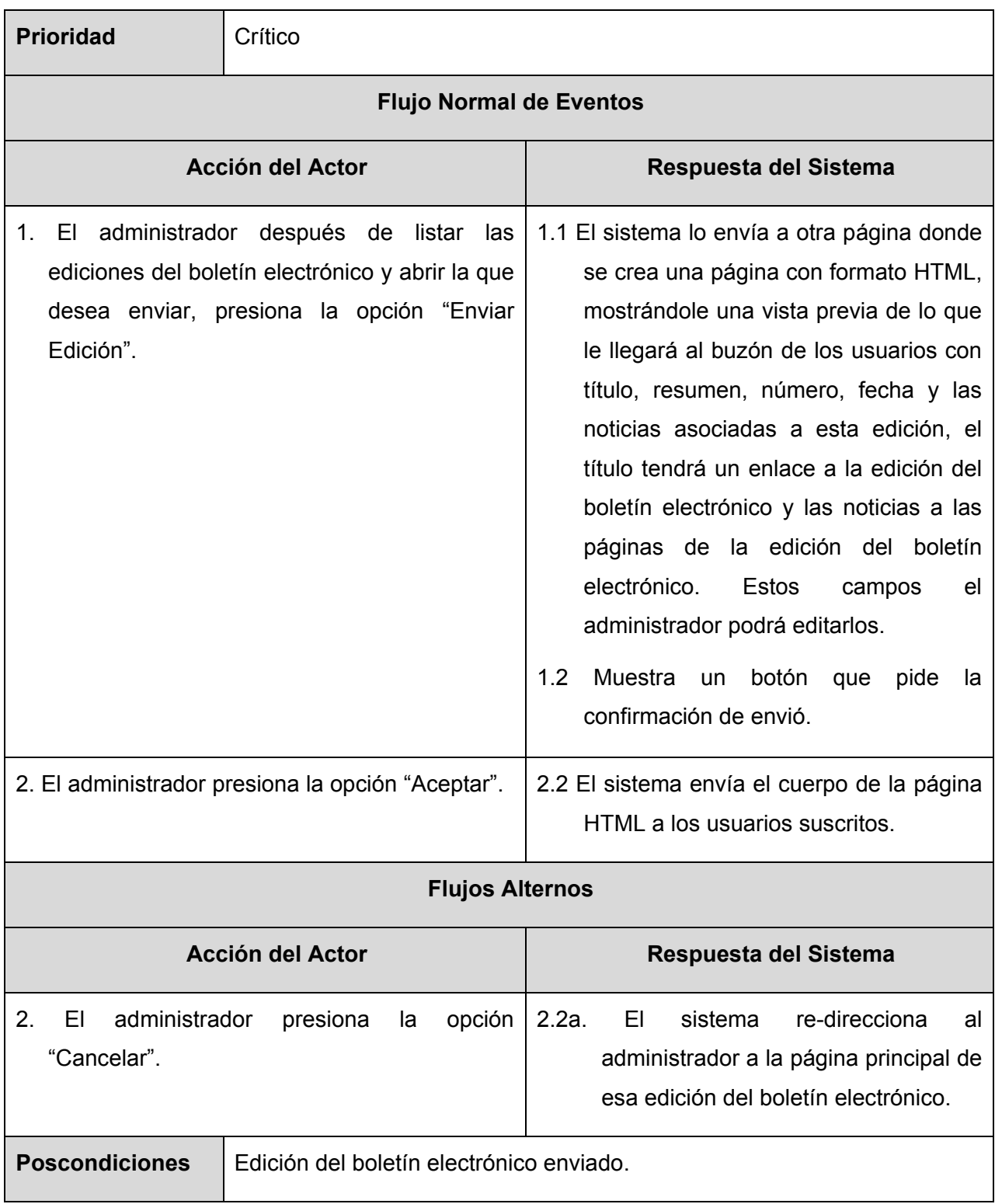

### **2.4.4.3 Caso de Uso Gestionar Boletín**

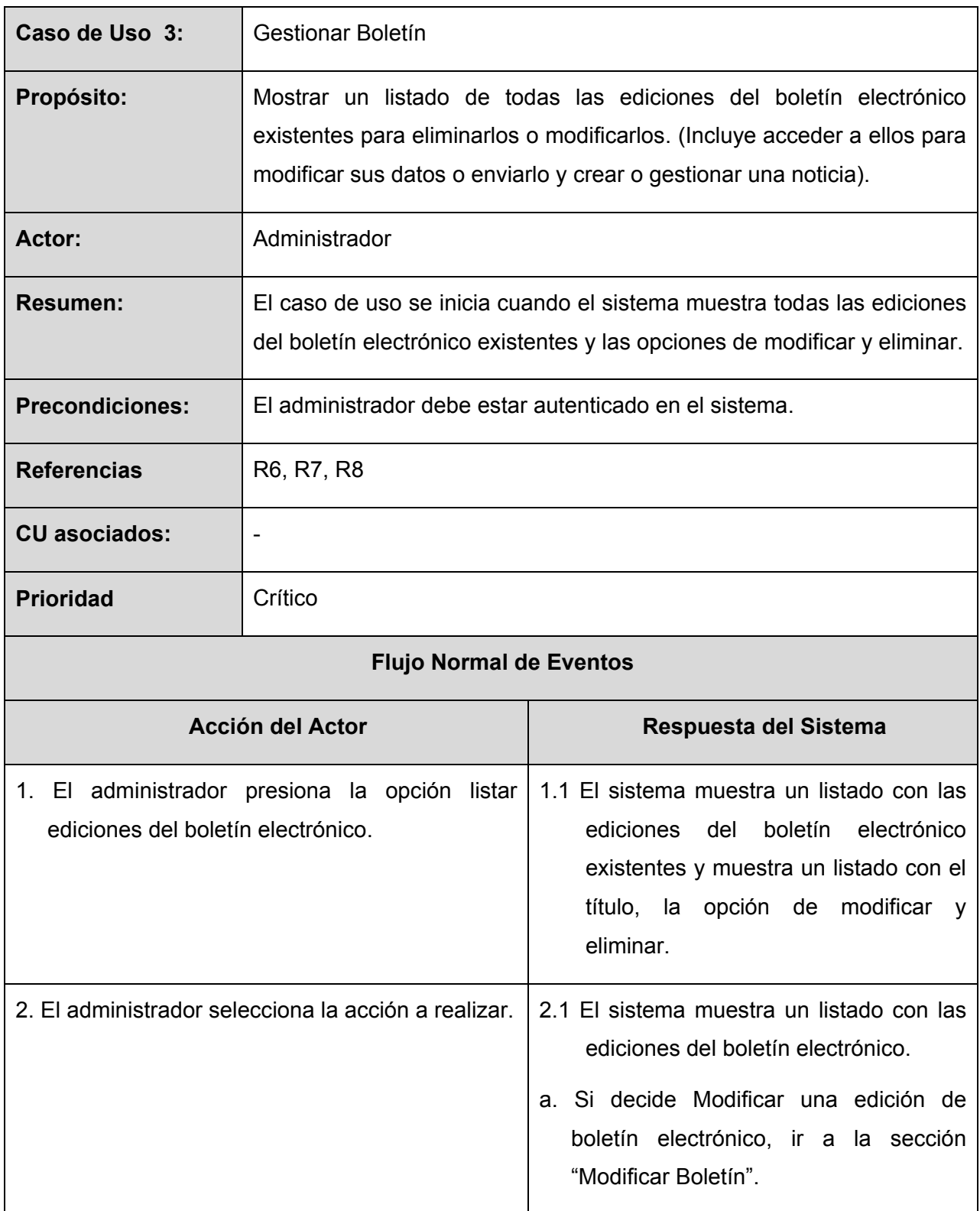

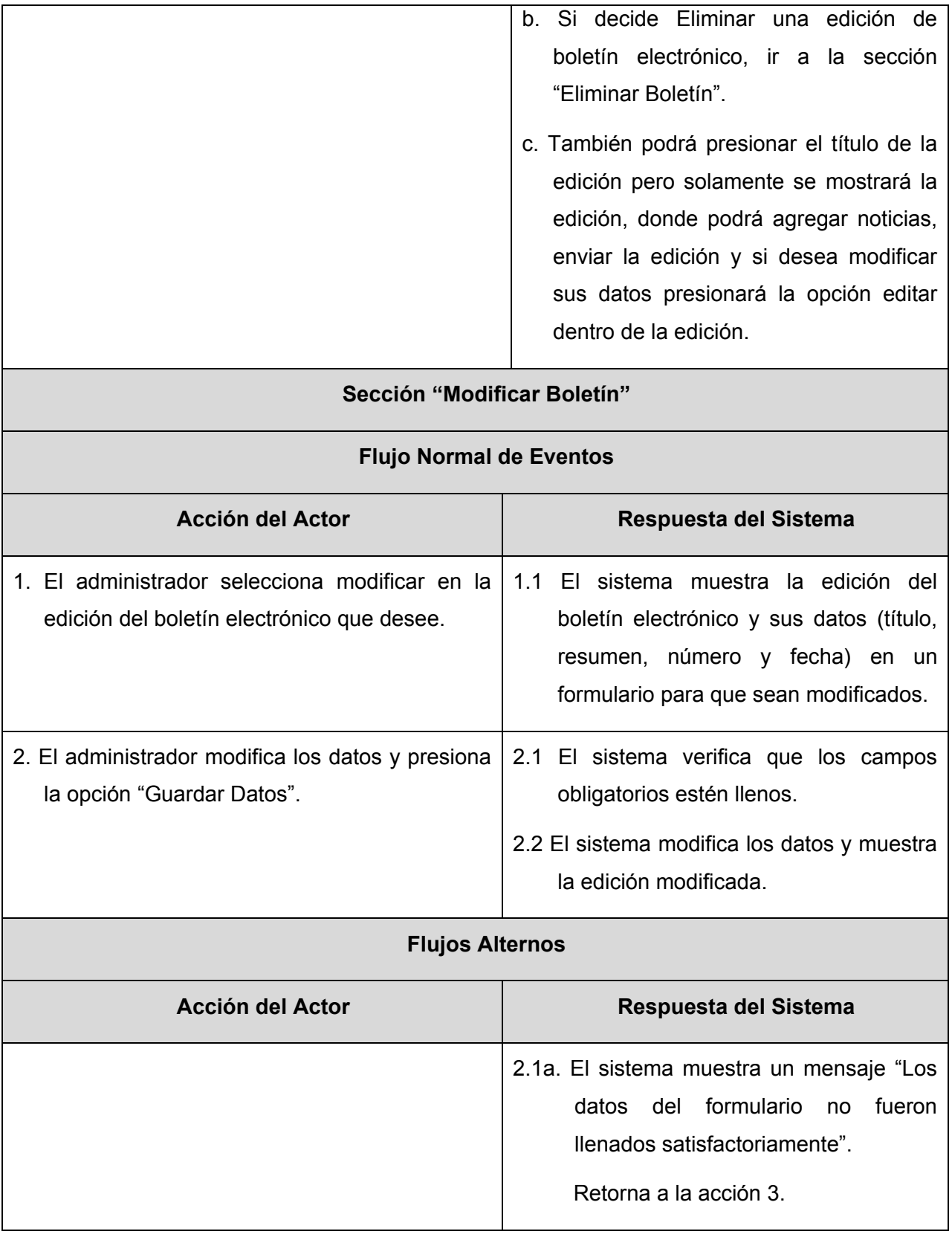

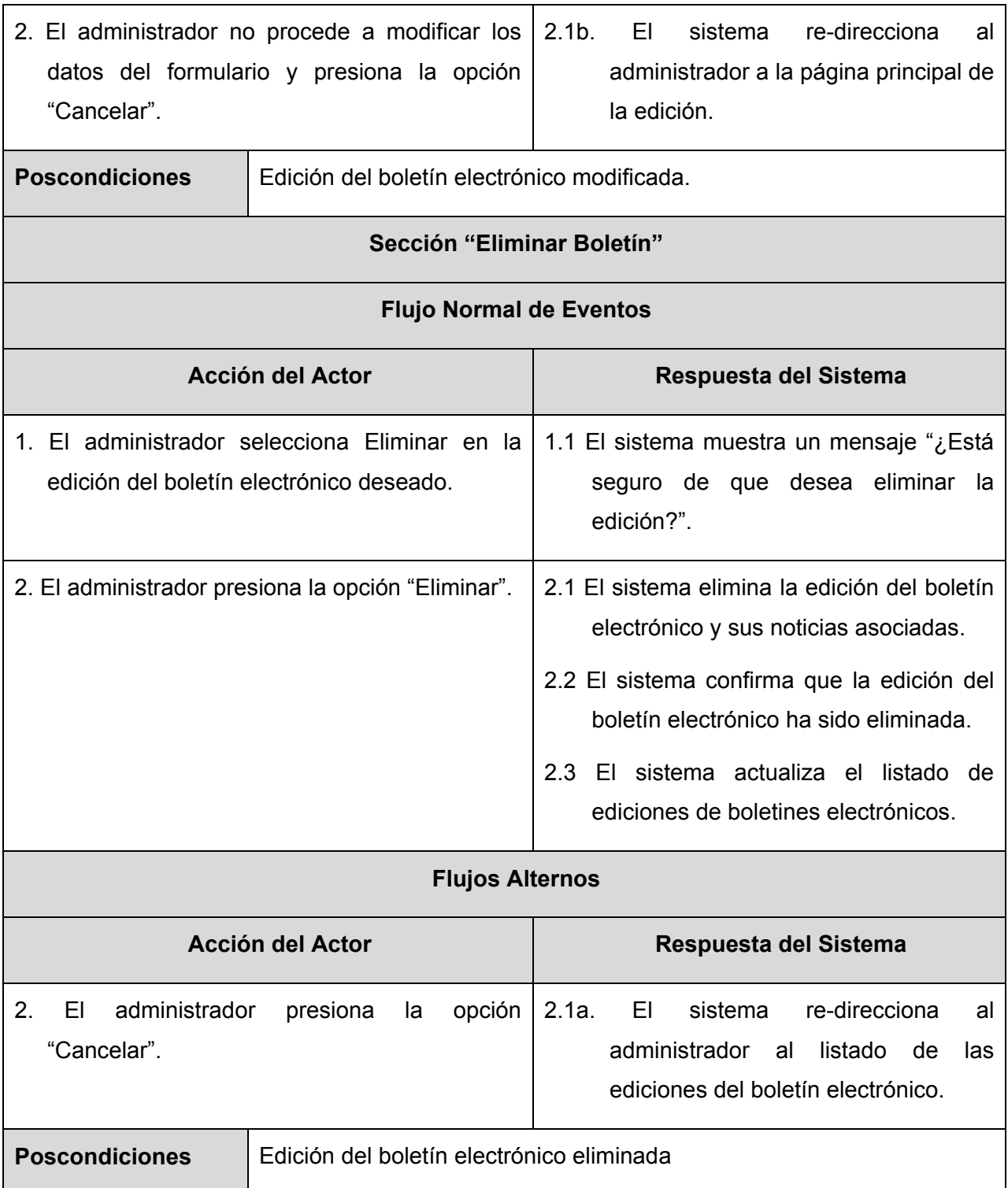

#### **2.4.4.4 Caso de Uso Crear Noticia**

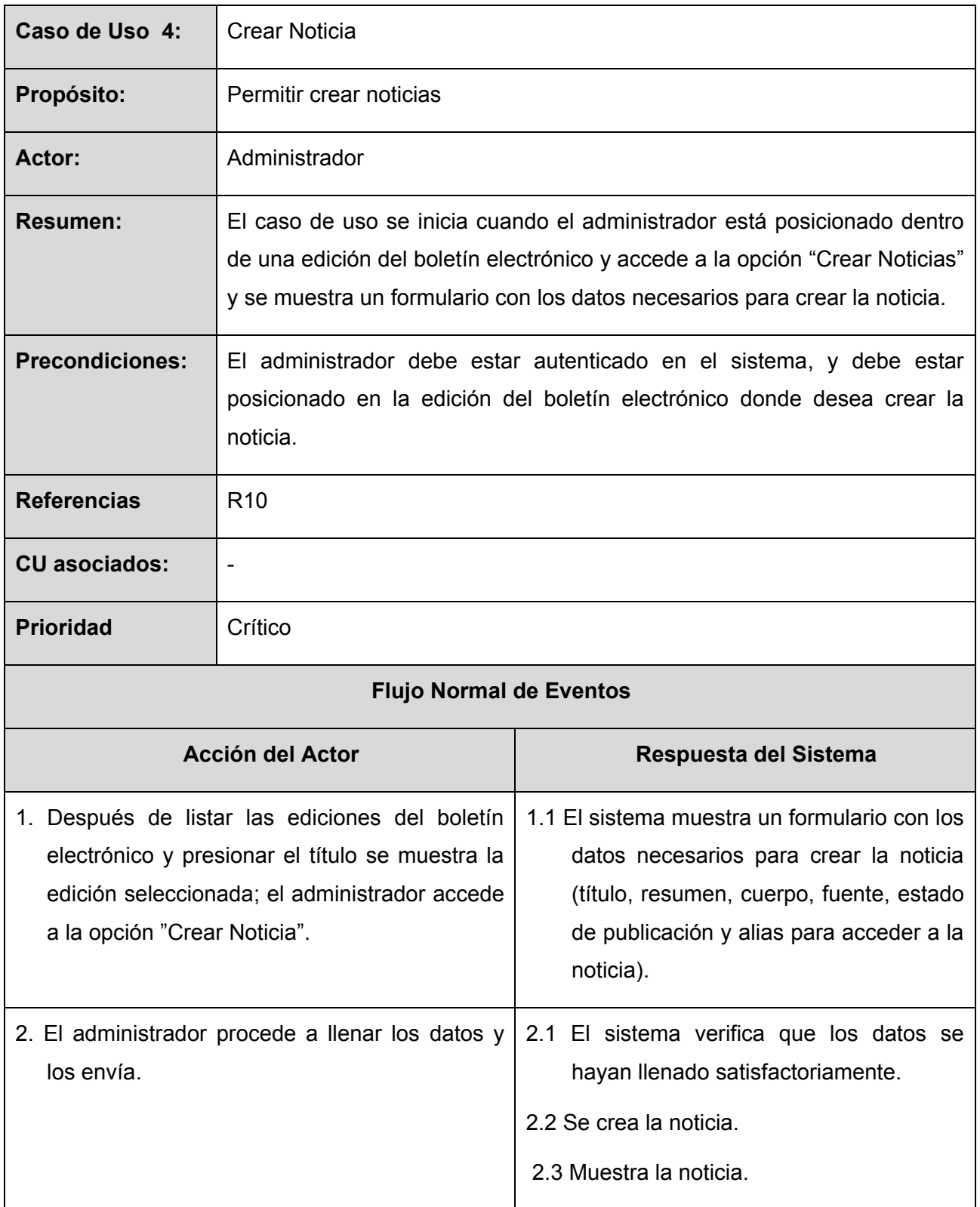

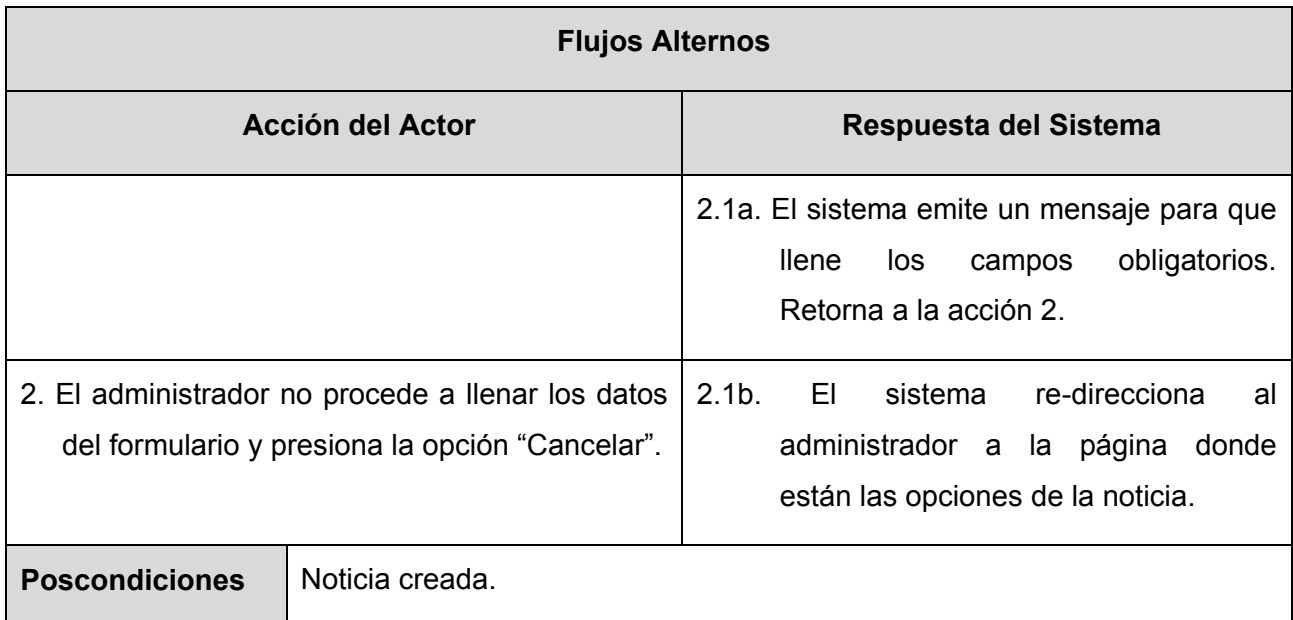

### **2.4.4.5 Caso de Uso Gestionar Noticia**

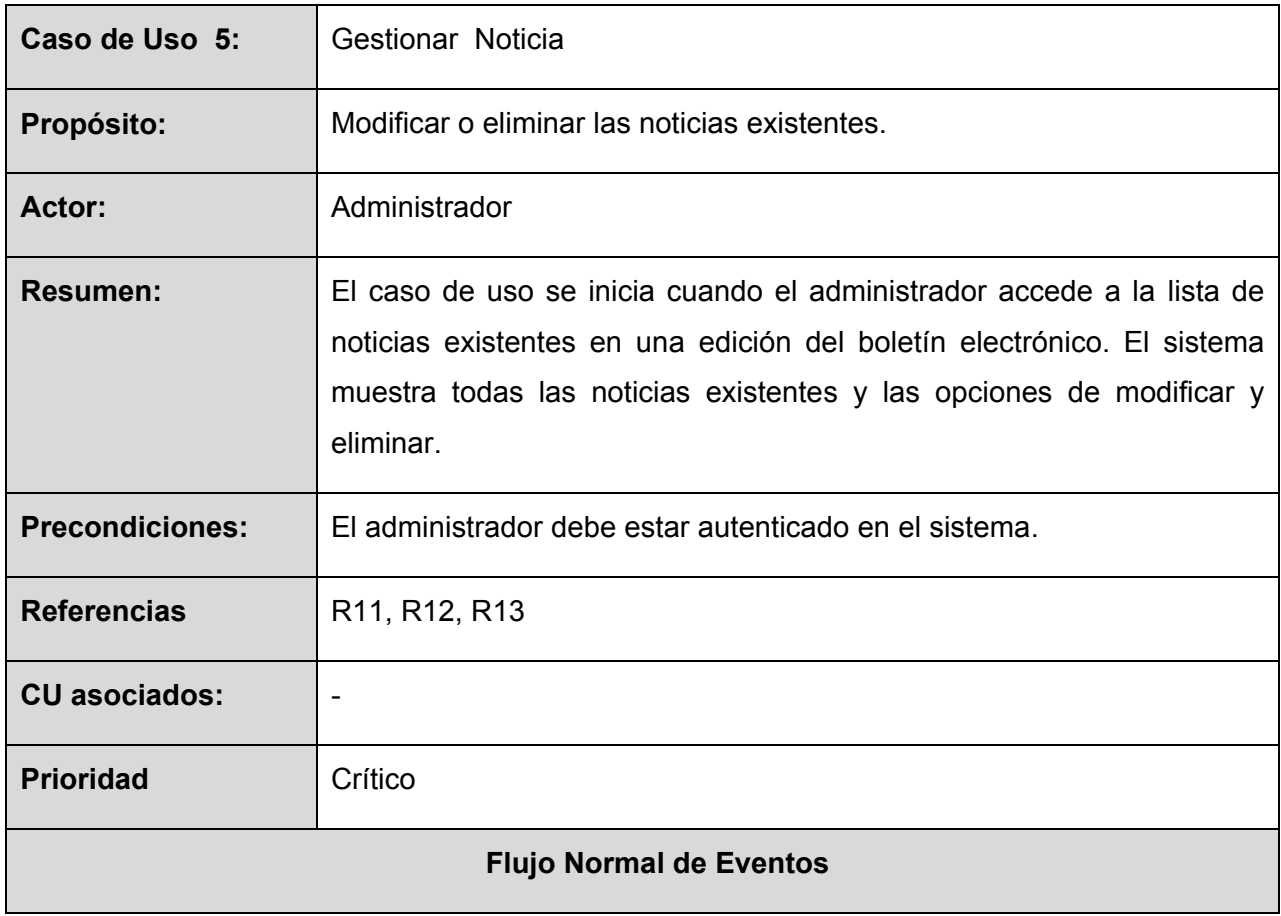

*Autores: Osmani Bayard Matos y Zulima Díaz Montes* 40

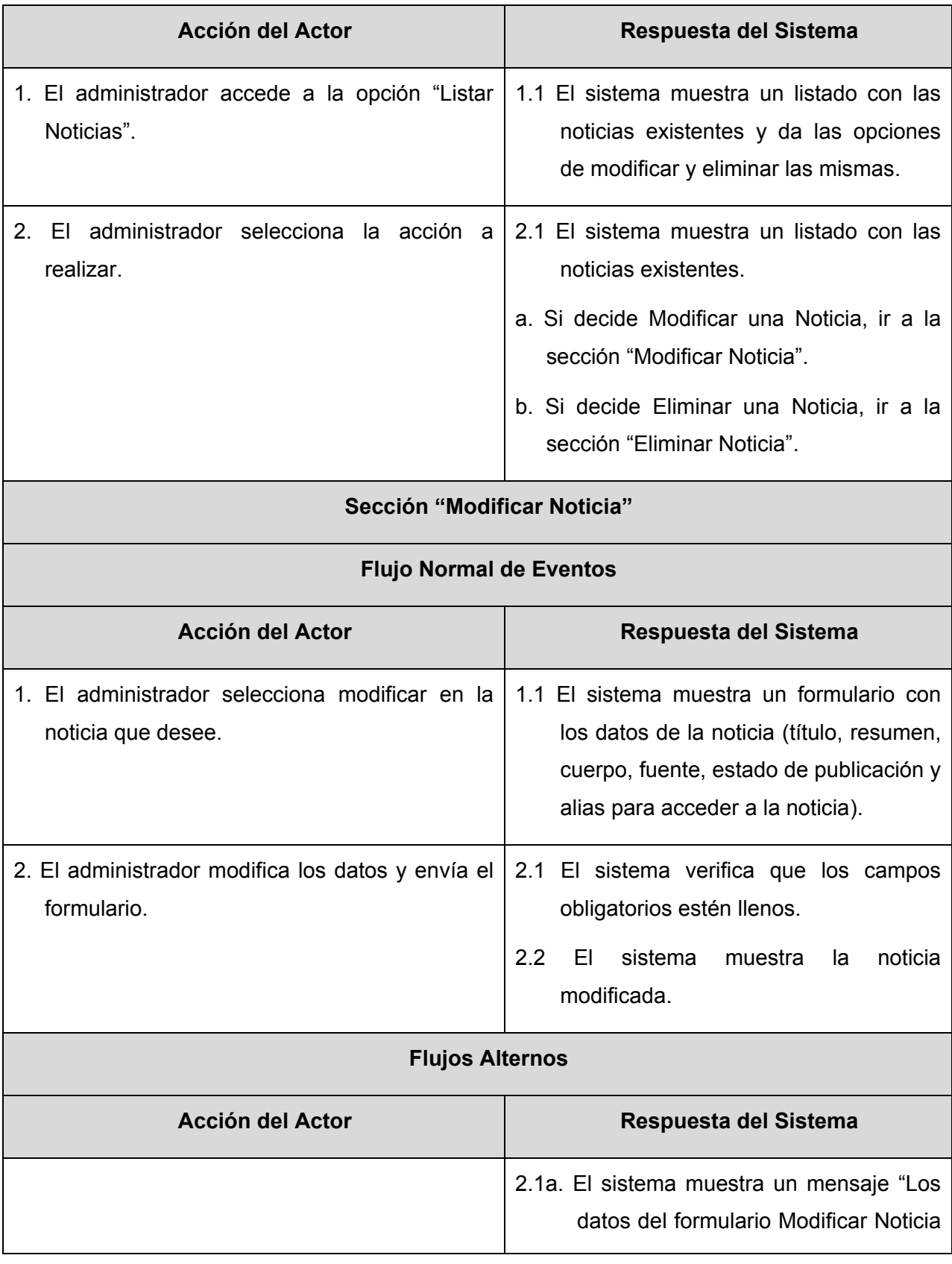

*Autores: Osmani Bayard Matos y Zulima Díaz Montes* 41

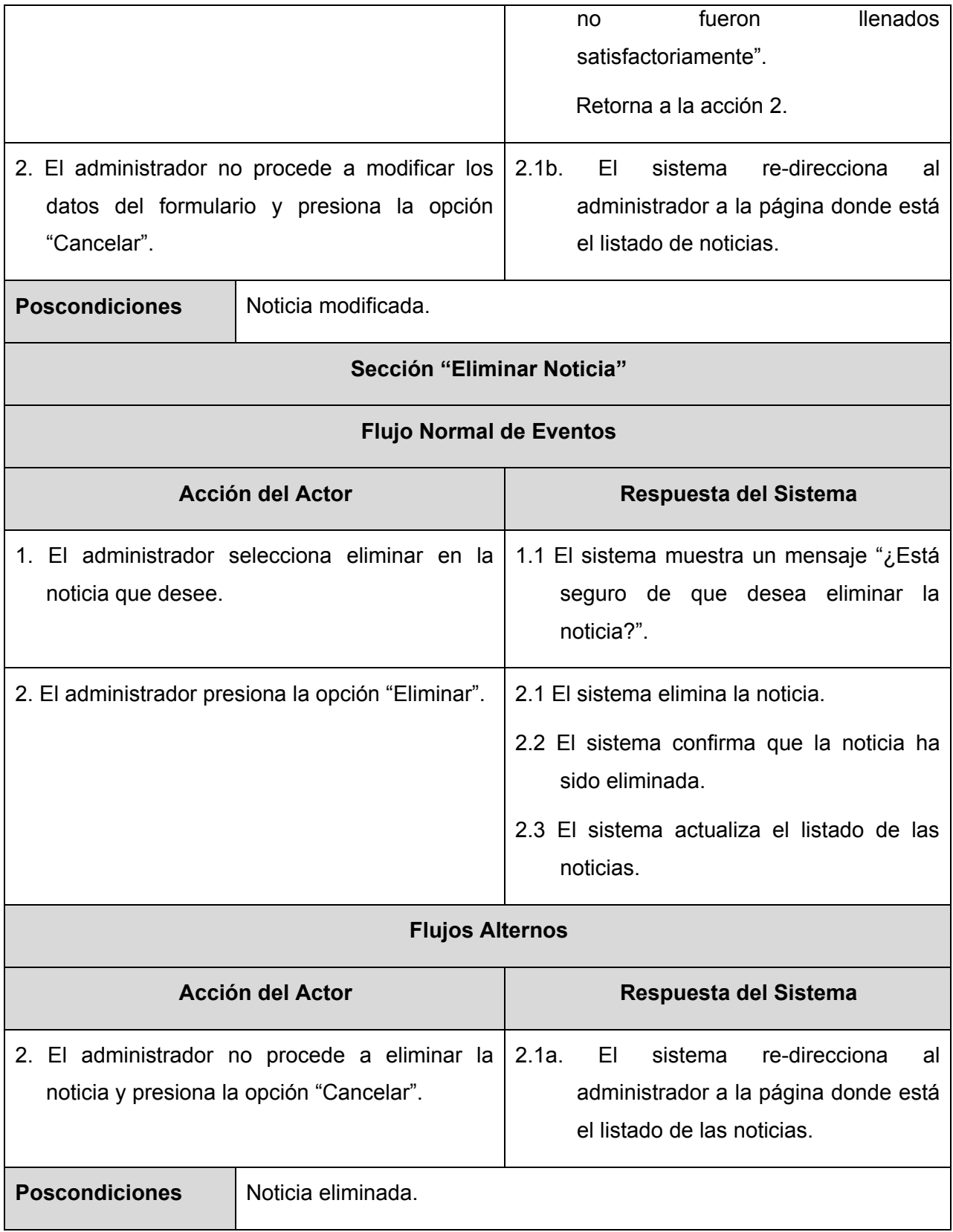

#### **2.4.4.6 Caso de Uso Buscar Noticia**

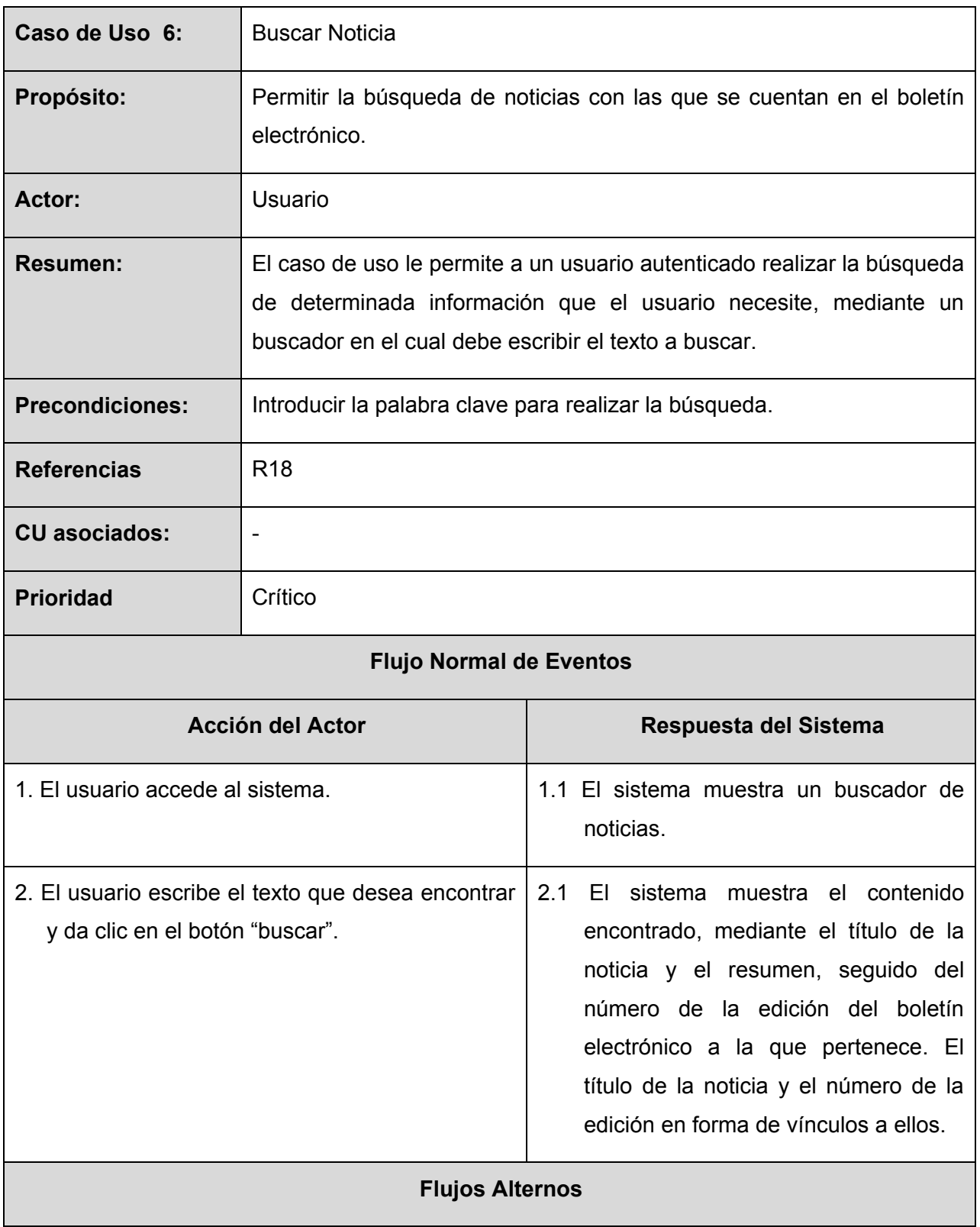

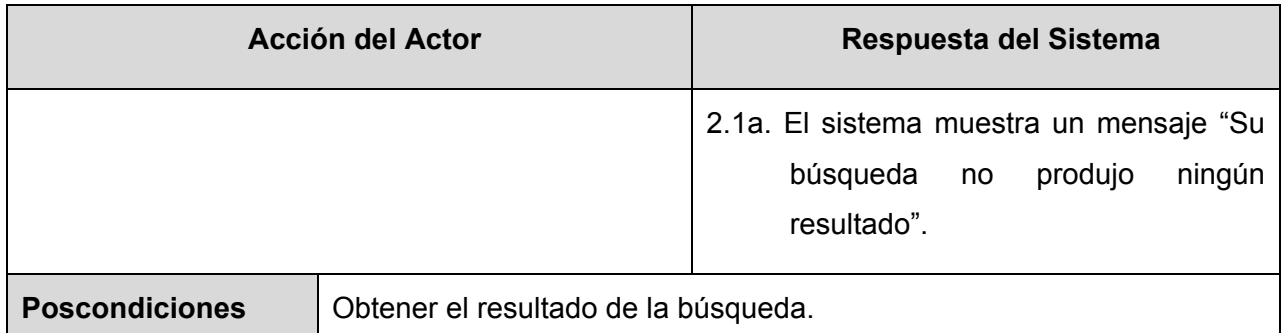

### **2.4.4.7 Caso de Uso Crear Rol**

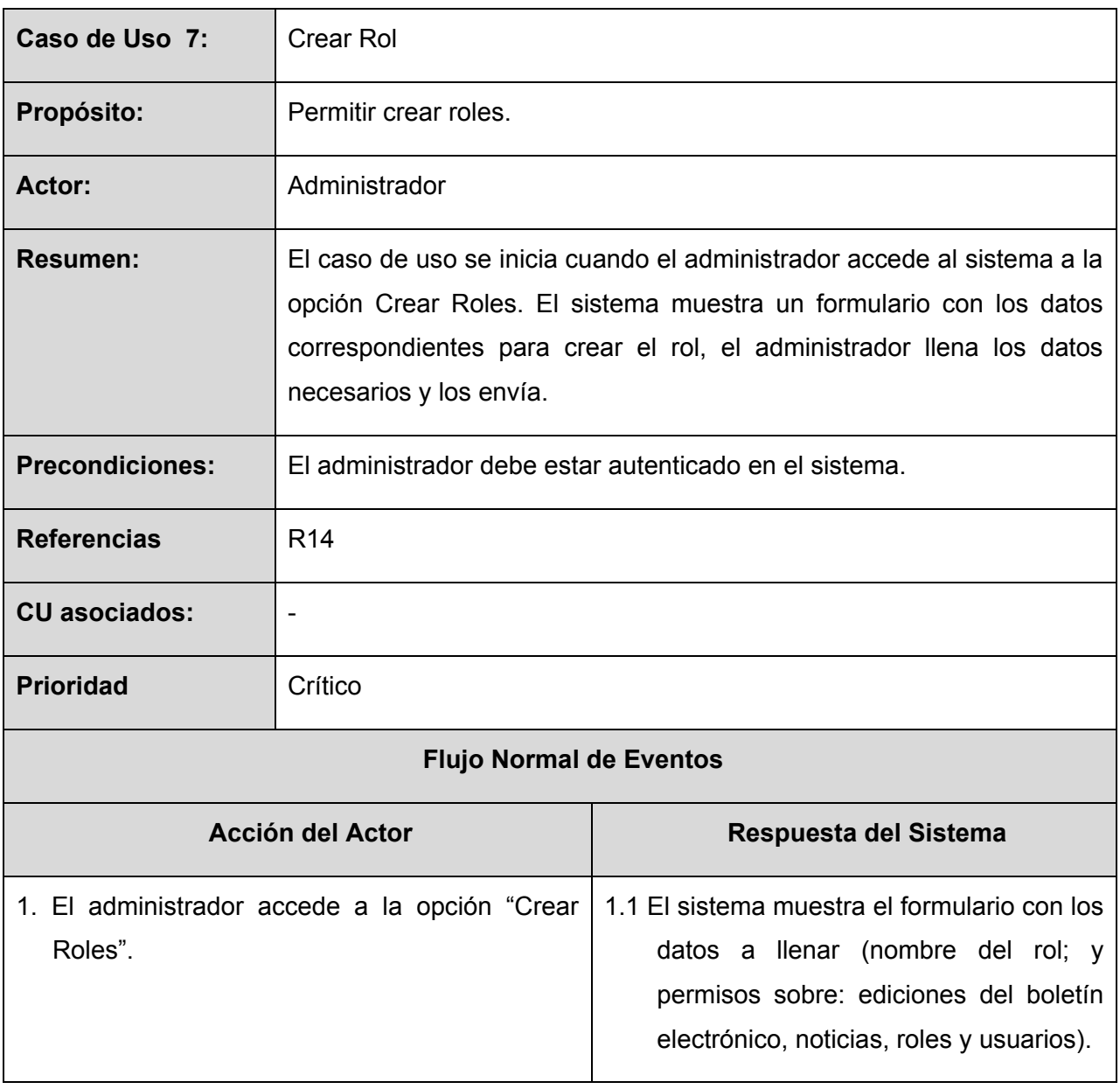

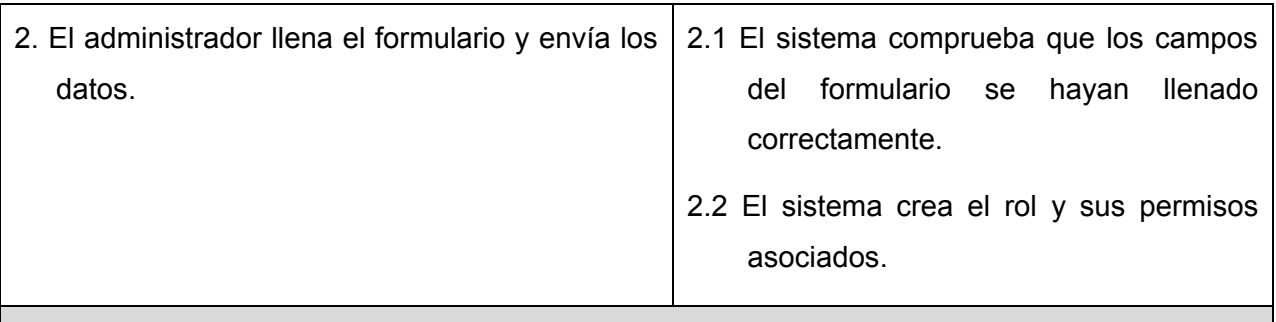

### **Flujos Alternos**

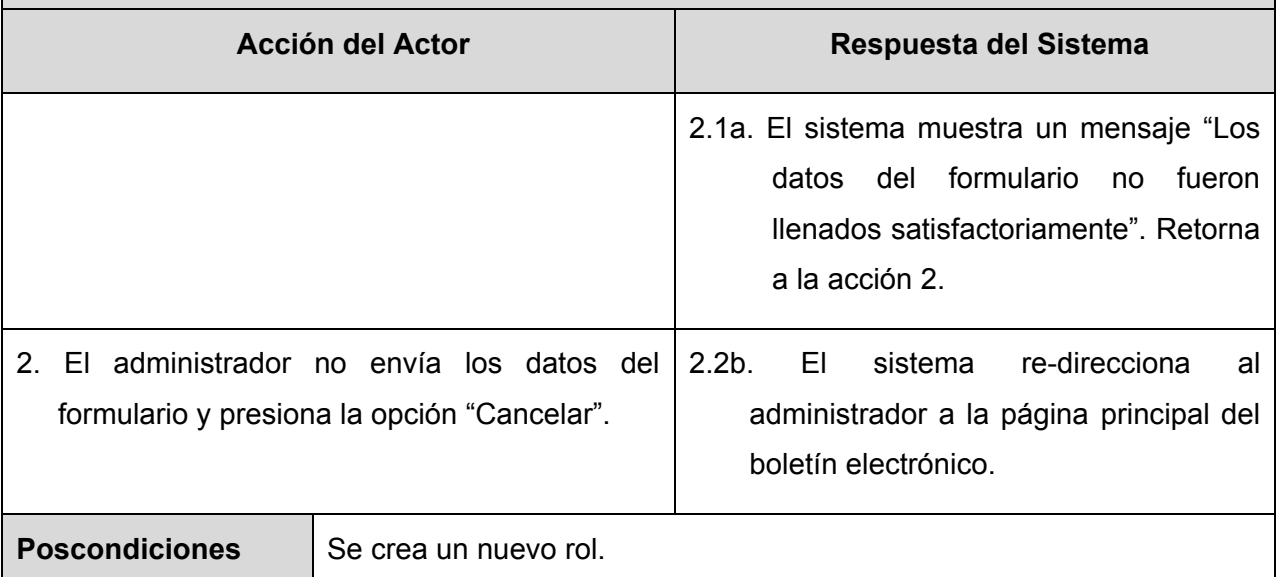

### **2.4.4.8 Caso de Uso Gestionar Rol**

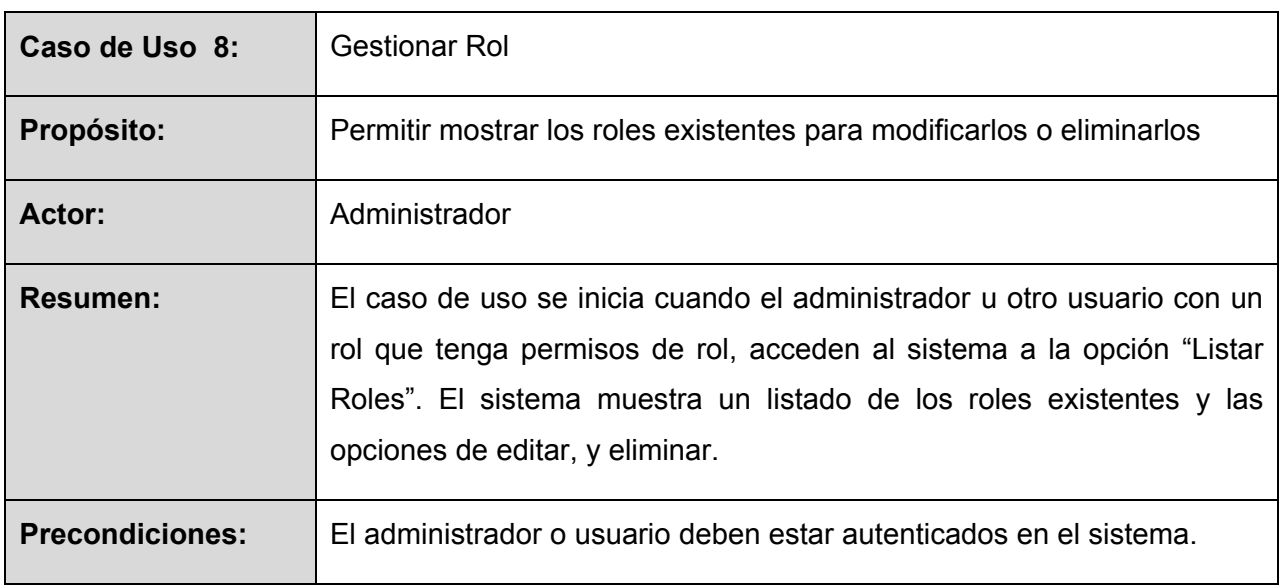

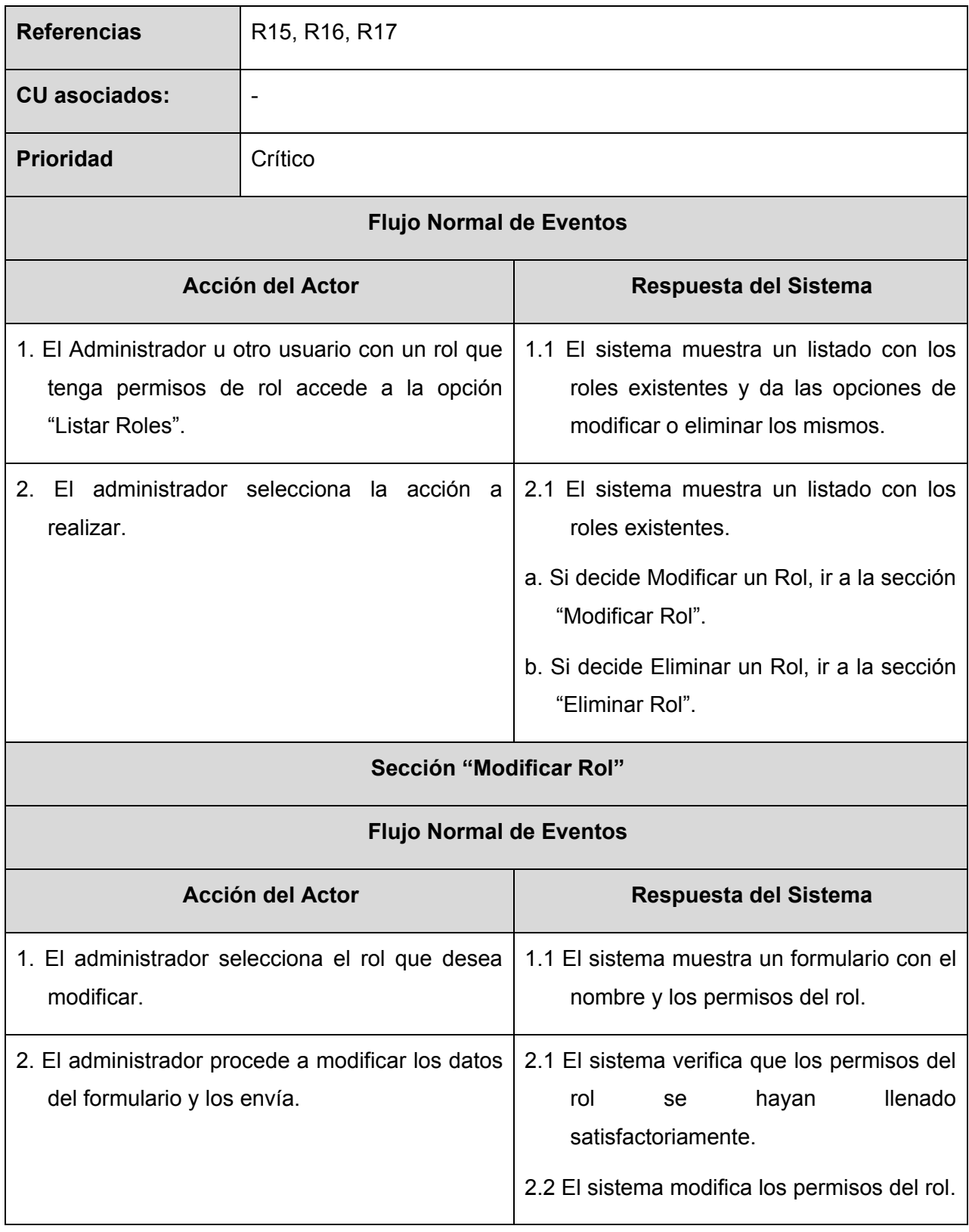

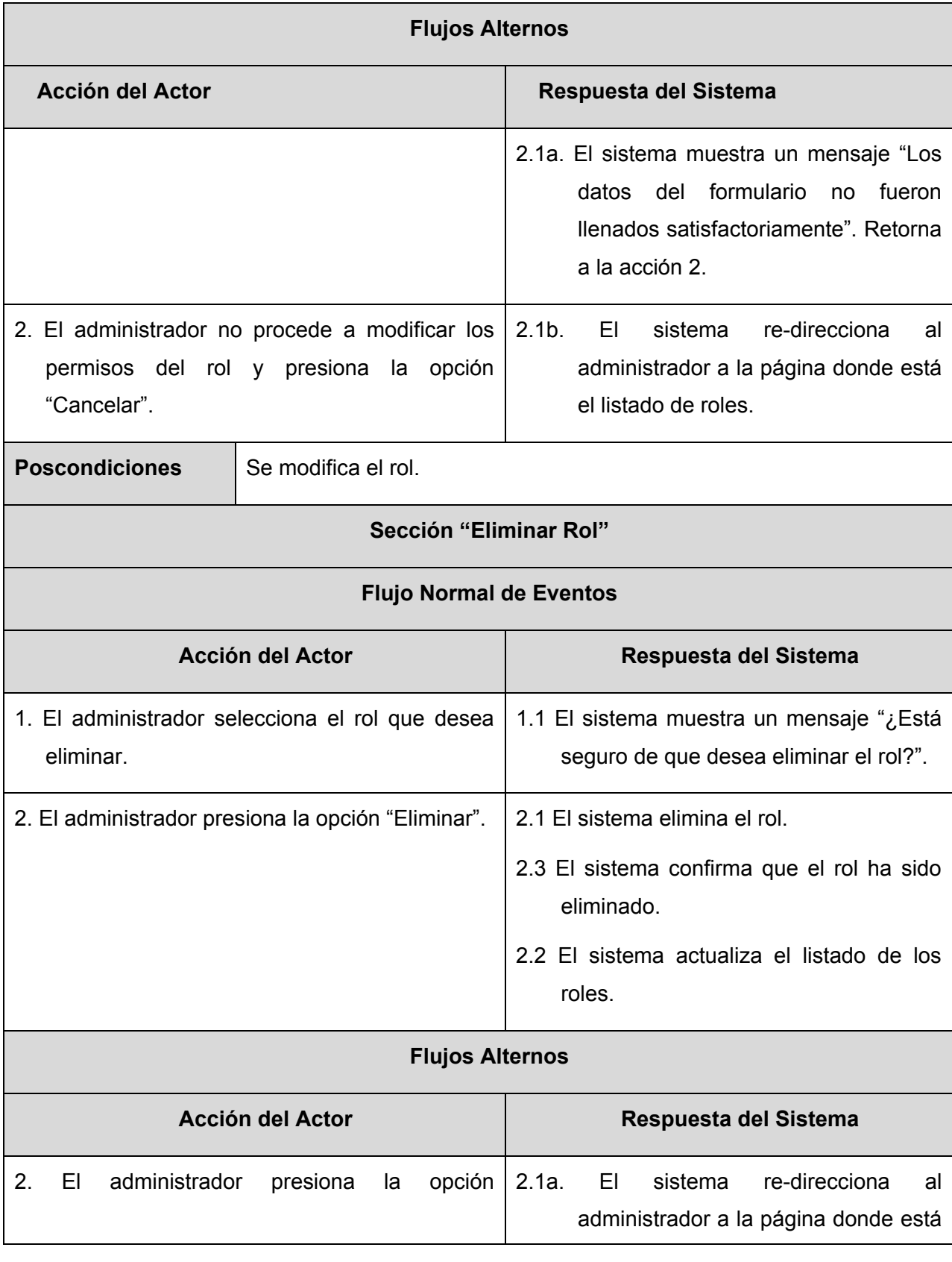

*Autores: Osmani Bayard Matos y Zulima Díaz Montes* 47

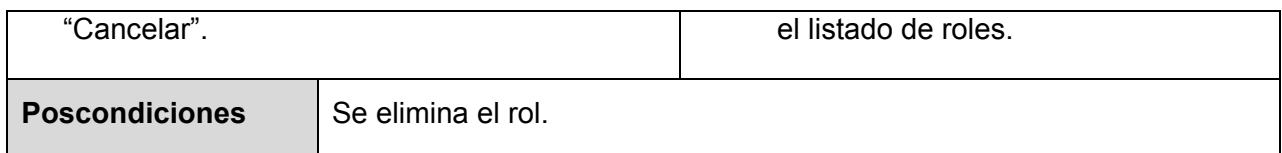

#### **2.4.4.9 Caso de Uso Gestionar Usuario**

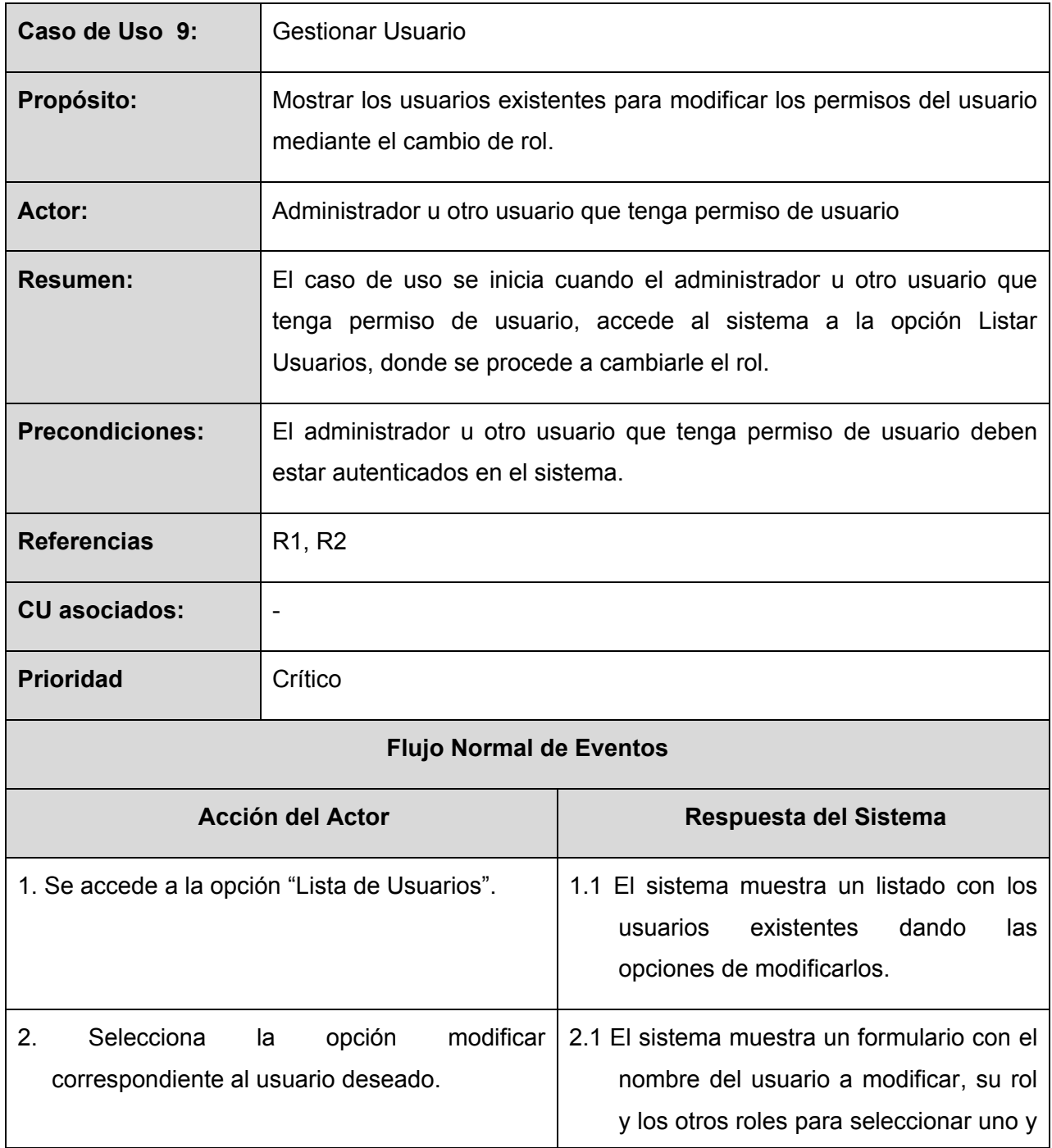

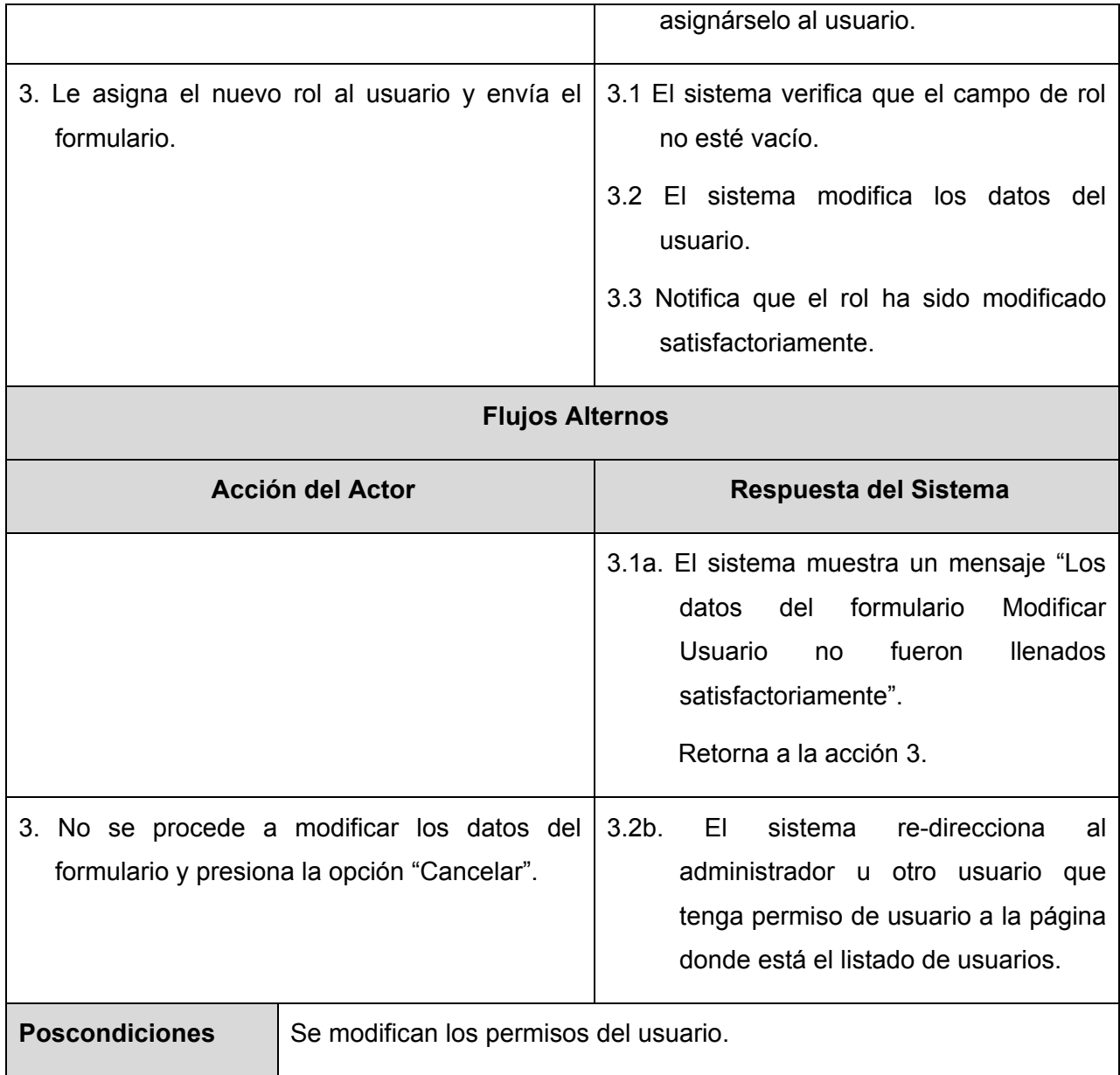

### **2.4.4.10 Caso de Uso Autenticar Usuario**

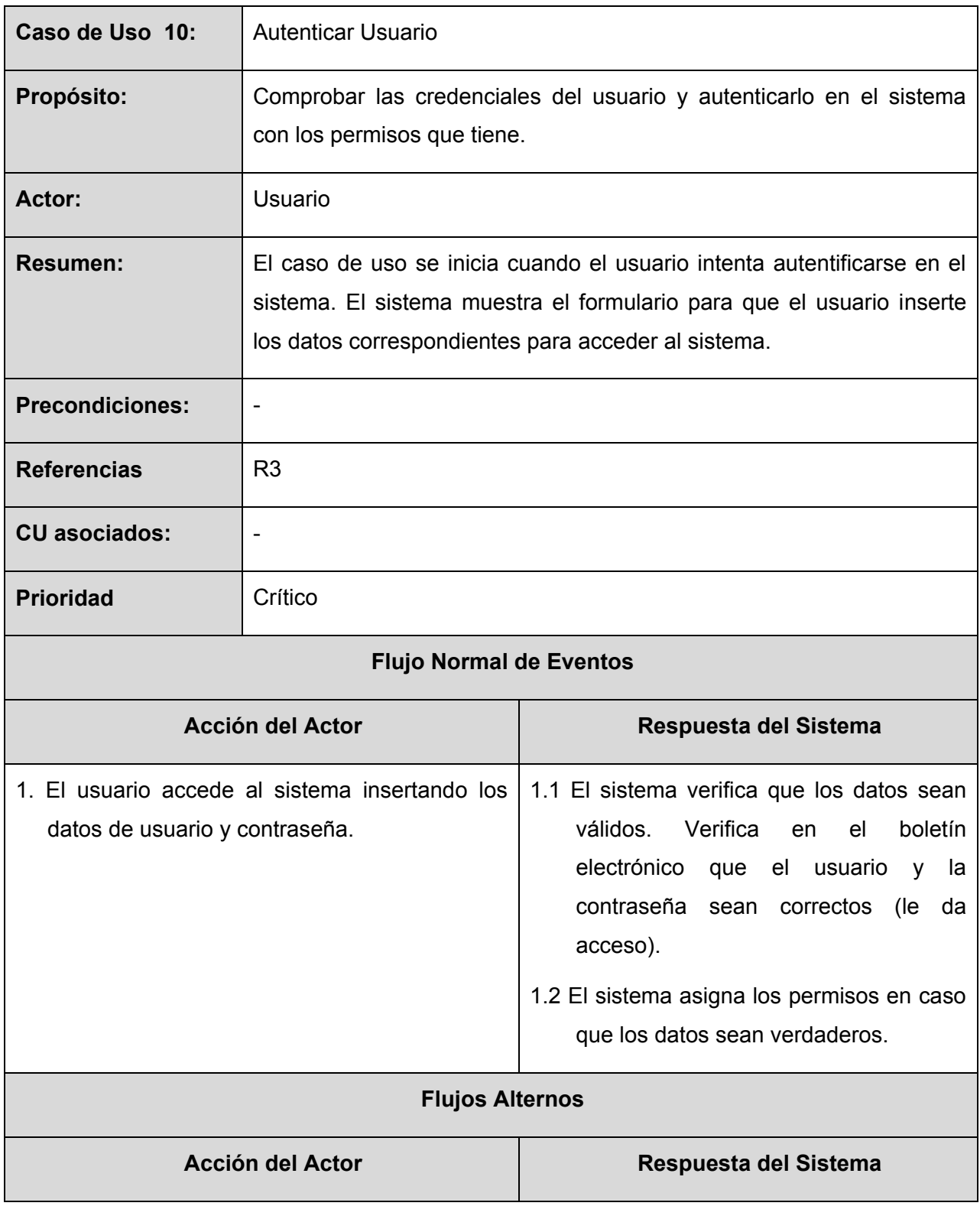

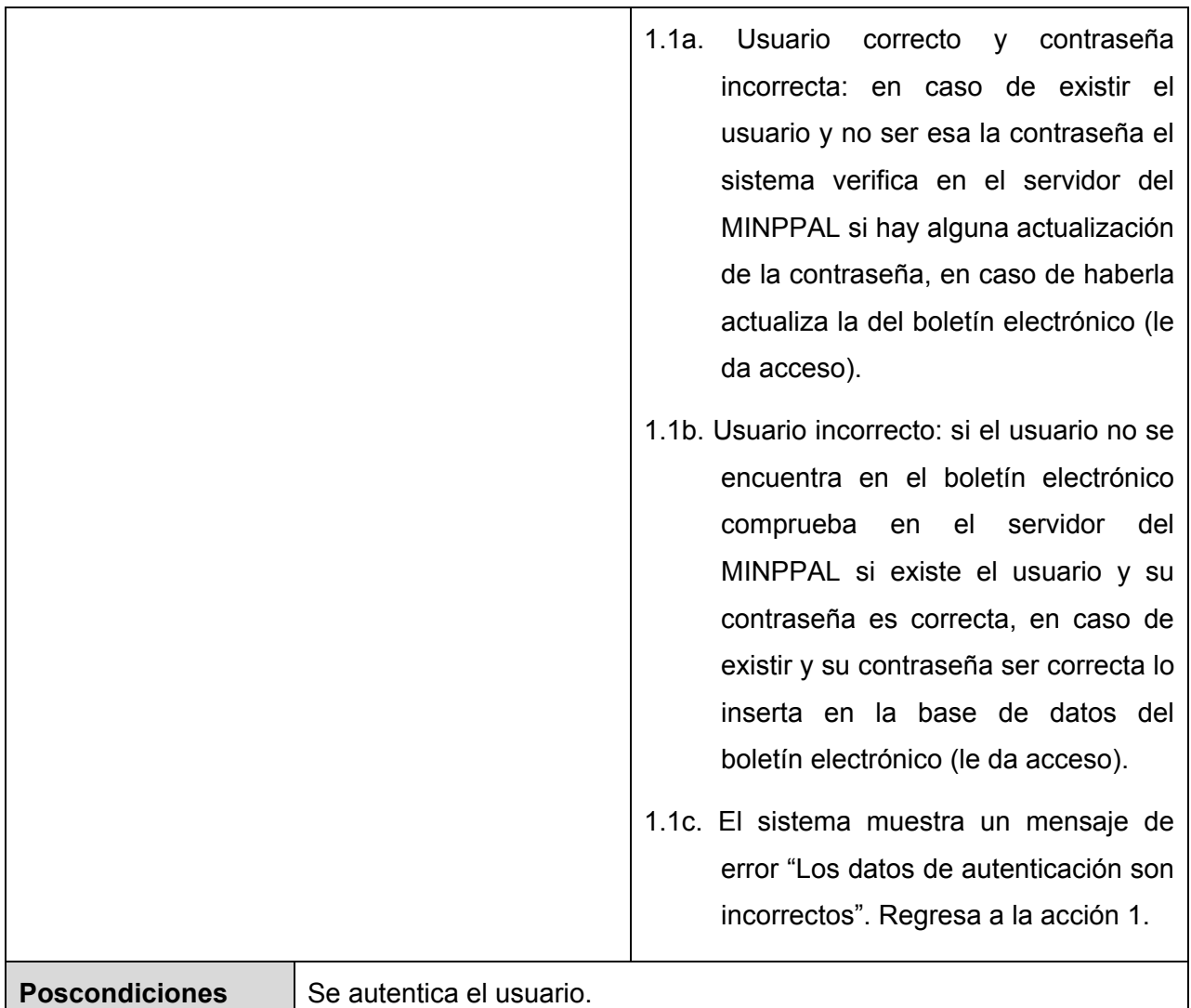

#### **2.4.4.11 Caso de Uso Buscar Usuario**

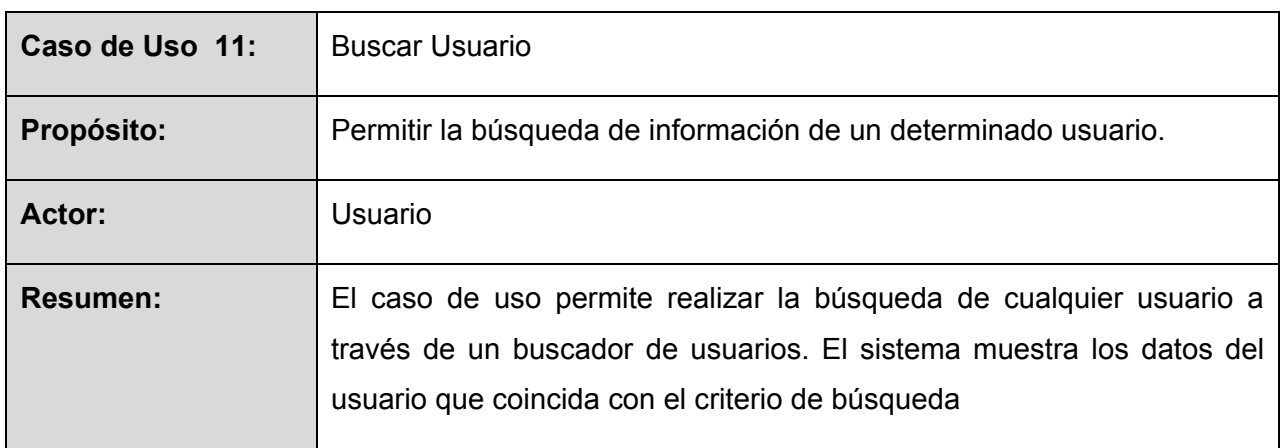

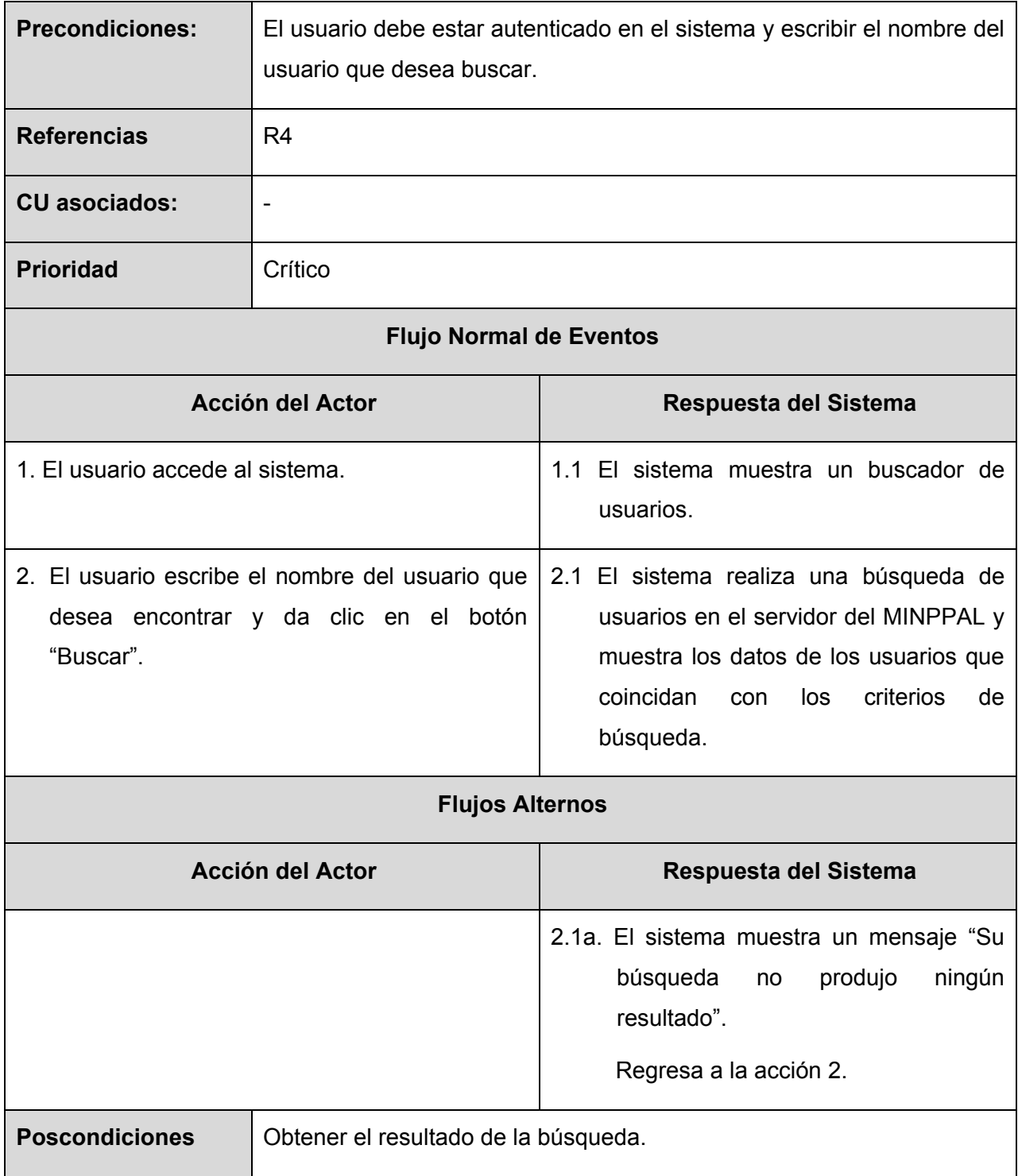

### **2.4.4.12 Caso de Uso Pedir Suscripción**

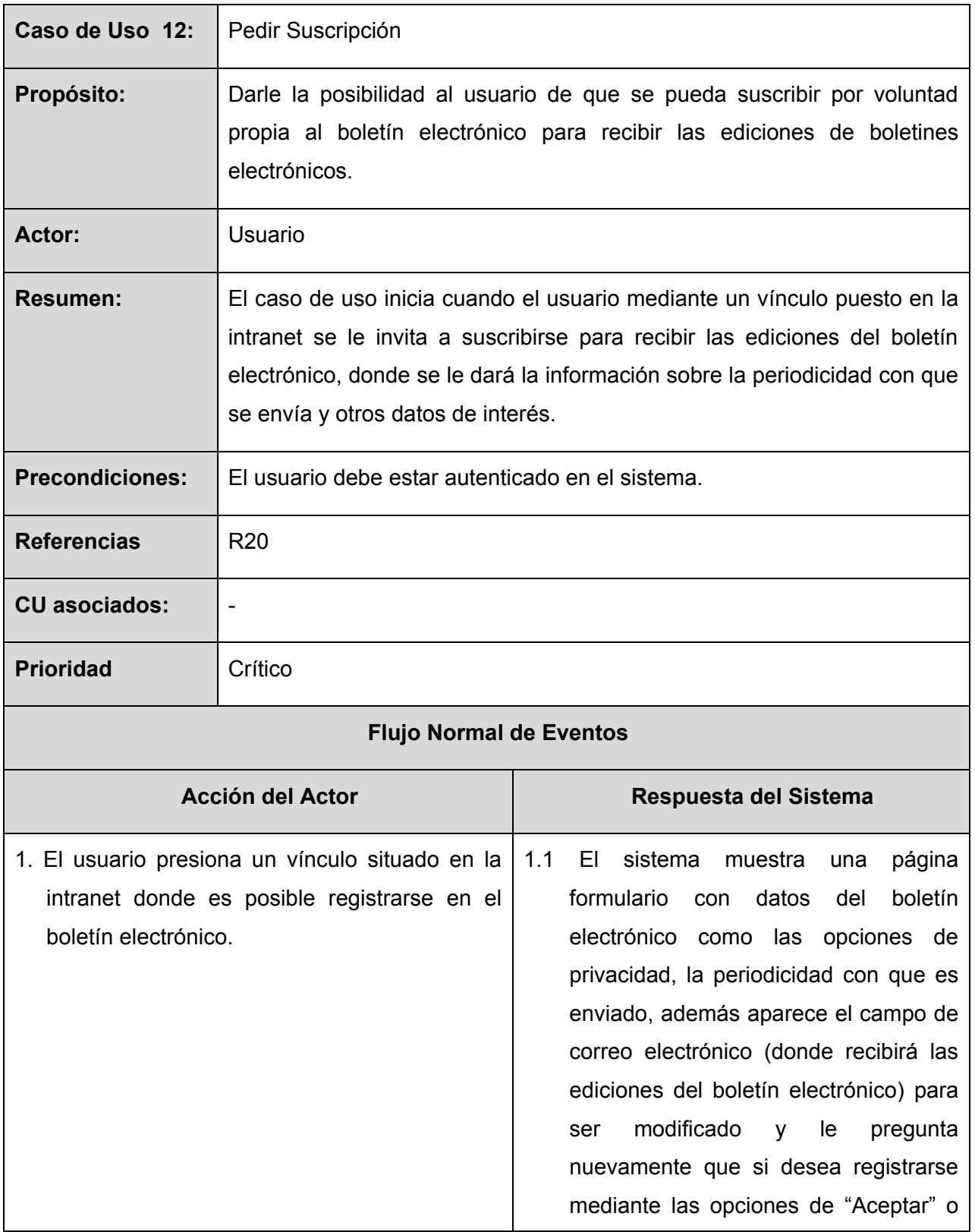

*Autores: Osmani Bayard Matos y Zulima Díaz Montes* 53

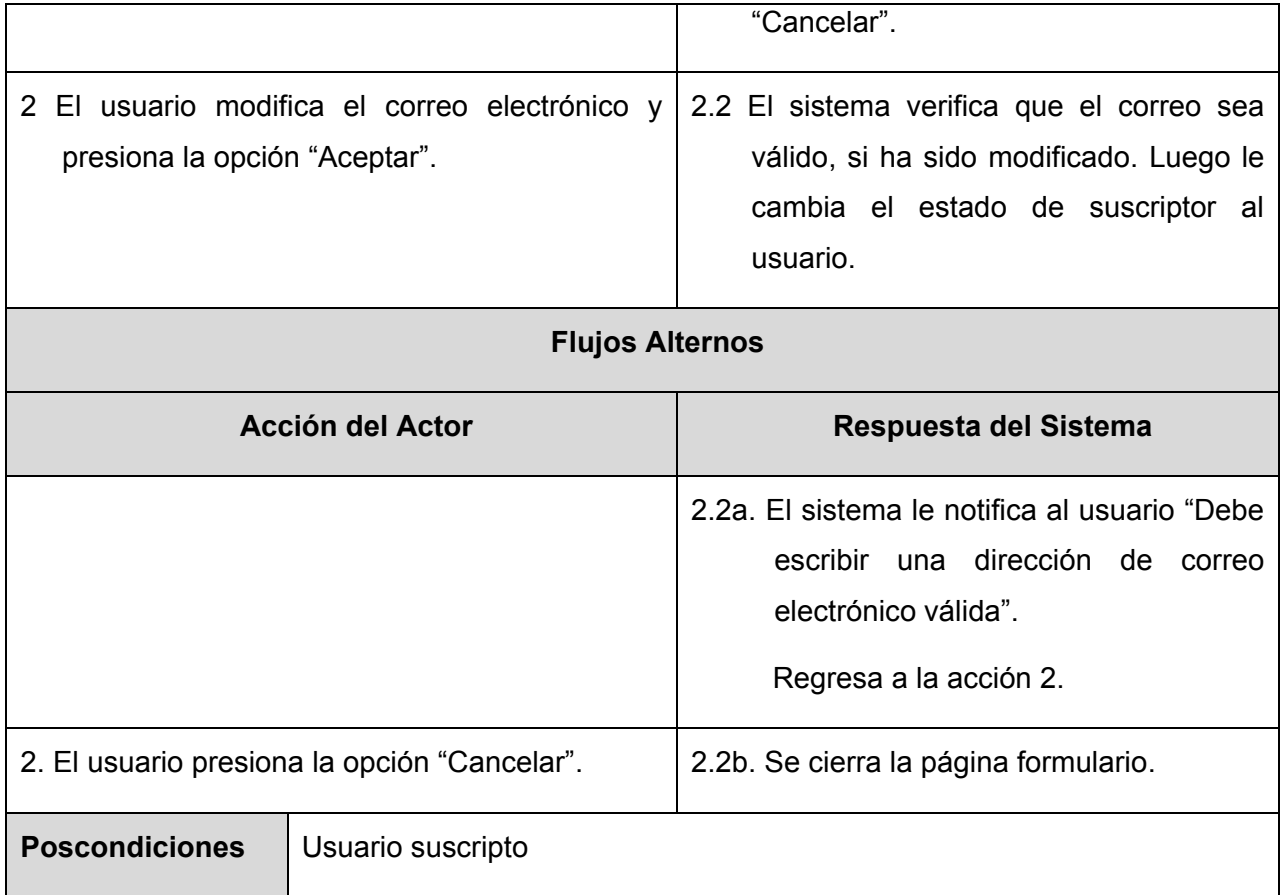

#### **2.4.4.13 Caso de Uso Solicitar Baja**

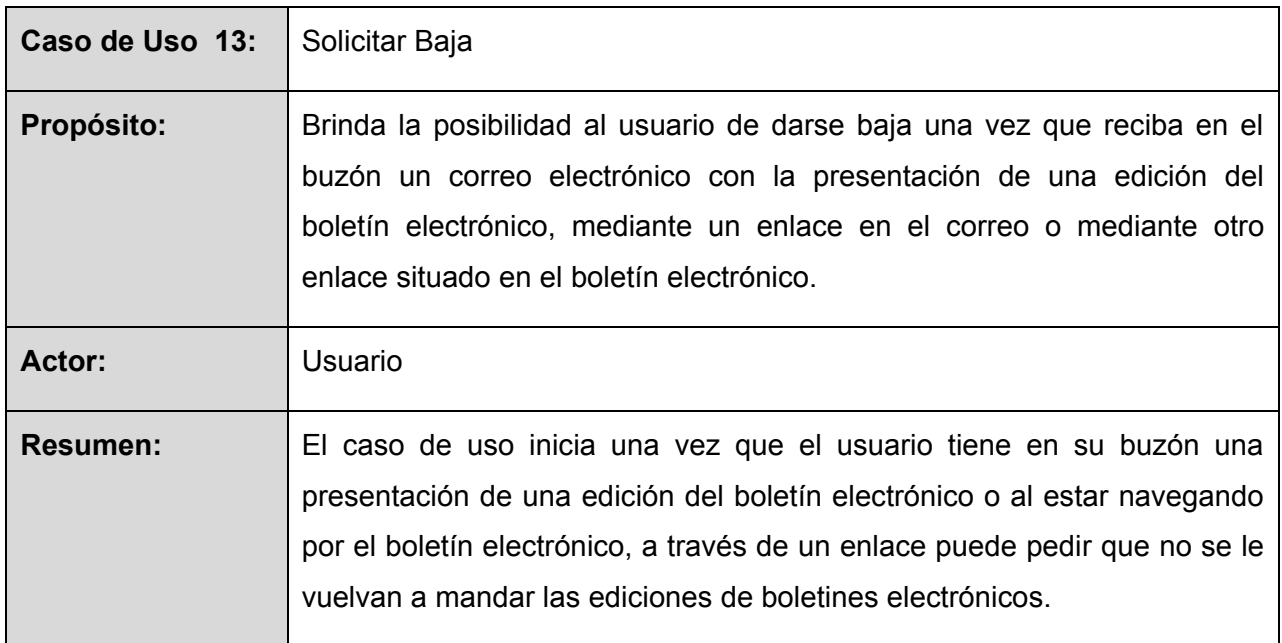

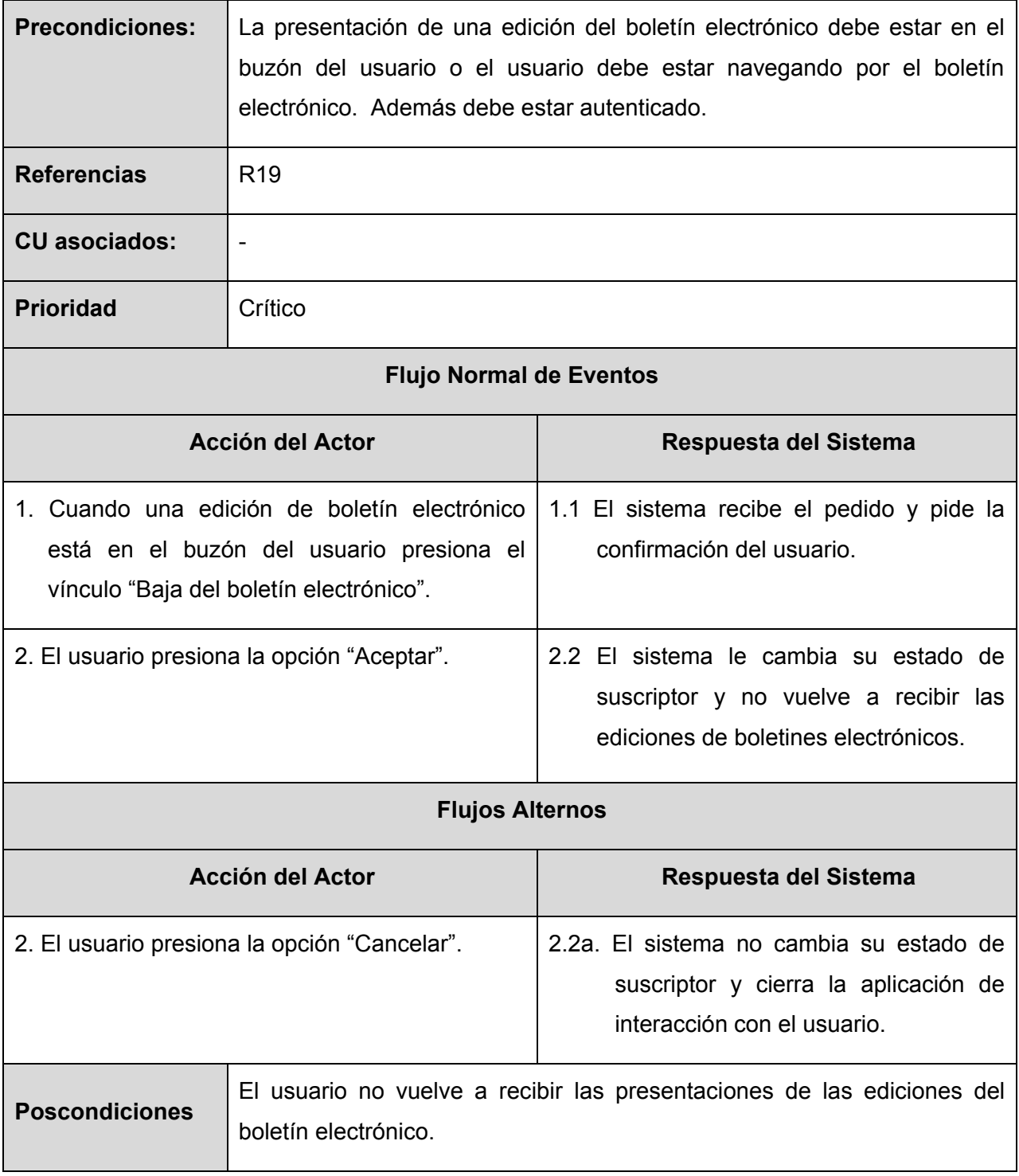

#### **Capítulo 3: Análisis y Diseño del sistema**

En este capítulo se comienza a construir la solución del boletín electrónico que ha sido descrita anteriormente, para ello se analizan los requisitos que se describieron en la captura de requisitos, refinándolos y estructurándolos para conseguir una comprensión más precisa que sea fácil de mantener y que ayude a estructurar el boletín electrónico incluyendo su arquitectura; siguiendo estos resultados se modela estructuralmente y se le encuentra forma para que soporte todos los requisitos.

#### **3.1 Modelo de Análisis**

En la construcción del modelo de análisis se identifican las clases que describen la realización de los casos de uso y las relaciones entre ellas; construyendo el diagrama de clases del análisis.

A continuación se muestra una leyenda para entender mejor el modelo de análisis cuyo principal objetivo es comprender perfectamente los requisitos del boletín electrónico.

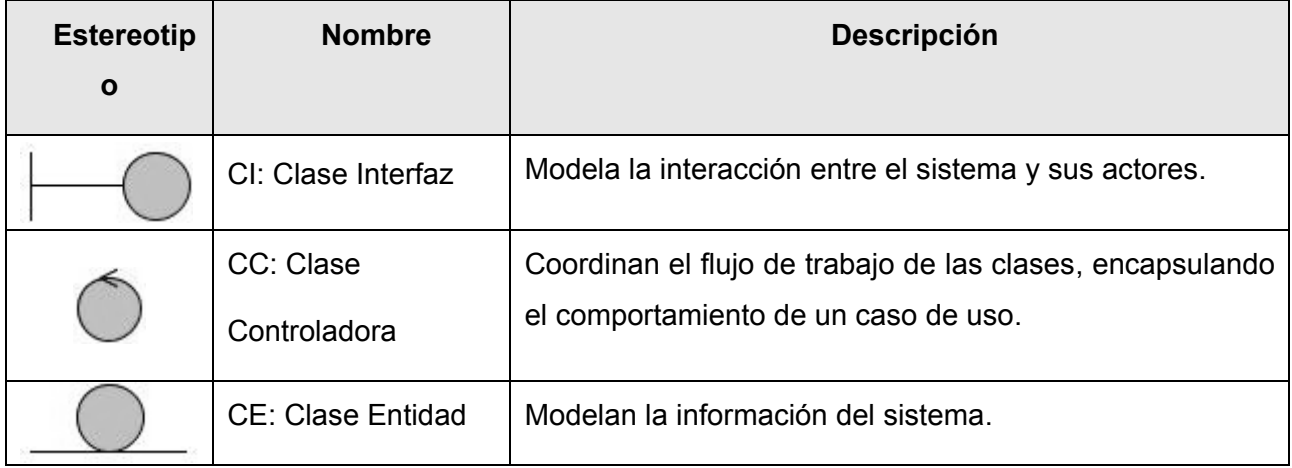

#### **3.1.1 Diagrama de clases de análisis**

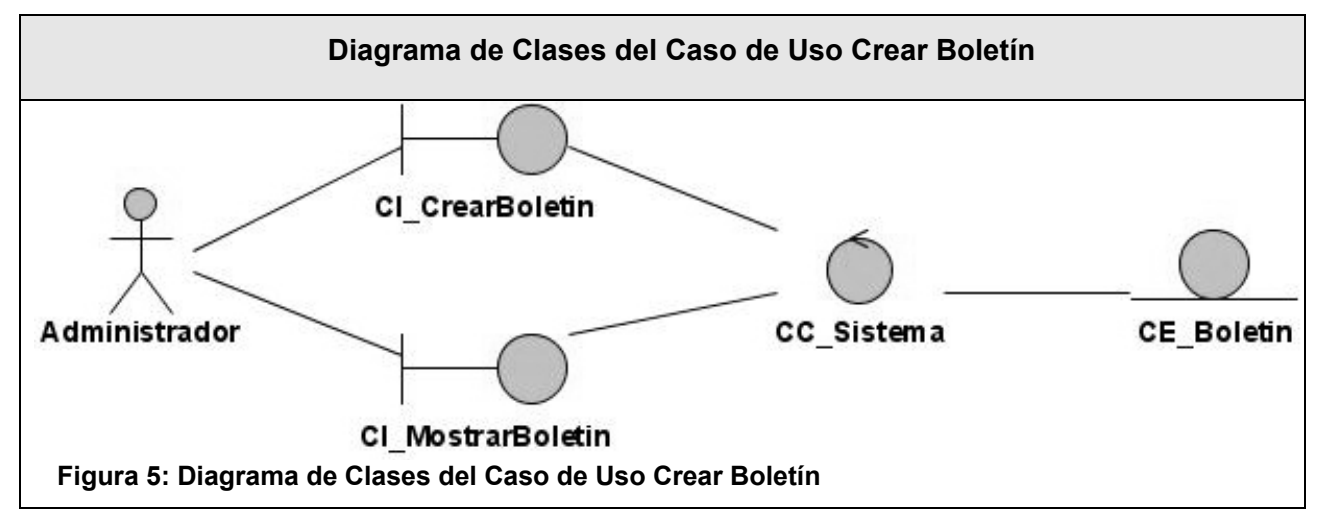

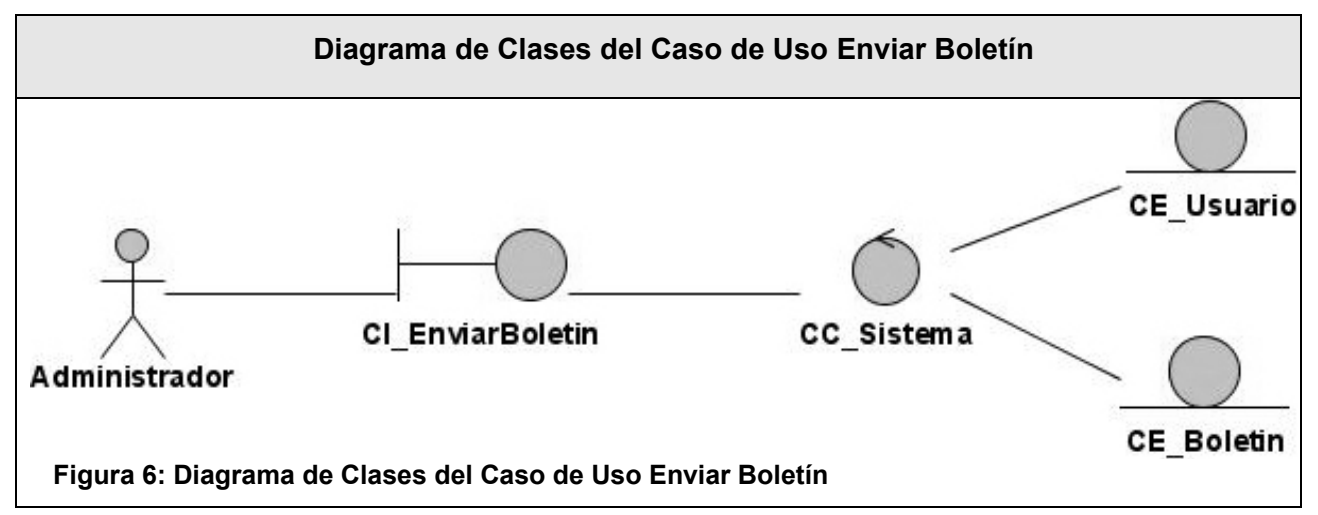

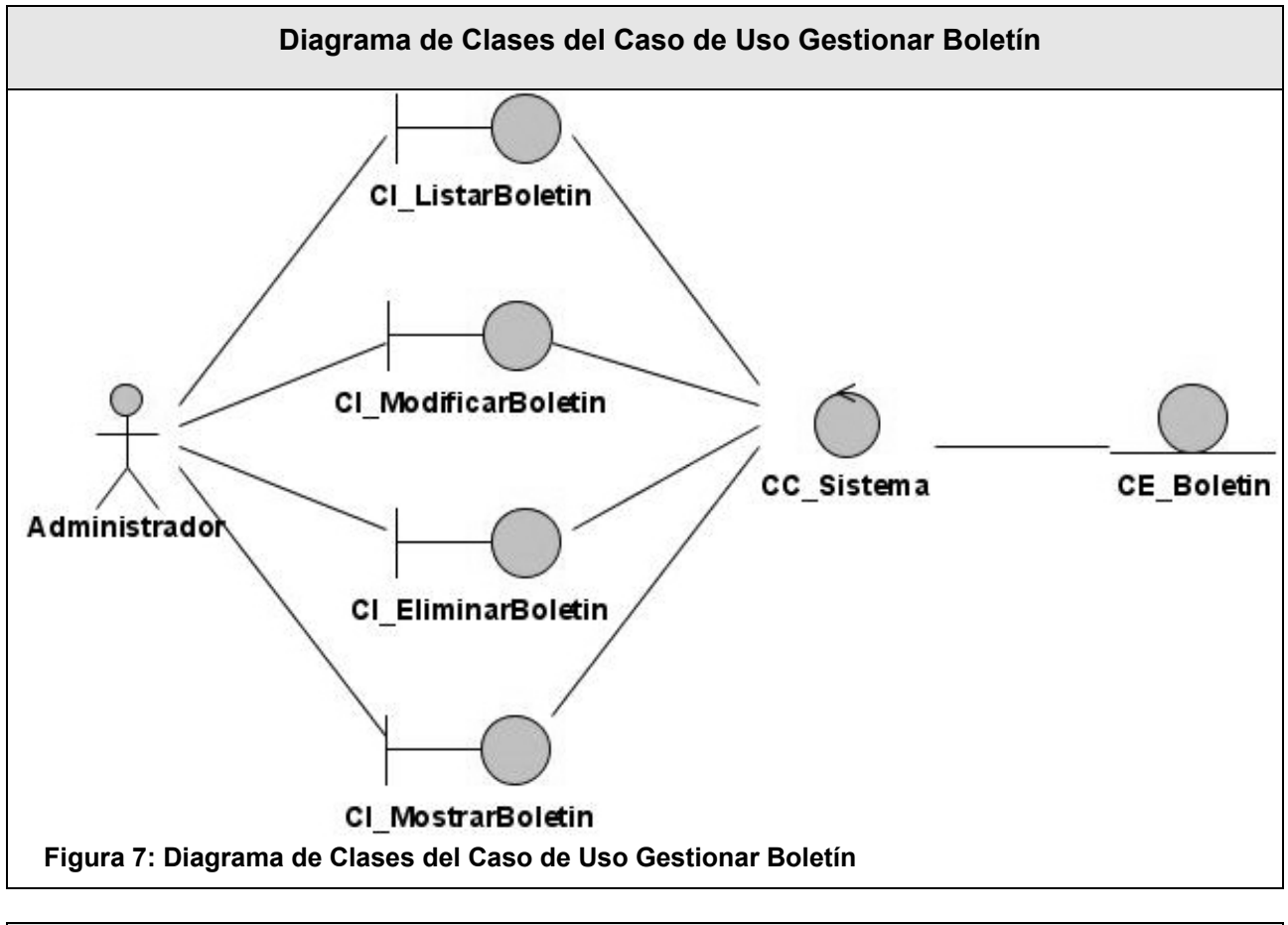

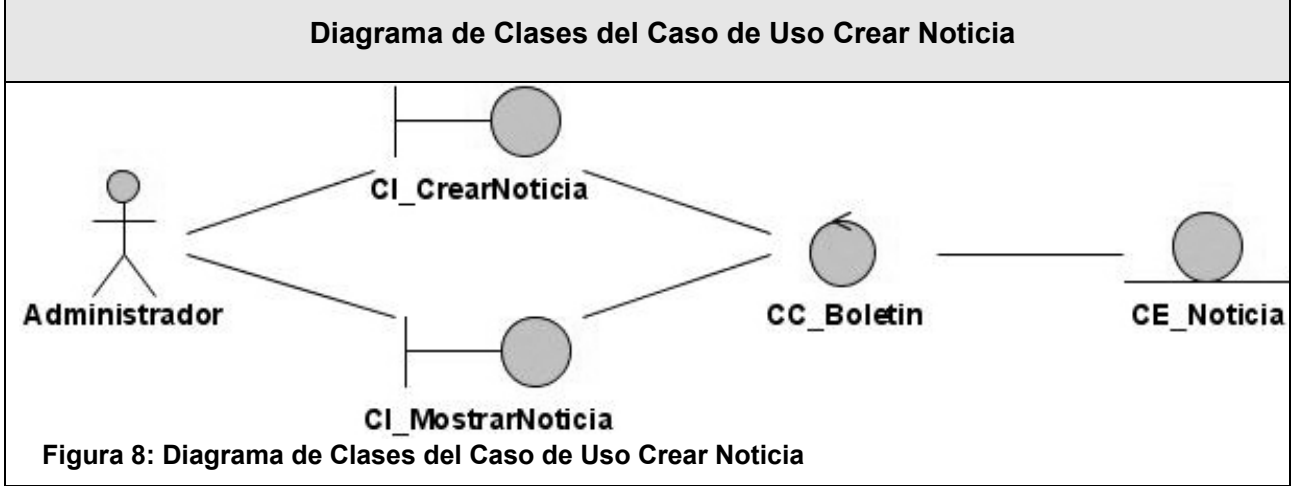

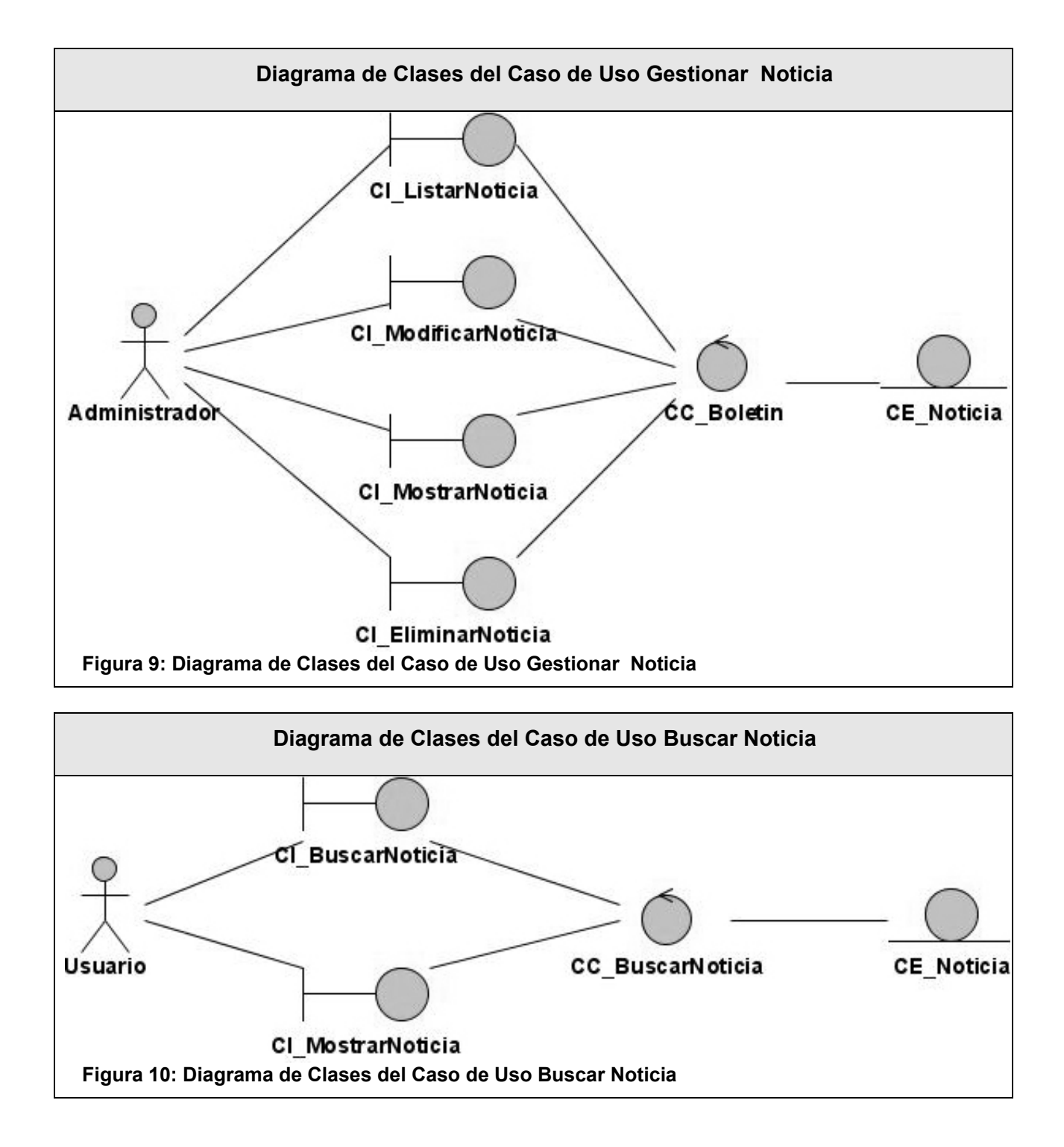

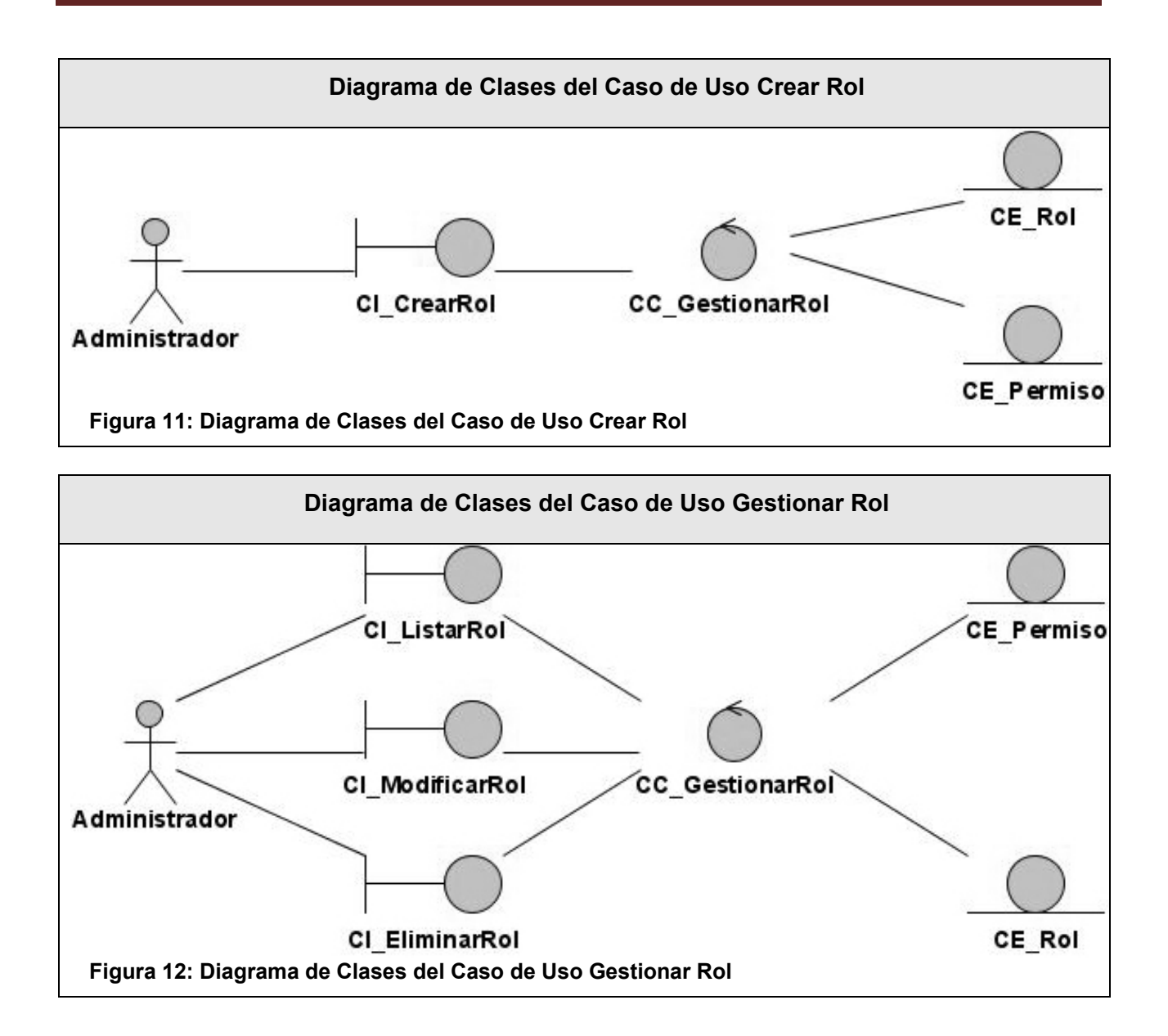

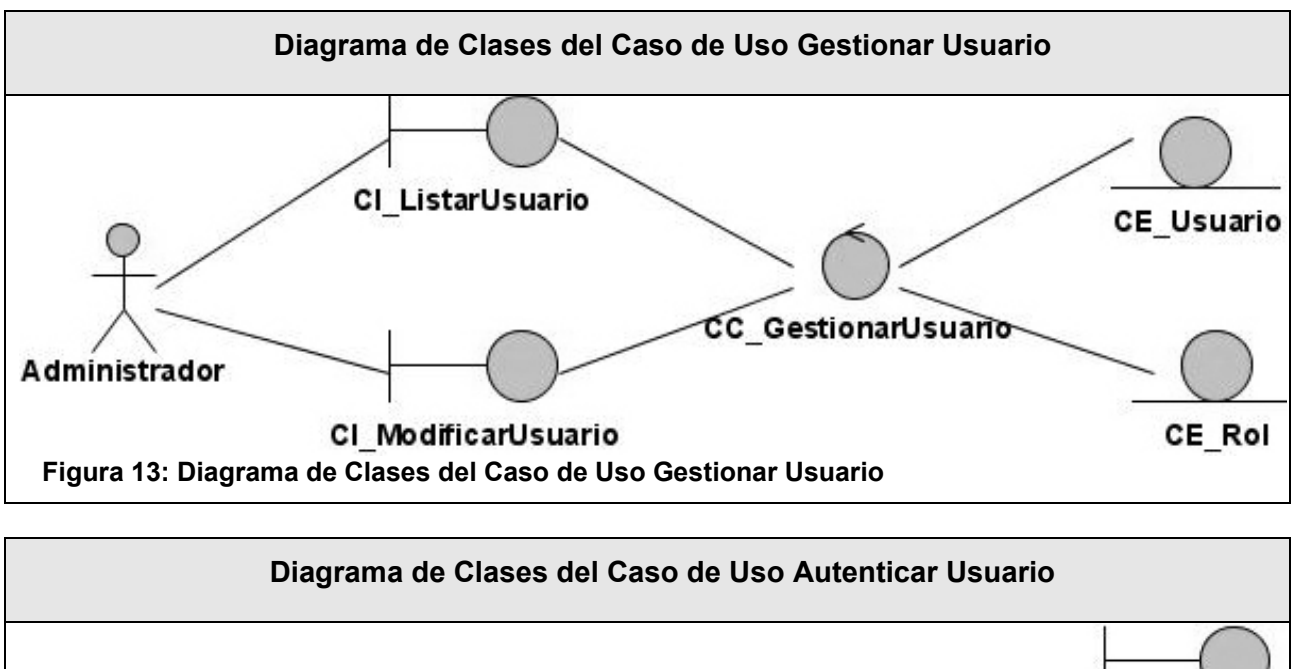

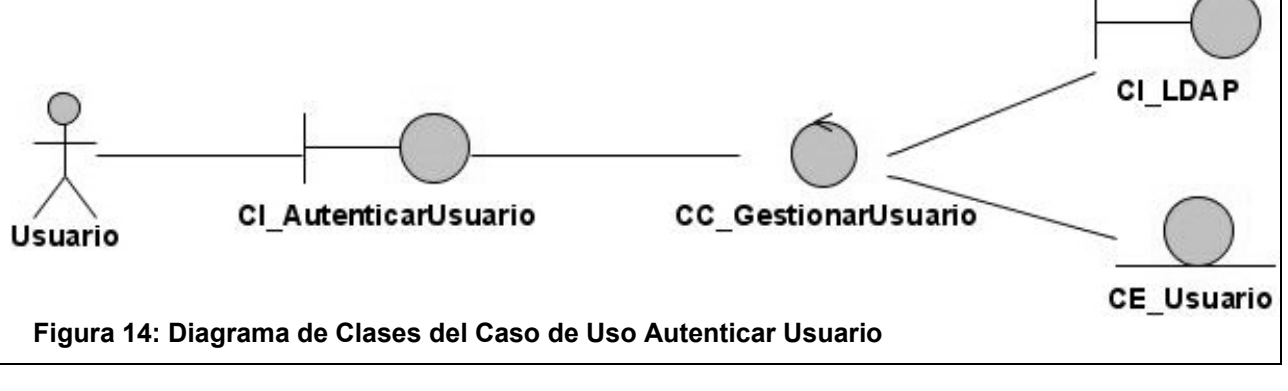

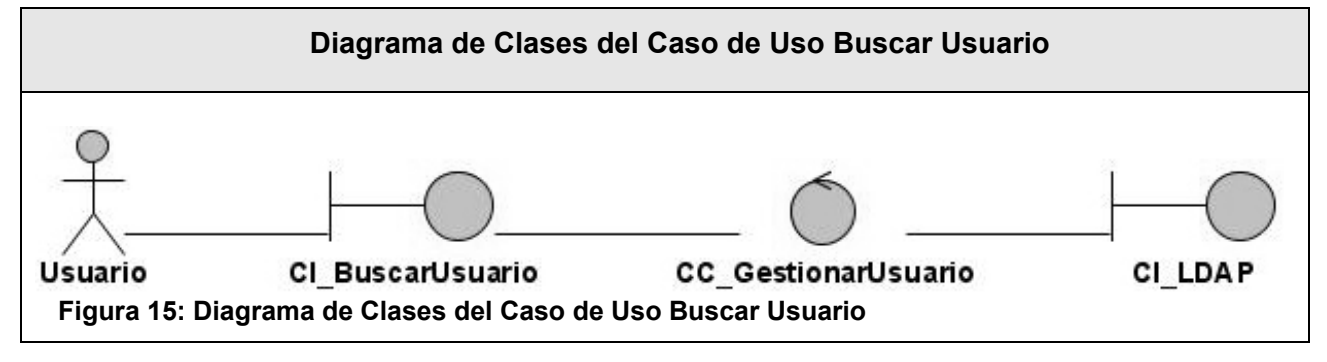

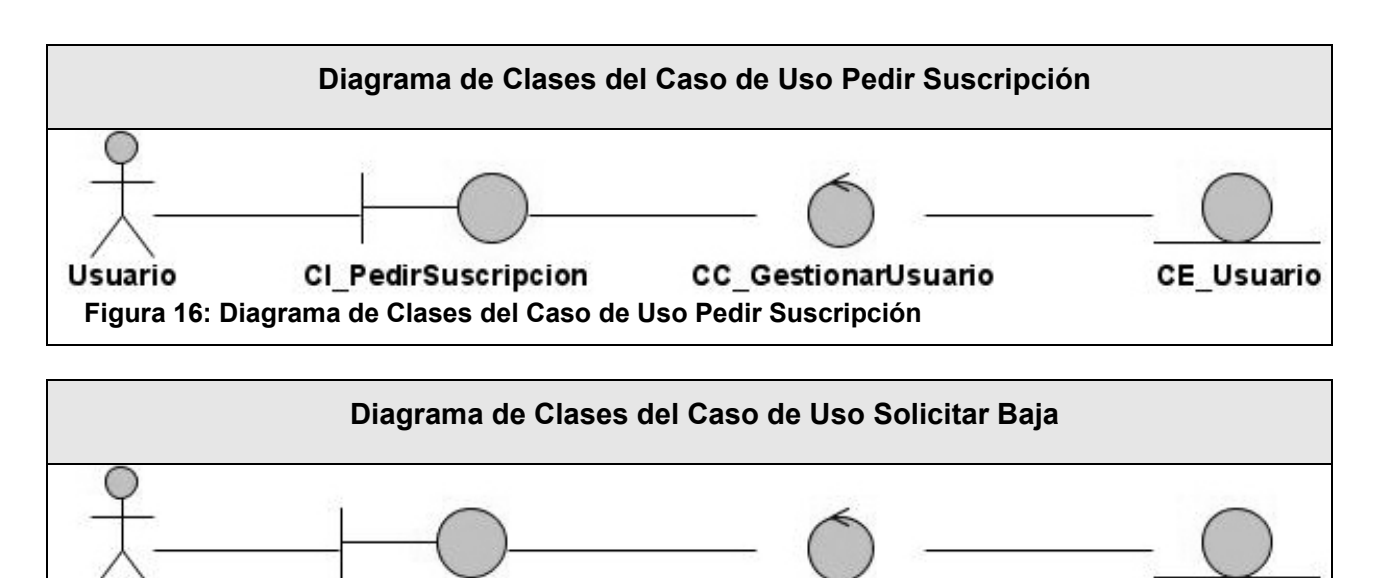

**Usuario** CI SolicitarBaja CC GestionarUsuario **Figura 17: Diagrama de Clases del Caso de Uso Solicitar Baja**

#### **3.1.2 Diagrama de Interacción (Colaboración)**

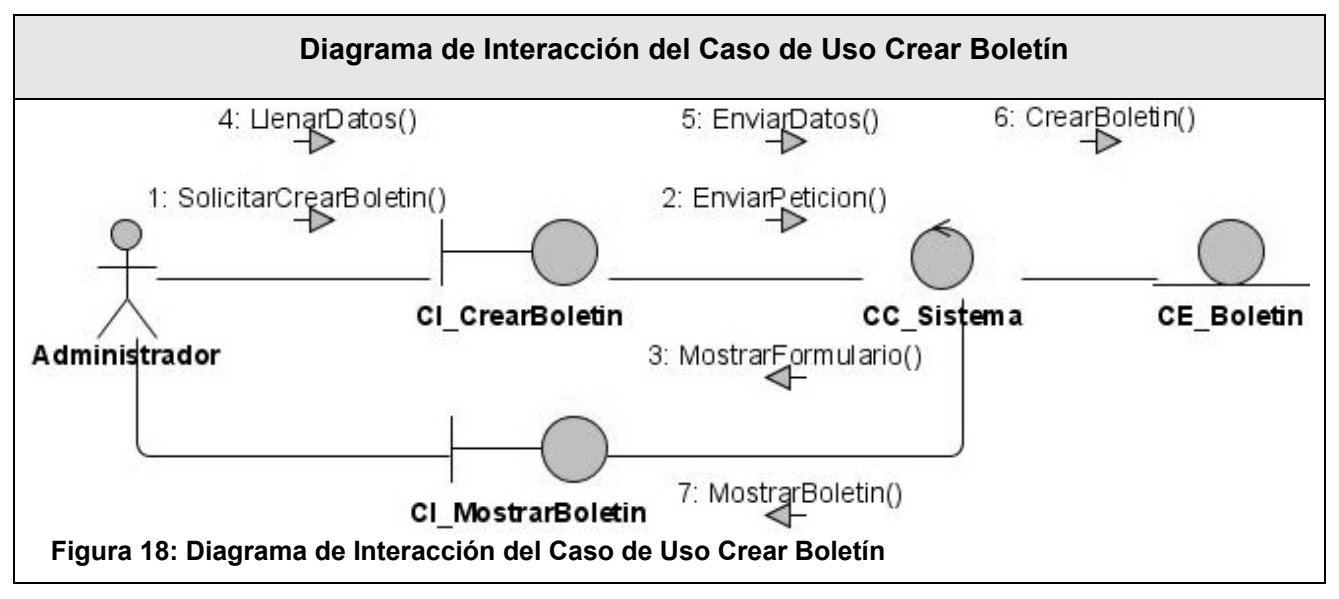

CE Usuario
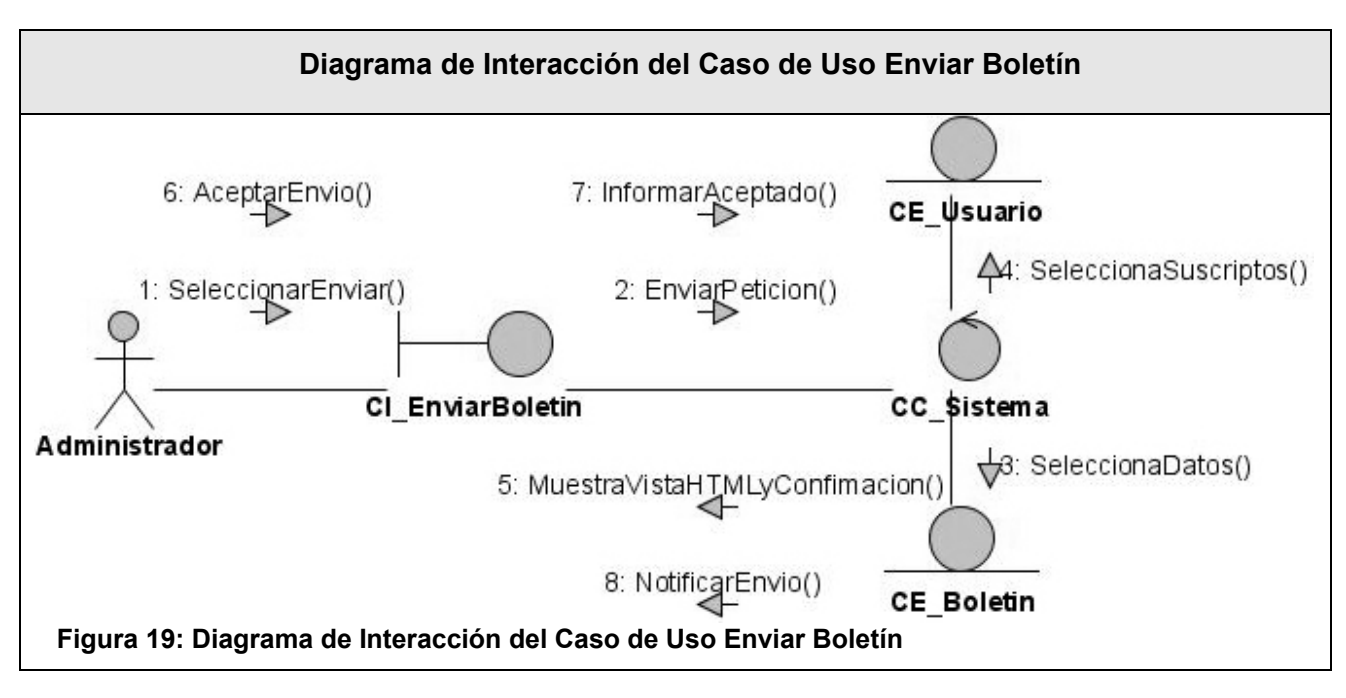

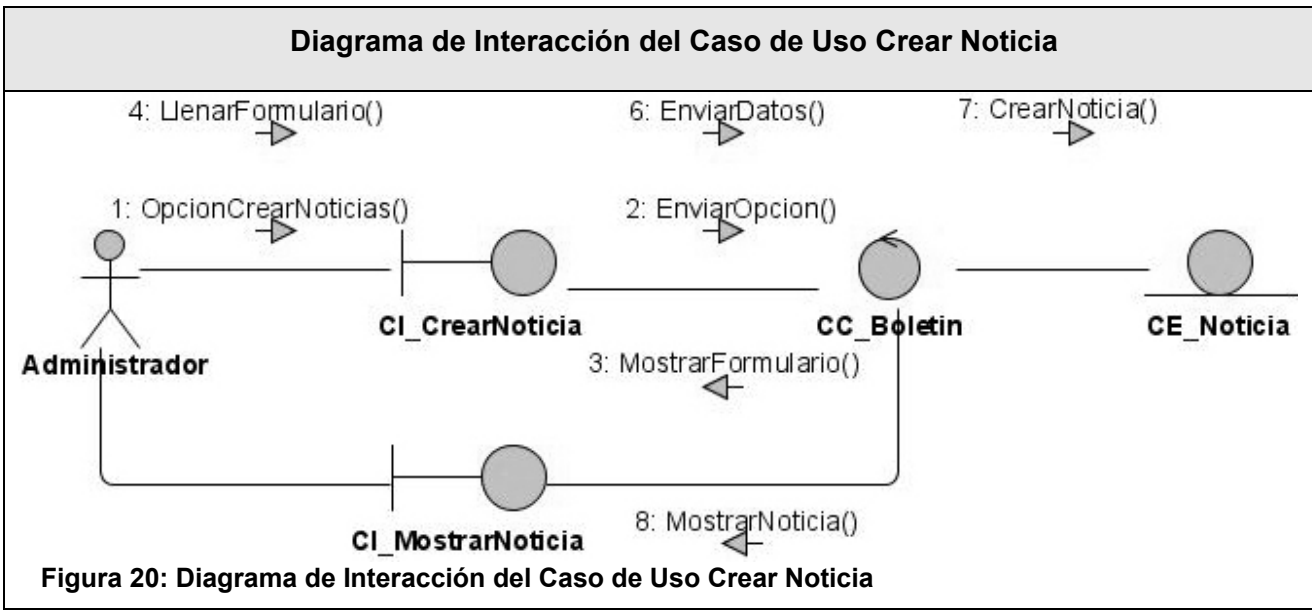

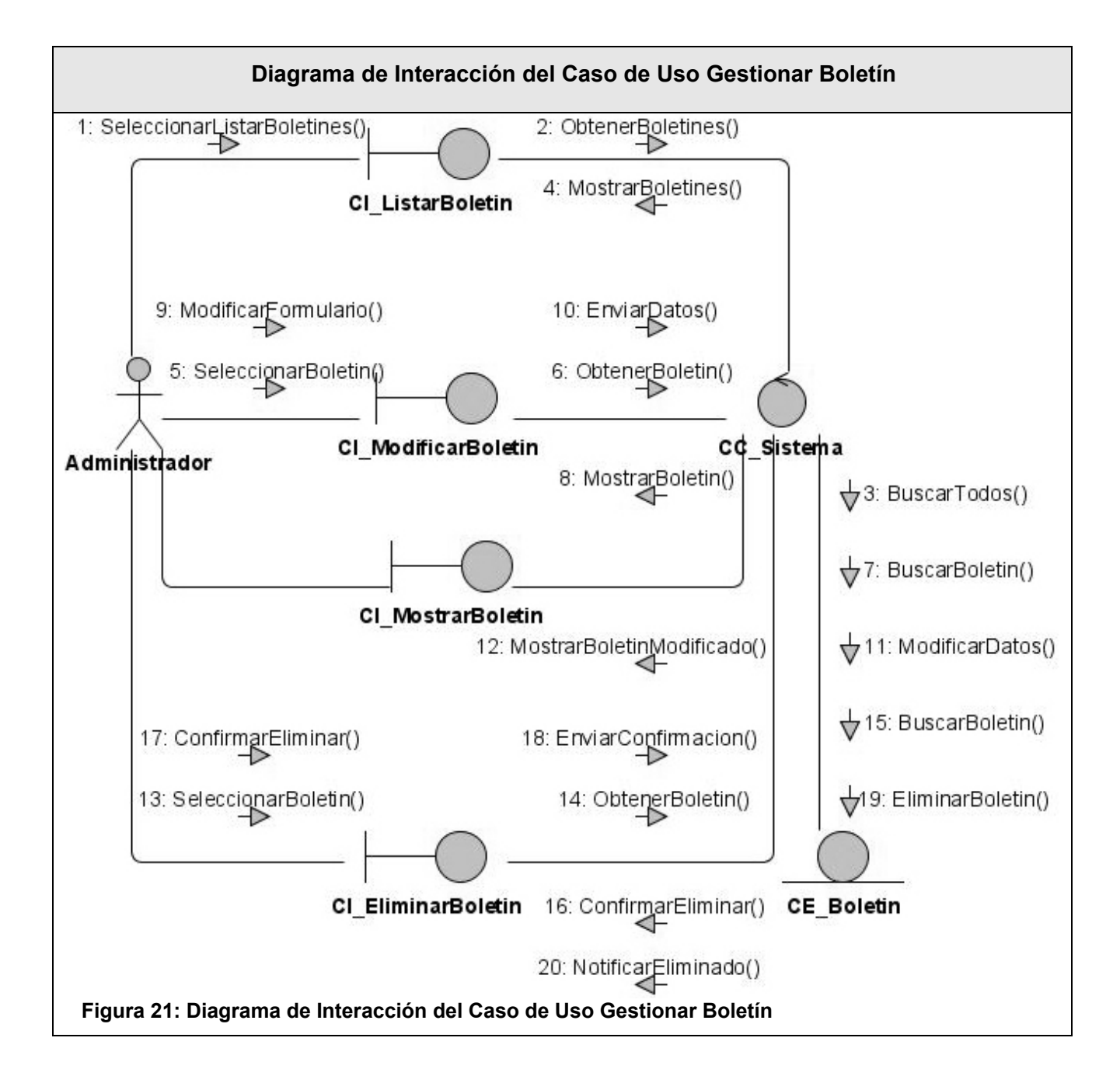

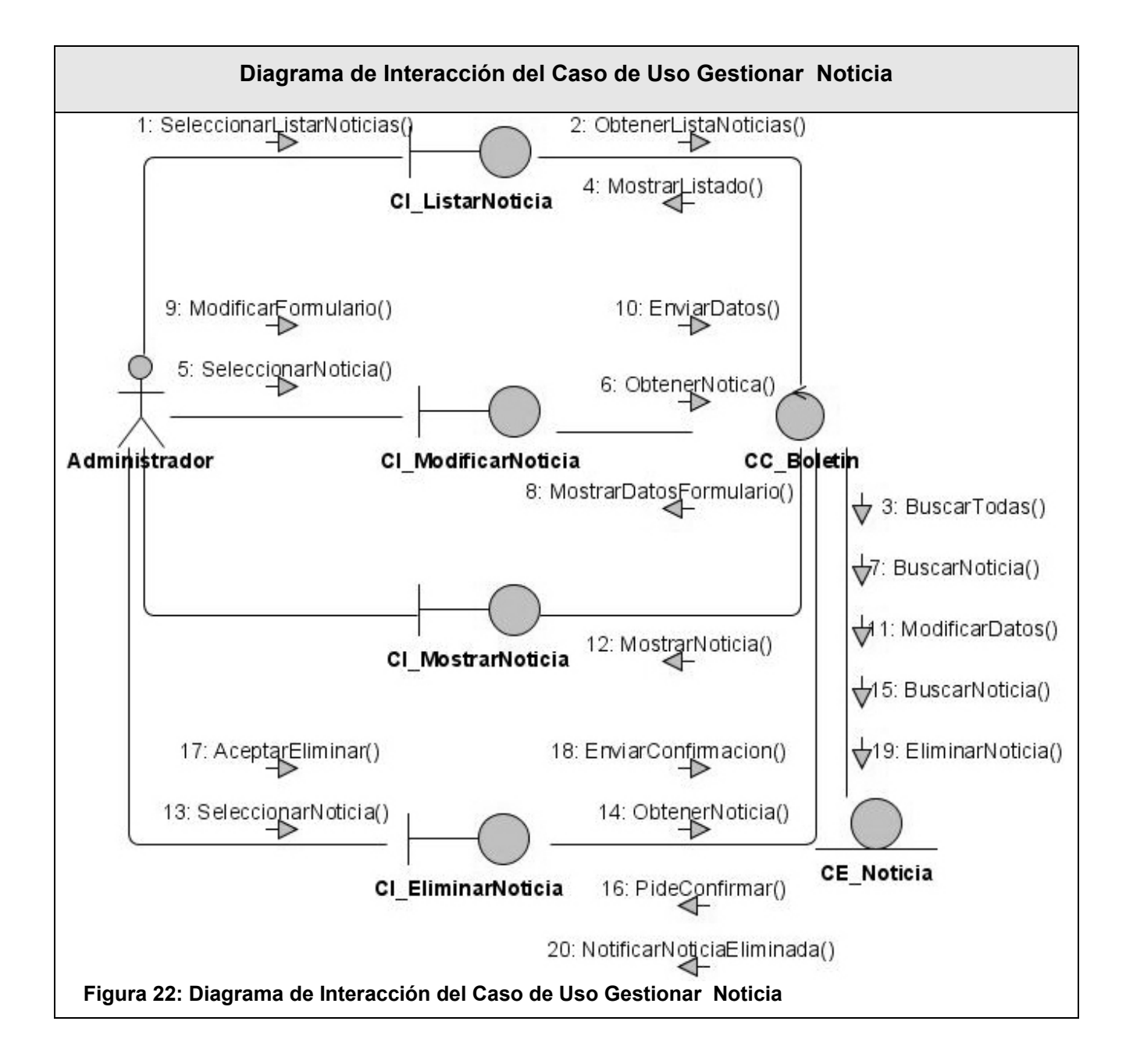

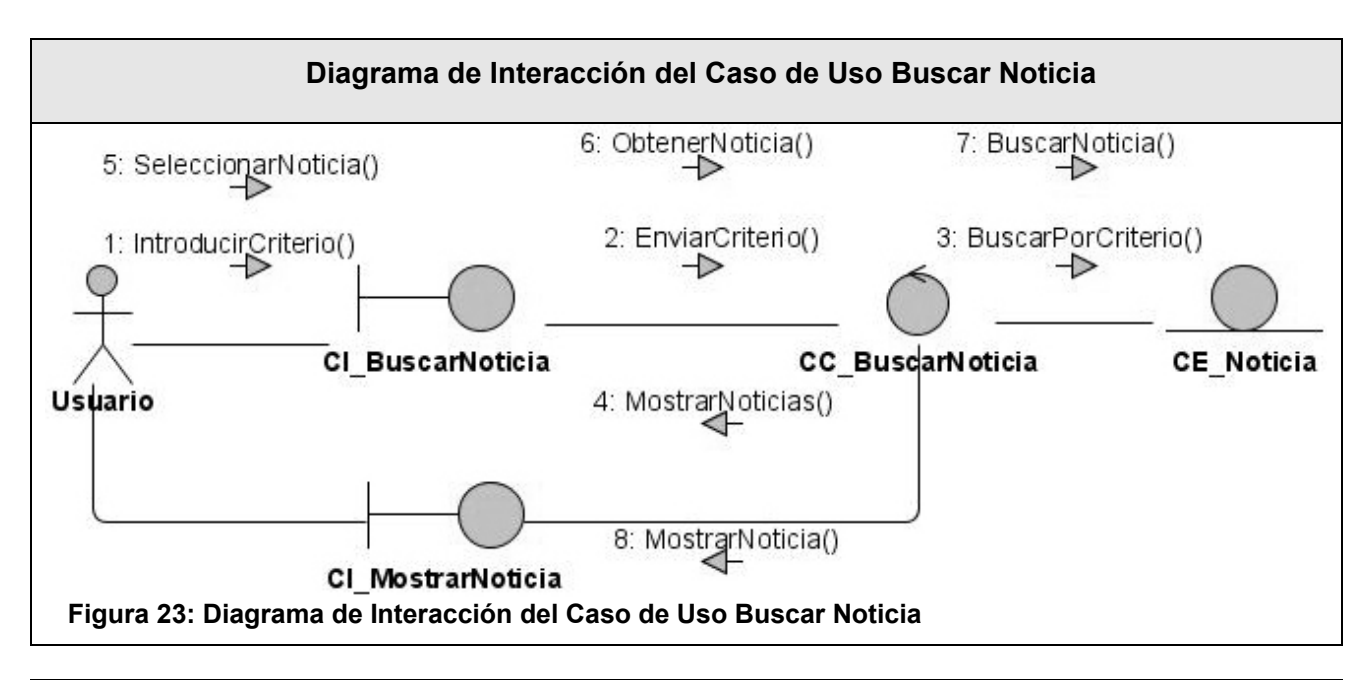

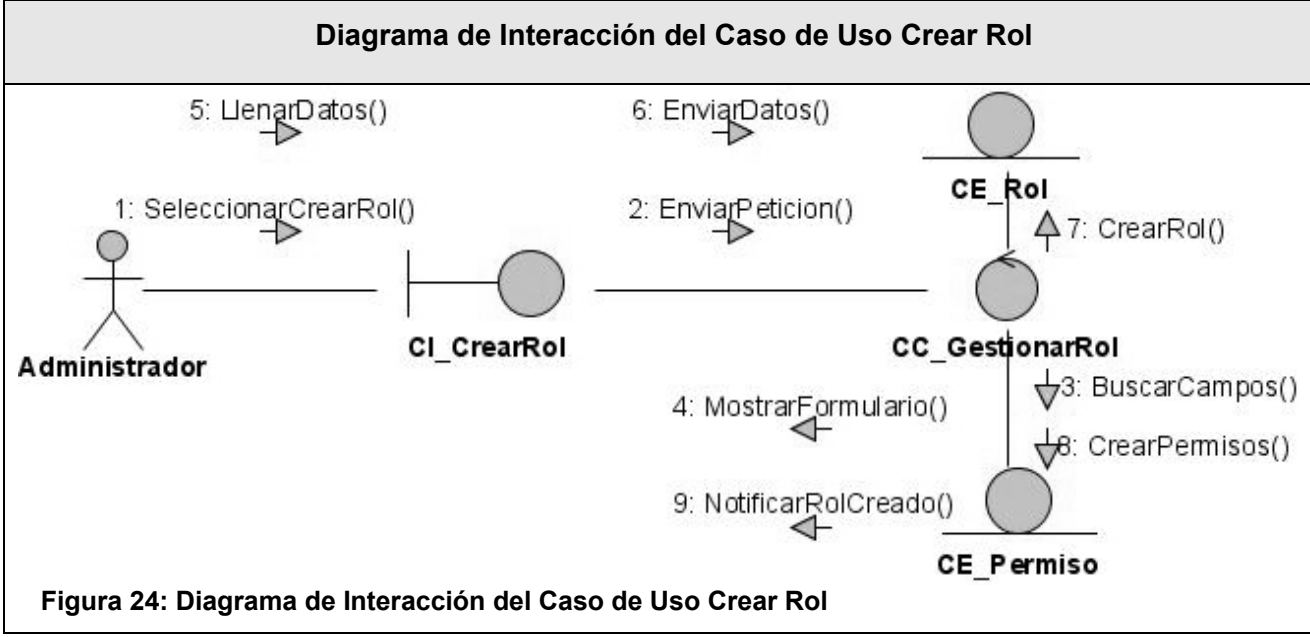

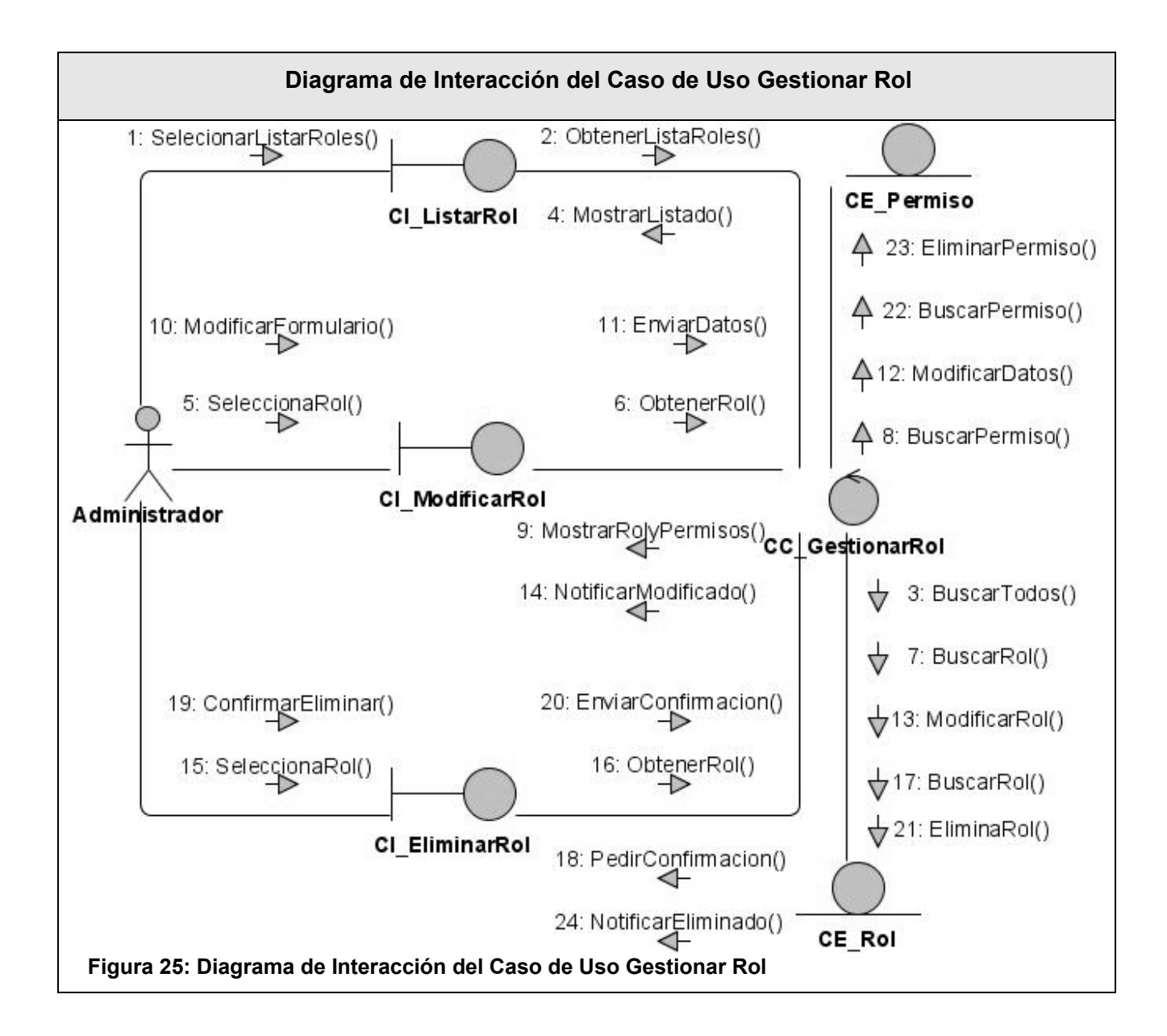

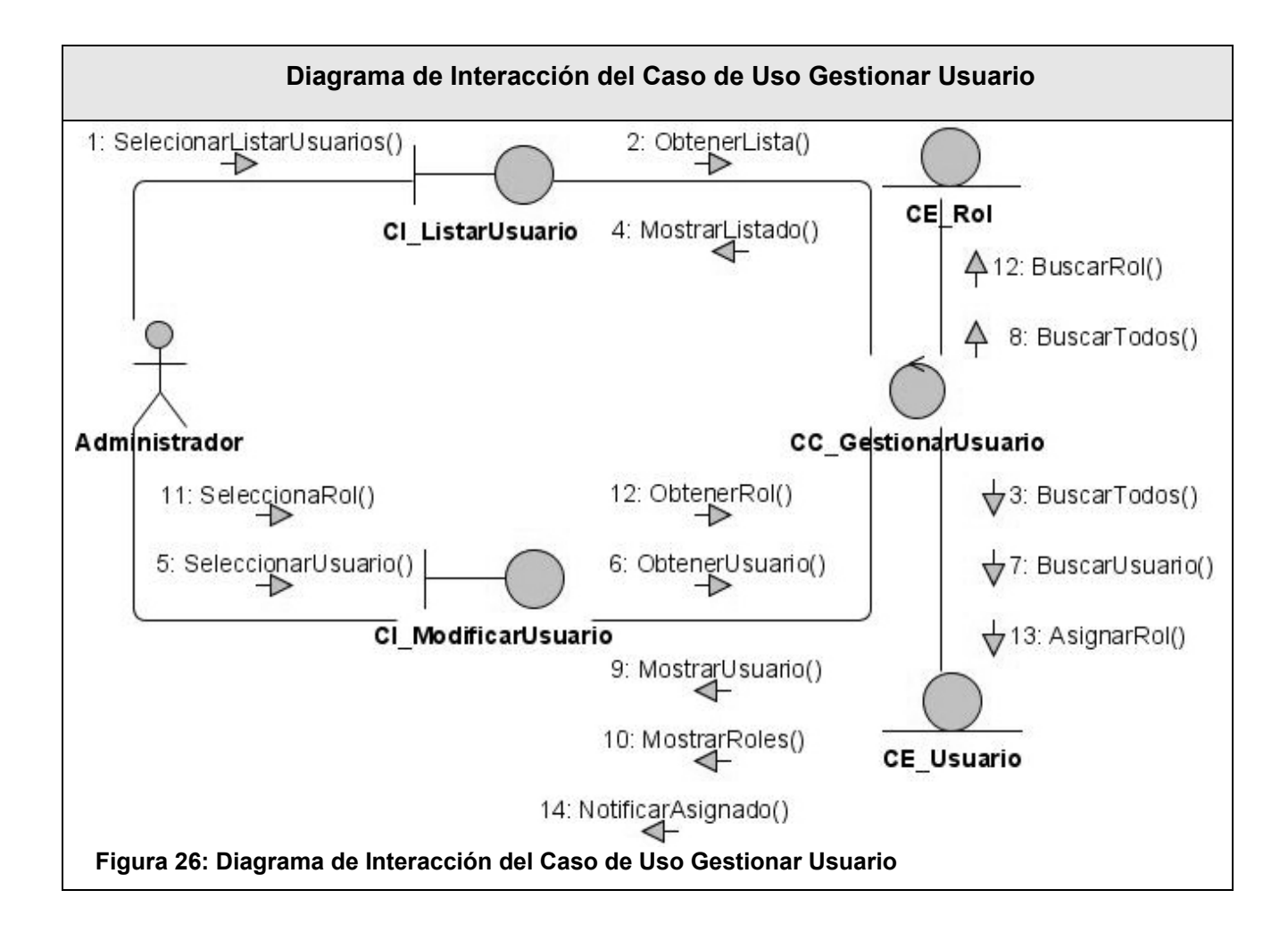

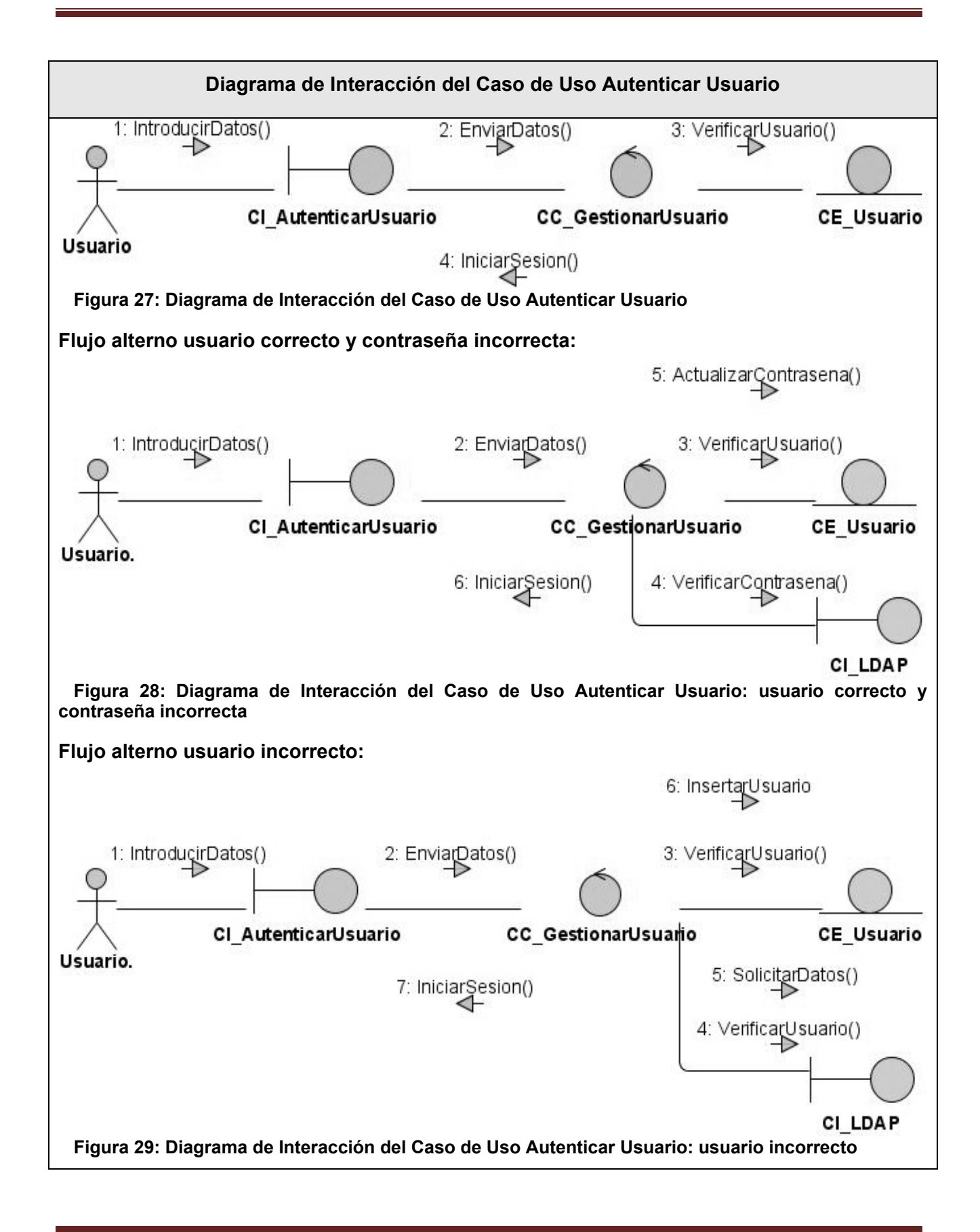

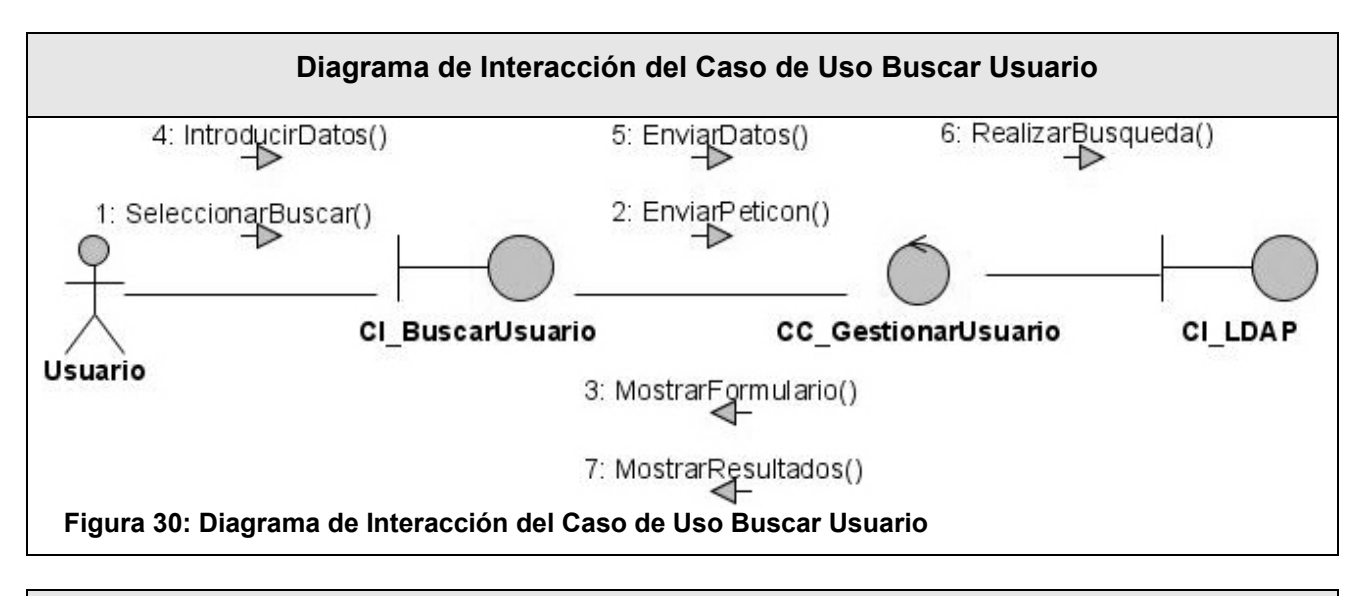

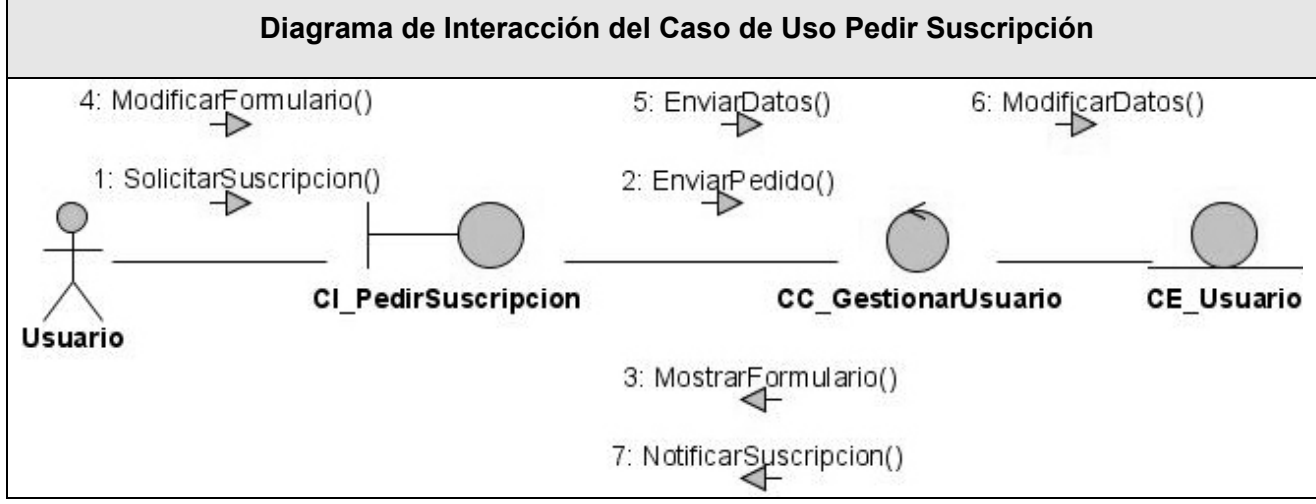

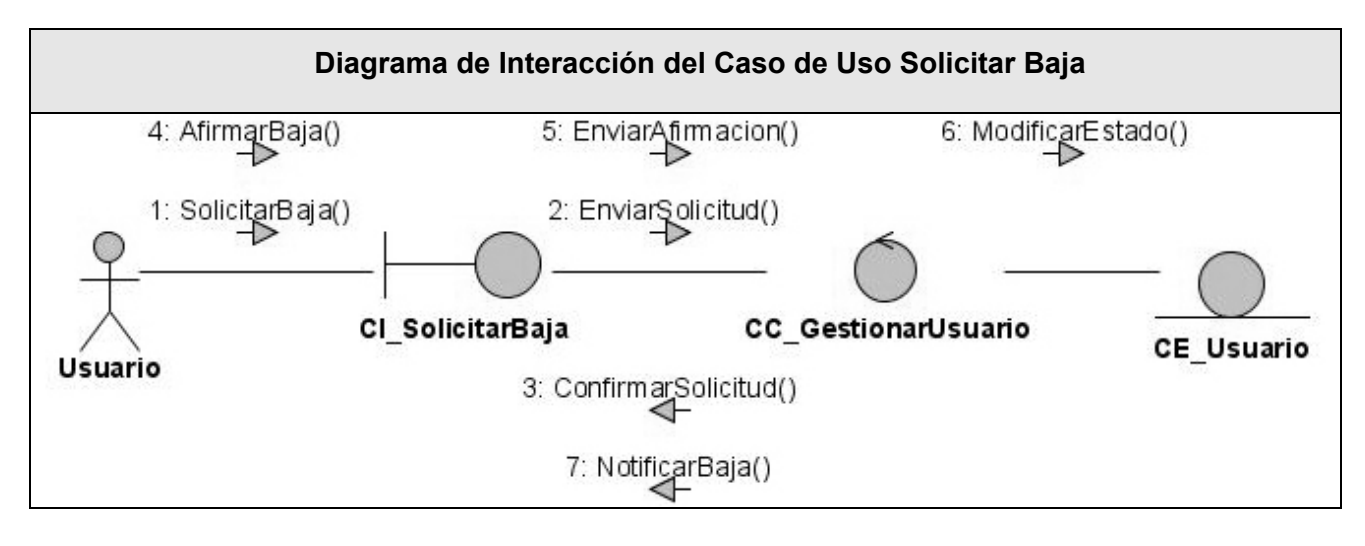

### **3.2 Modelo de Diseño**

El modelo de diseño es un modelo de objetos que describe la realización física de los casos de uso centrándose en cómo los requisitos funcionales, no funcionales y otras restricciones relacionadas con el entorno de implementación tienen impacto en el boletín electrónico. Se muestra una leyenda para comprender mejor el modelo de diseño:

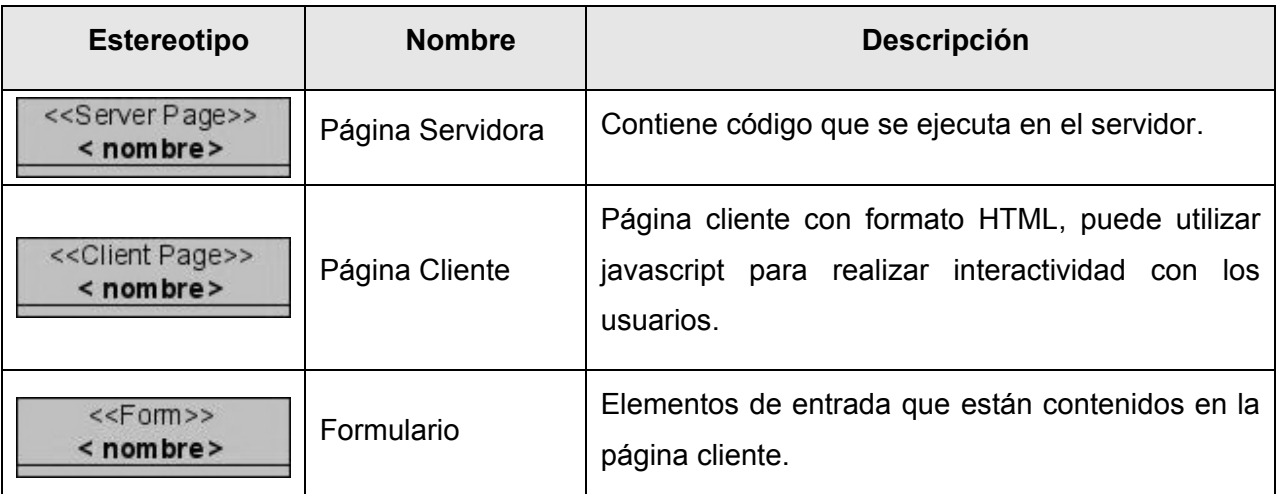

Las relaciones utilizadas en el diagrama de clases del diseño son:

- *build* es una relación direccional, donde una página servidor construye una o más páginas cliente.
- *Redirect* acción de una página servidora de enviar información a otra para que ejecute la acción.
- *link* expresa las asociaciones más comunes entre las páginas, en este caso la del hipervínculo; esta asociación siempre se origina desde una página cliente y va hacia otra página cliente o una página servidor.
- *submit* es la relación entre una página servidor y un formulario, a través de esta relación el formulario manda los valores de sus campos al servidor para ser procesados.
- *use* representa el uso de clases desde las páginas servidoras o cualquier otra.

### **3.2.1 Patrón de arquitectura Modelo Vista Controlador**

La arquitectura de software es básicamente la descripción de subsistemas y componentes de un sistema informático y las relaciones que se establecen entre ellos para construir la solución informática.(LÓPEZ y RICARDO, 2006)

El framework Prado está diseñado para construir sus aplicaciones utilizando el patrón de arquitectura de software Modelo Vista Controlador (MVC), que separa los datos de una aplicación, la interfaz de usuario y la lógica de control en tres componentes distintos, definiendo tres capas de módulo: el Modelo que es una representación específica del dominio de la información sobre la cual funciona el boletín, la Vista que presenta el modelo en un formato adecuado para interactuar usualmente con un usuario y el modulo Controlador que responde a los eventos, usualmente acciones del usuario en concreto que invoca el cambio en el modelo y posiblemente se representen en la vista.

El flujo utilizado por este patrón se representa de la siguiente manera:

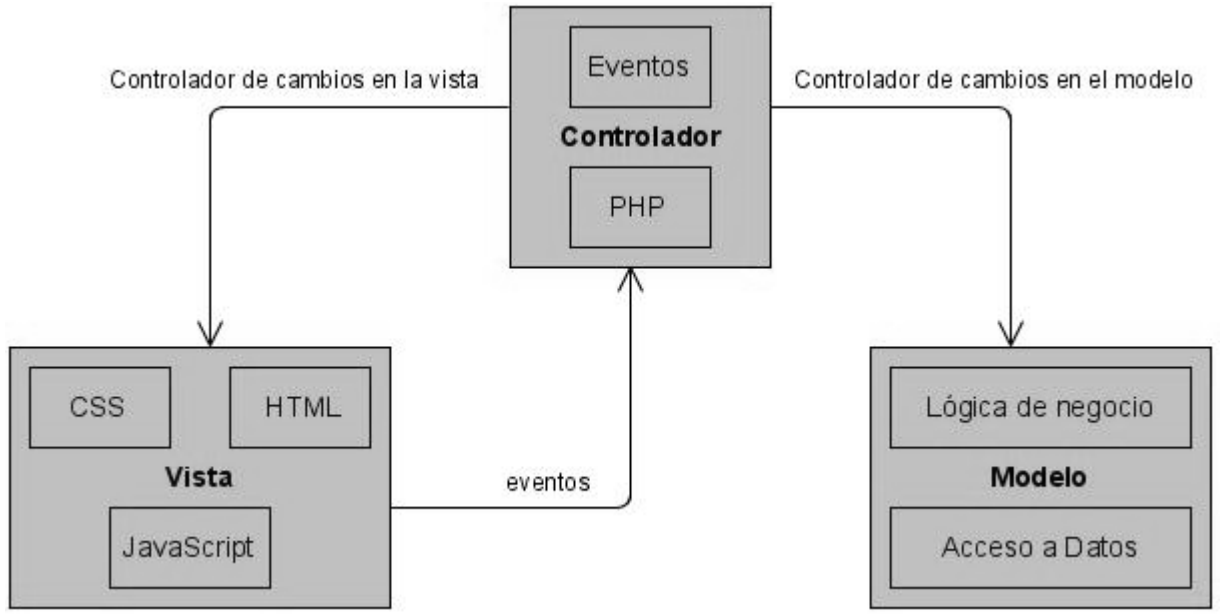

#### **Figura 31: Patrón MVC utilizado en el boletín electrónico.**

El usuario interactúa con la interfaz, el controlador recibe la notificación de la acción solicitada y gestiona el evento, el controlador accede al modelo actualizando o buscando la información requerida y luego el controlador delega a los objetos de la vista la tarea de desplegar la interfaz de usuario y desplegar los datos del modelo para generar la interfaz apropiada.(LÓPEZ y RICARDO, 2006) La principal ventaja de esta separación es la facilidad para realizar cambios en el boletín electrónico, pues cuando se realicen cambios de bases de datos, programación o

interfaz de usuario, solo será necesario transformar uno de los componentes sin necesitar conocer cómo funcionan los otros.

#### **3.2.2 Diagrama de clases del diseño por paquetes**

Prado utiliza un gran número de librerías de componentes y clases, serán descritas las principales librerías de componentes; y los paquetes creados para desarrollar el boletín electrónico.

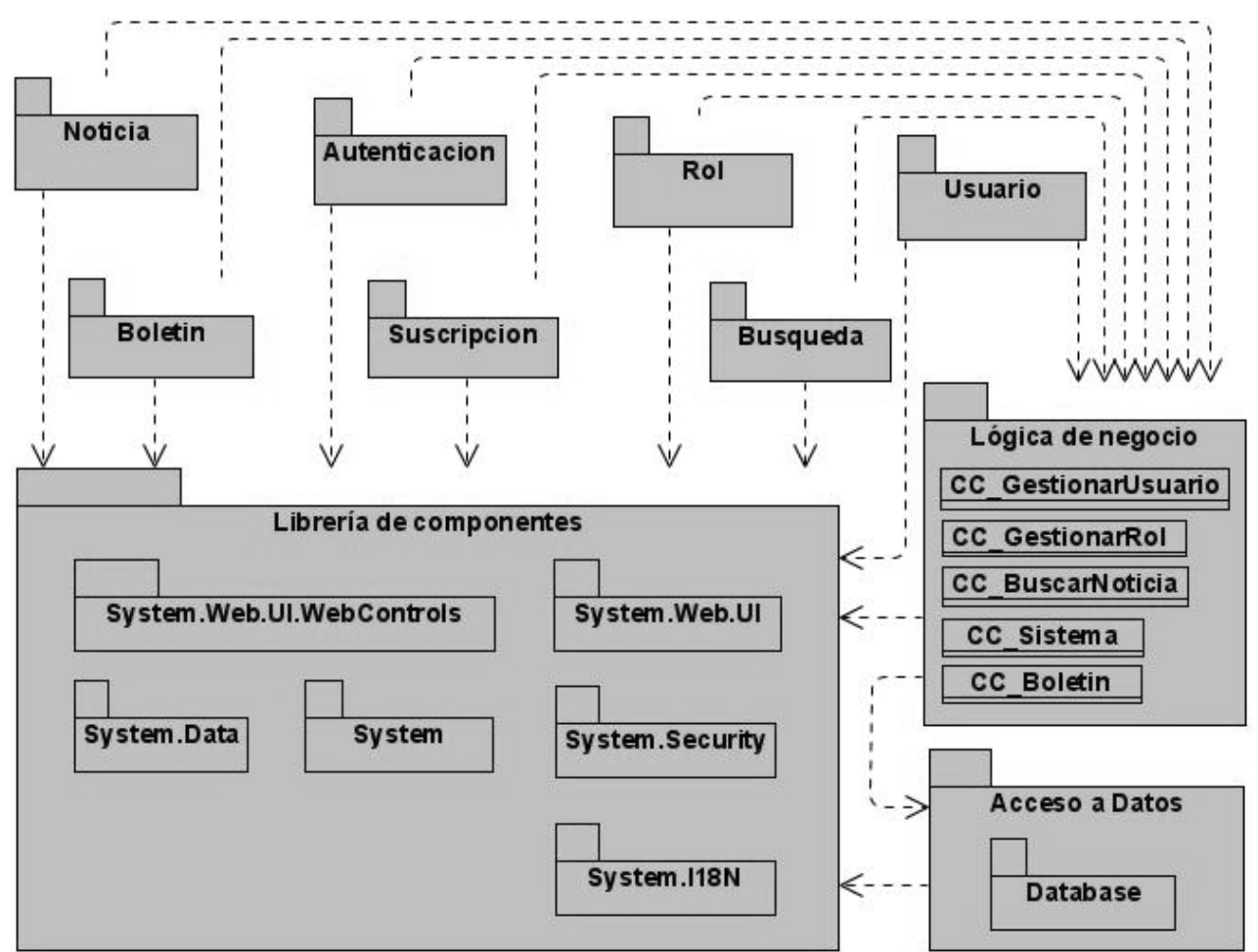

#### **Diagrama de clase del diseño general**

**Figura 32: Diagrama de clase del diseño general.**

La librería de componentes está compuesta por los espacios de nombre**:**

*System* hace referencia a la carpeta raíz del marco de aplicación, contiene archivos de clases que establecen el paradigma conducido por eventos y basado en componentes de programación PRADO.

- *System.Data* contiene los componentes relacionados con la base de datos.
- *System.I18N* contiene componentes y clases que gestionan la internacionalización y la localización.
- *System.Security* contiene componentes y clases relacionadas con gestiones de seguridad.
- *System.Web.UI* contiene las clases base de componentes que tienen que ver con la interfaz de usuario.
- *System.Web.UI.WebControls* contiene una serie de componentes que son comúnmente utilizados para gestionar interfaces de usuario.

Los paquetes:

- *Boletin* desarrolla los casos de uso: Crear Boletín, Enviar Boletín y Gestionar Boletín.
- *Noticia* desarrolla Crear Noticia y Gestionar Noticia.
- *Usuario* desarrolla Gestionar Usuario.
- *Busqueda* desarrolla Buscar Noticia y Buscar Usuario.
- *Autenticacion* desarrolla Autenticar Usuario.
- *Suscripcion* desarrolla Pedir Suscripción y Solicitar Baja.
- *Rol* desarrolla Crear Rol y Gestionar Rol.

Estos paquetes hacen uso de la capa Lógica de negocio que representa el paquete *App\_Code* el cual mediante las clases controladoras:

- *CC\_Sistema*
- *CC\_Boletin*
- *CC\_GestionarUsuario*
- *CC\_GestionarRol*
- *CC\_BuscarNoticia*

Utiliza la capa de Acceso a datos que representa el paquete *App\_Data* utilizado para realizar consultas a la base de datos.

**Paquete Boletín**

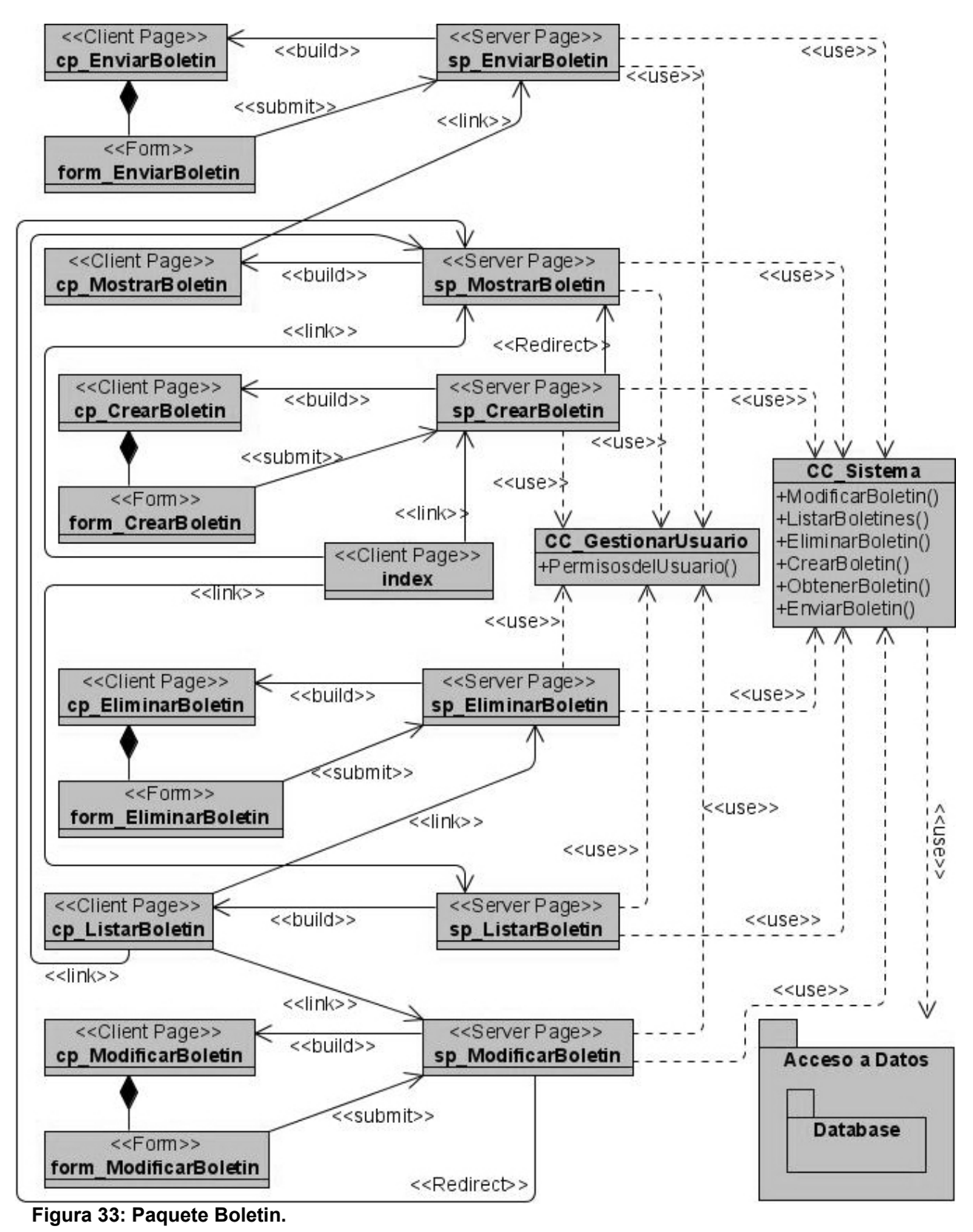

*Autores: Osmani Bayard Matos y Zulima Díaz Montes* 75

### **Paquete Noticia**

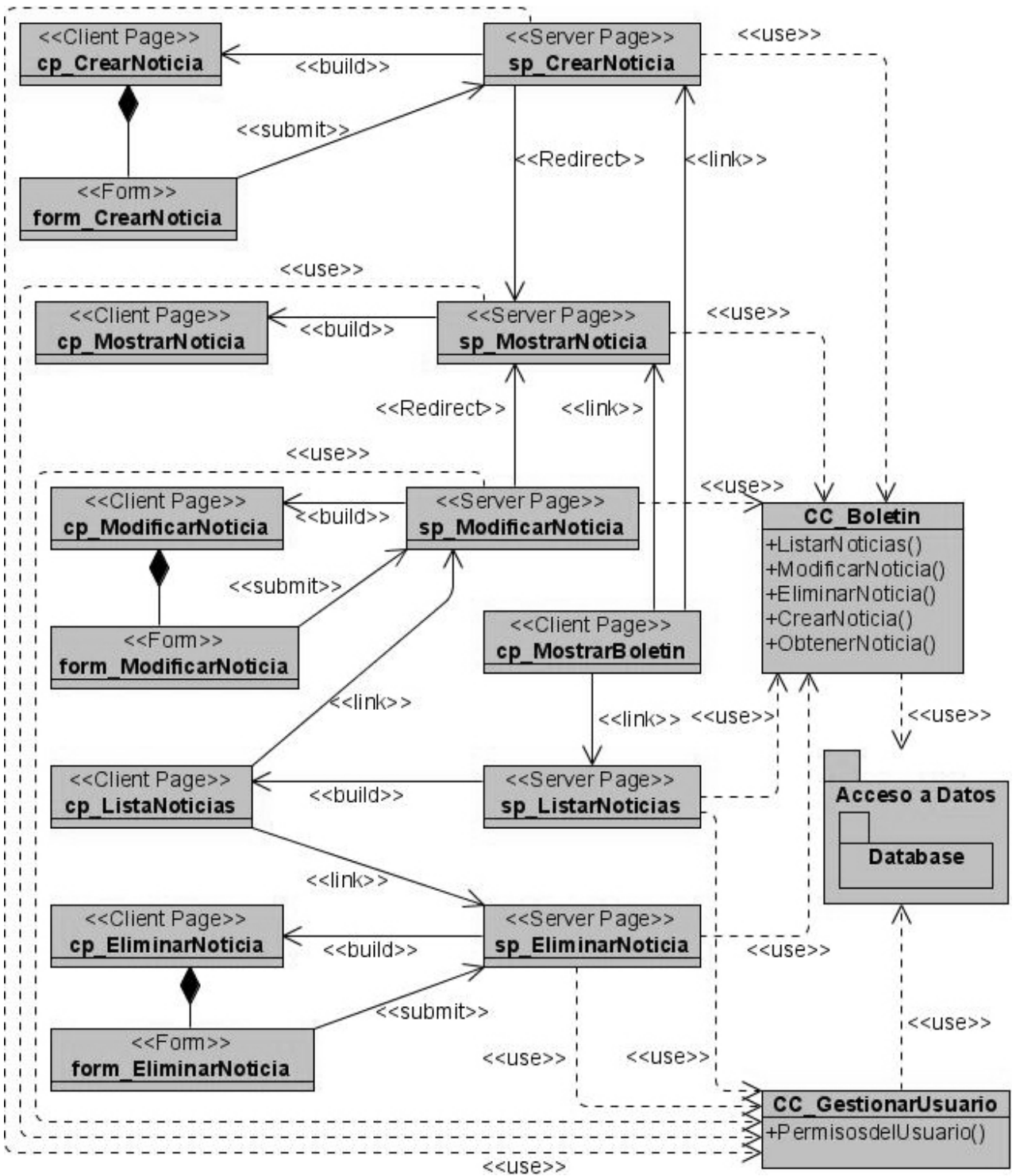

**Figura 34: Paquete Noticia.**

### **Paquete Suscripcion**

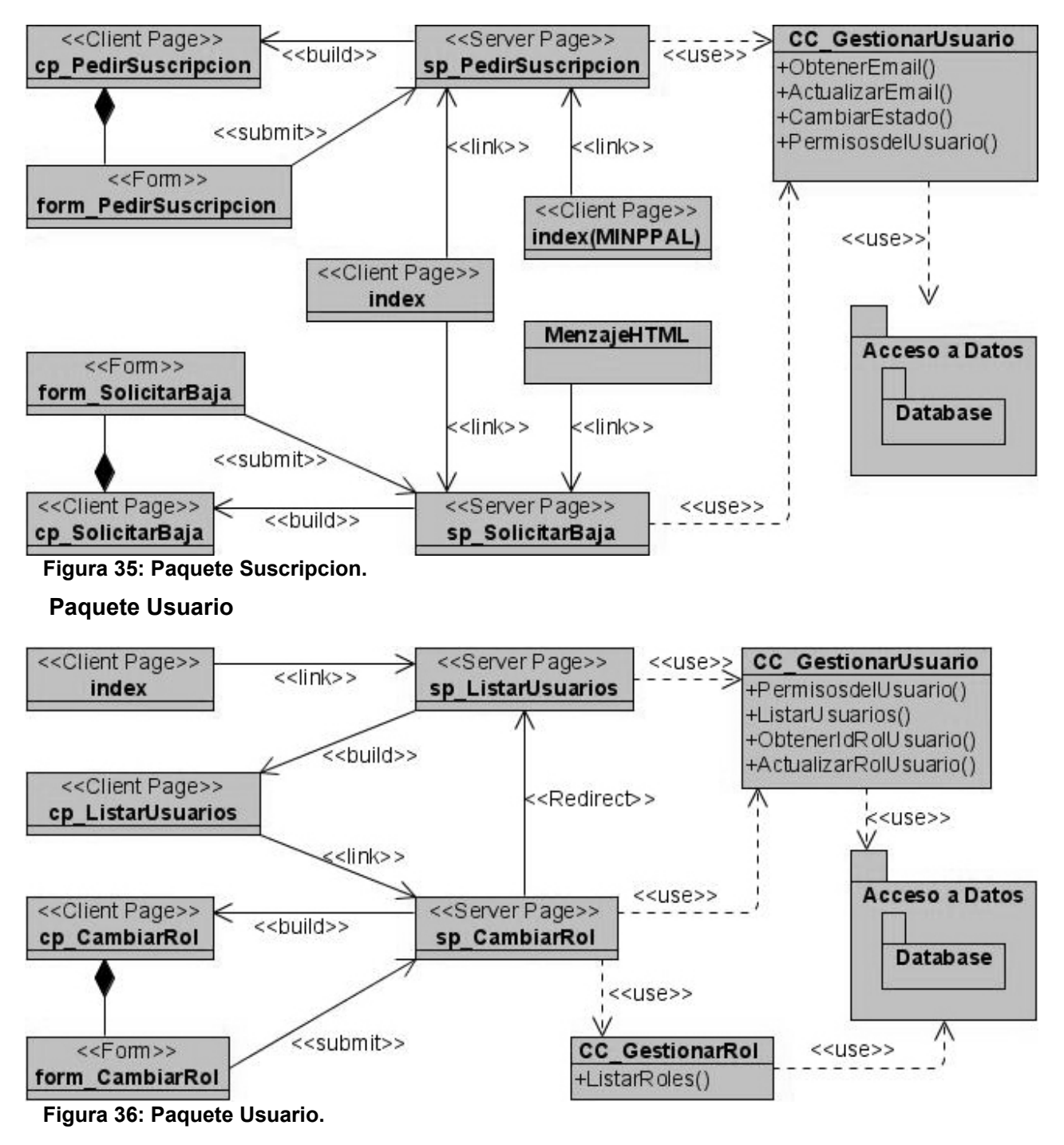

**Paquete Rol**

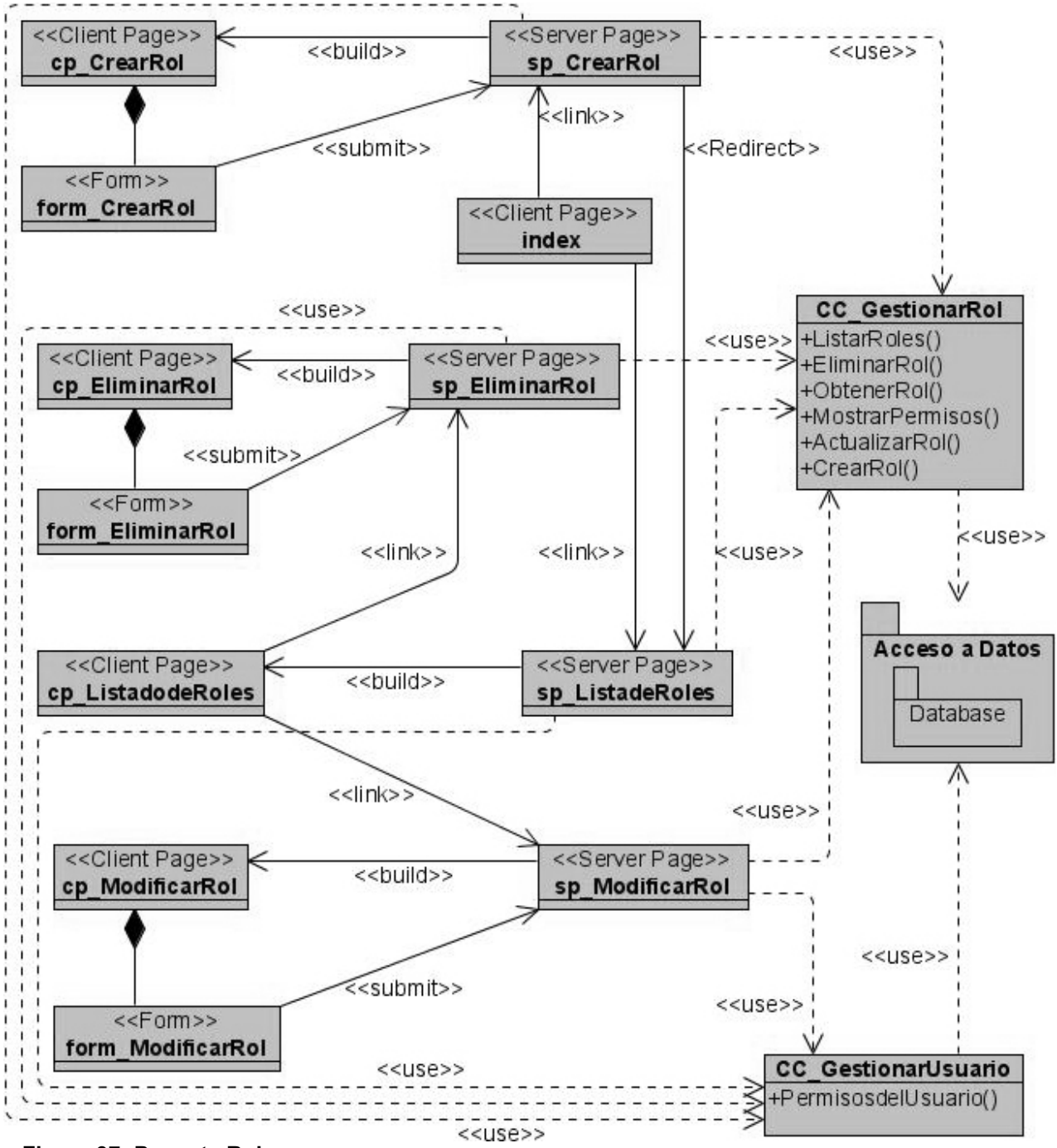

**Figura 37: Paquete Rol.**

### **Paquete Autenticacion**

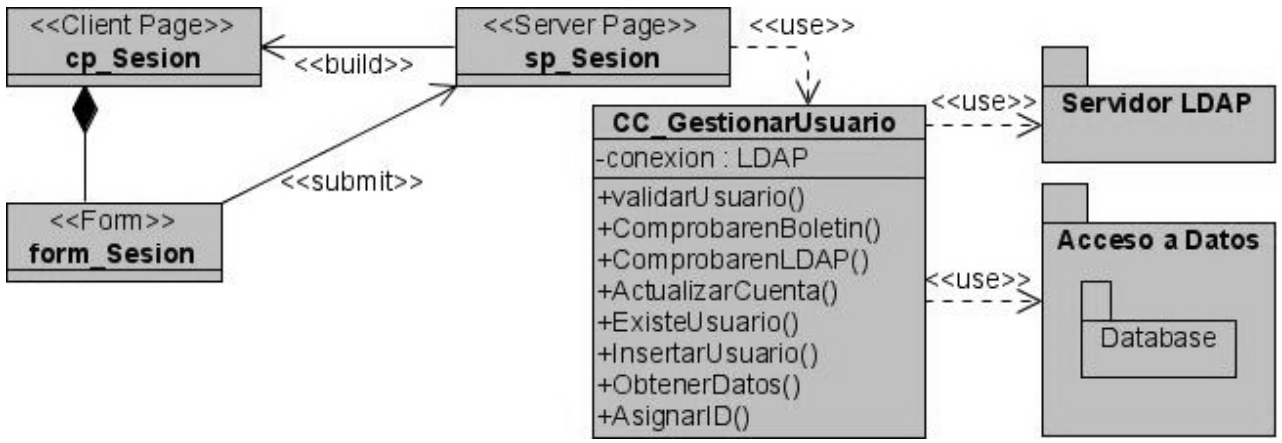

**Figura 38: Paquete Autenticacion.**

### **Paquete Busqueda**

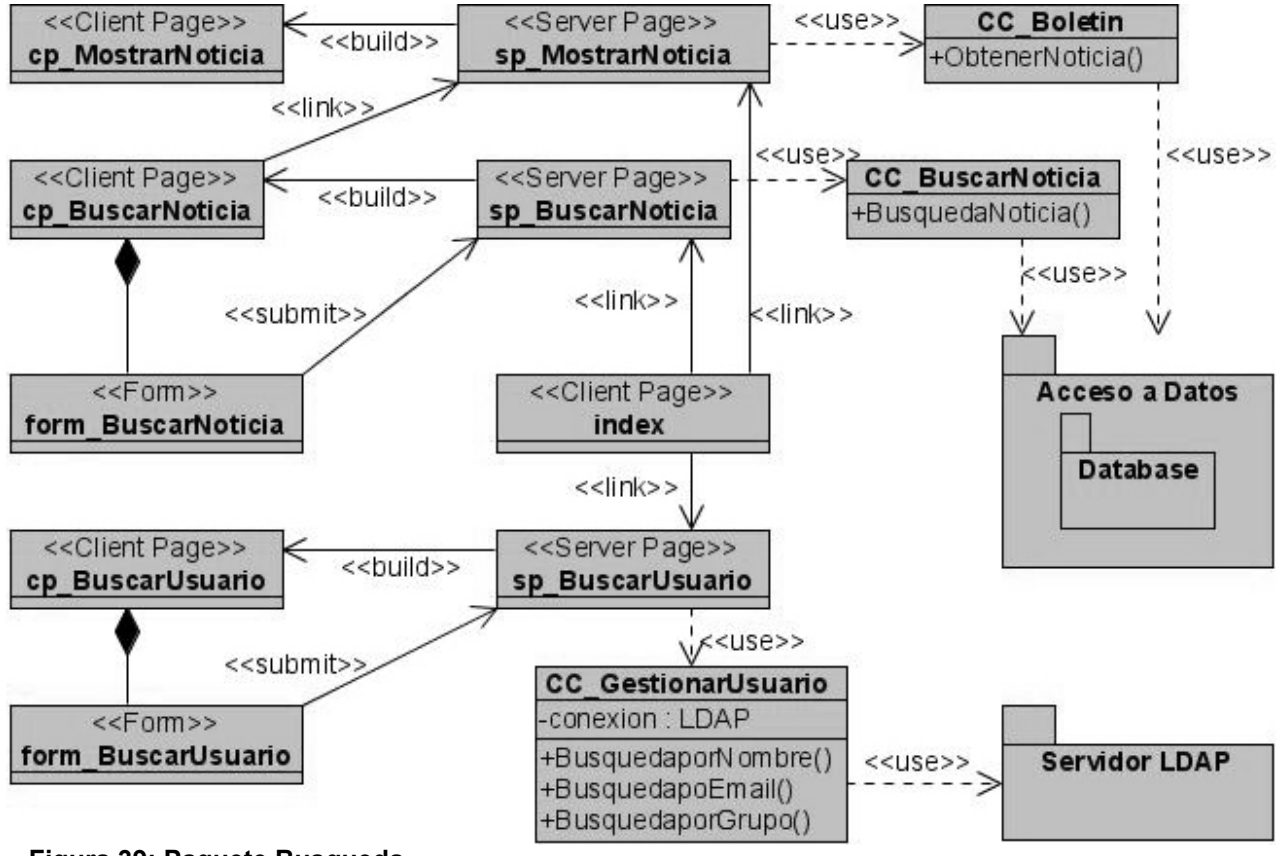

**Figura 39: Paquete Busqueda.**

### **3.2.3 Descripción de las clases del diseño**

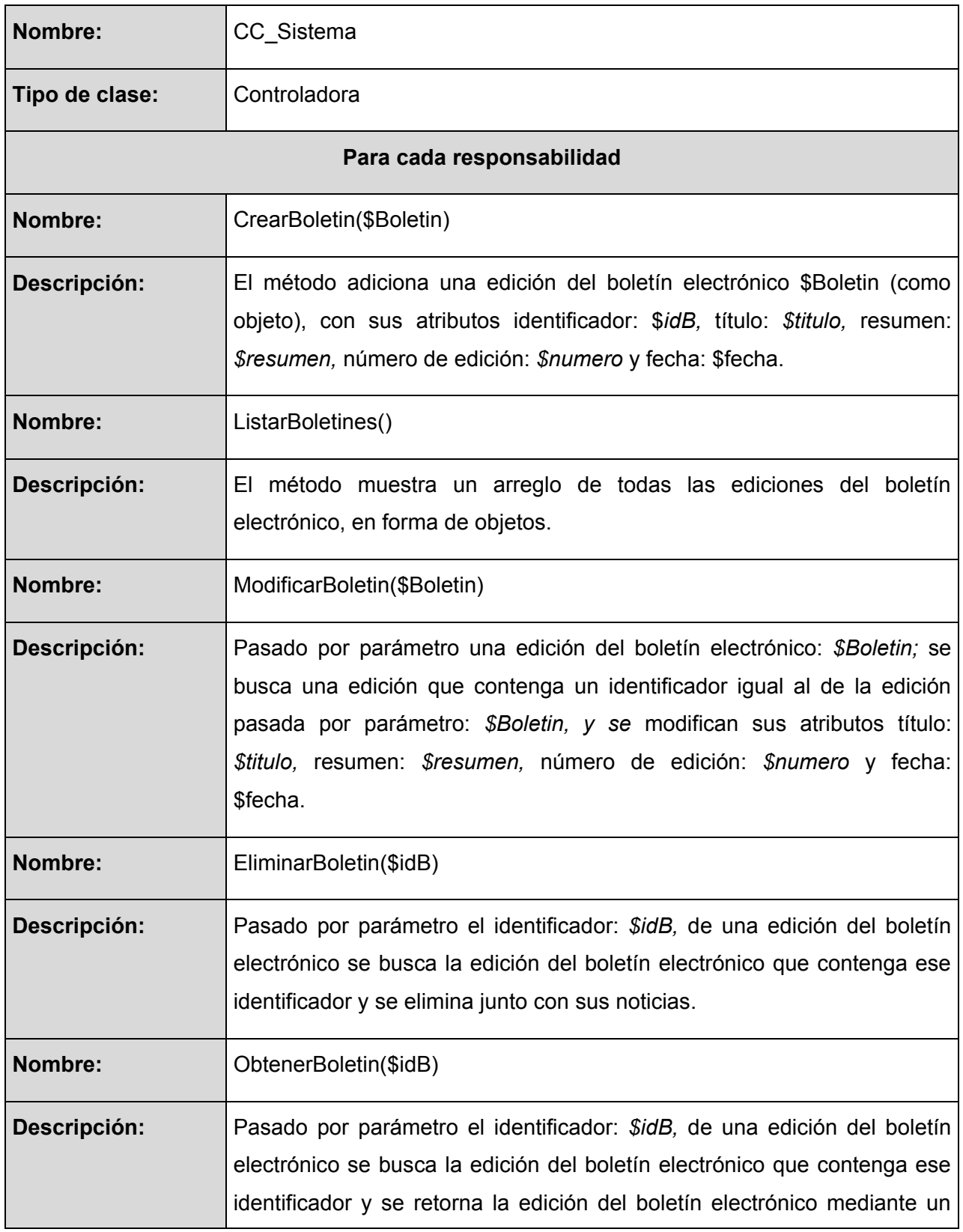

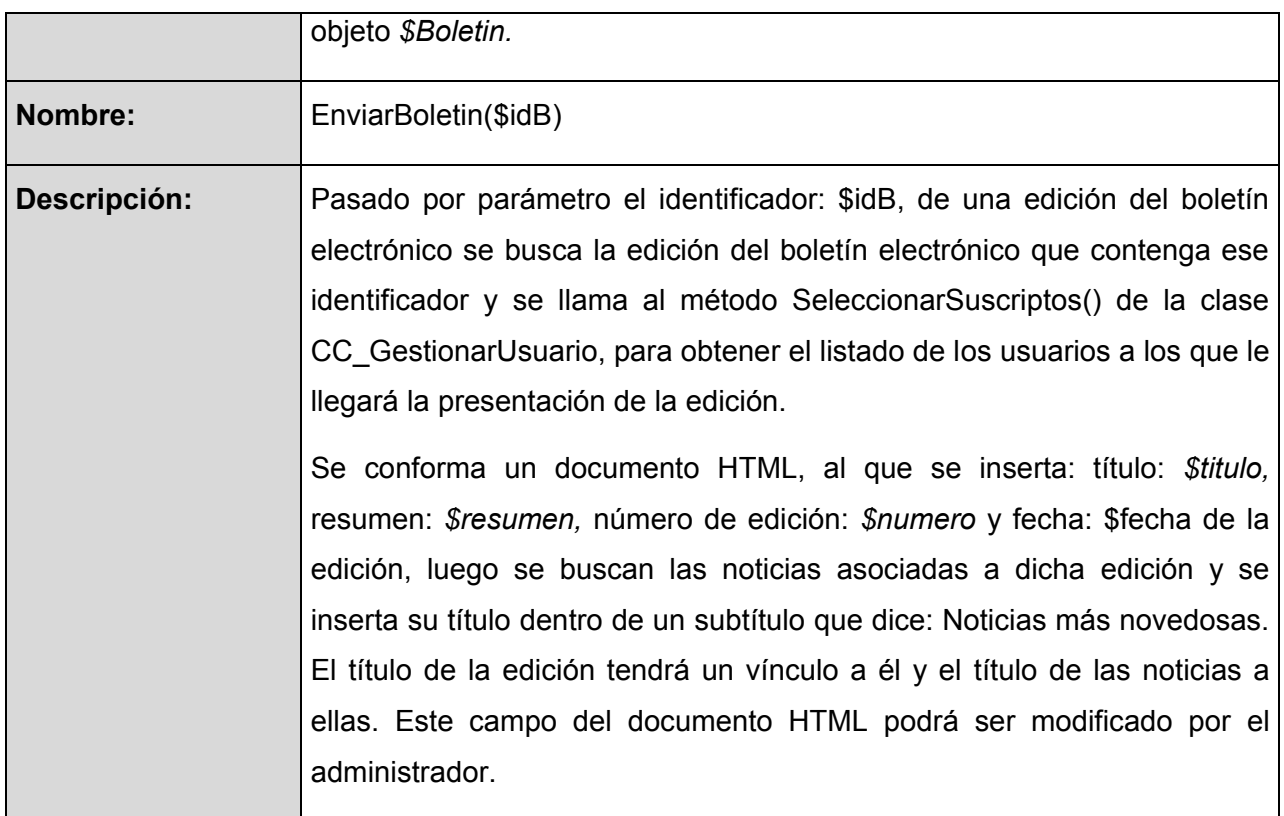

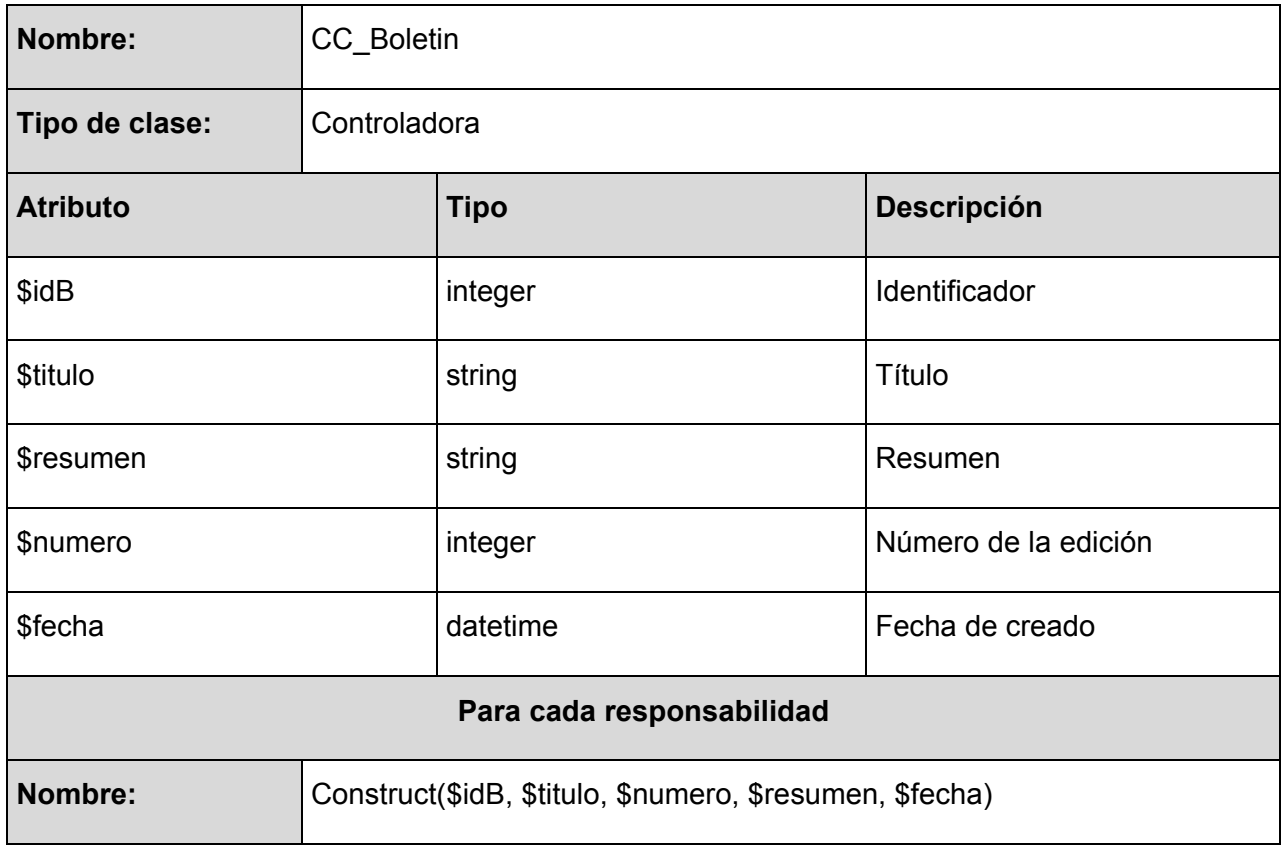

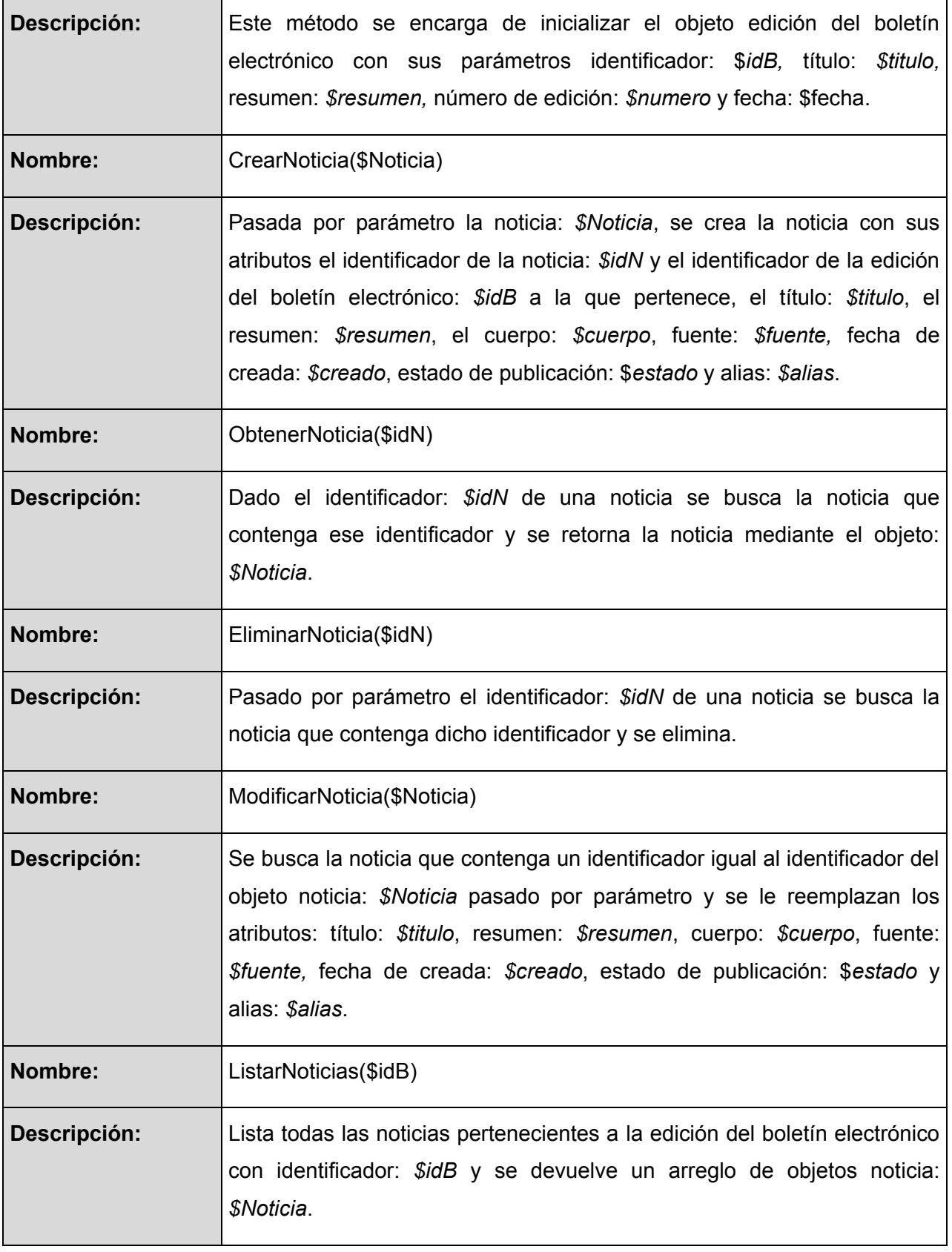

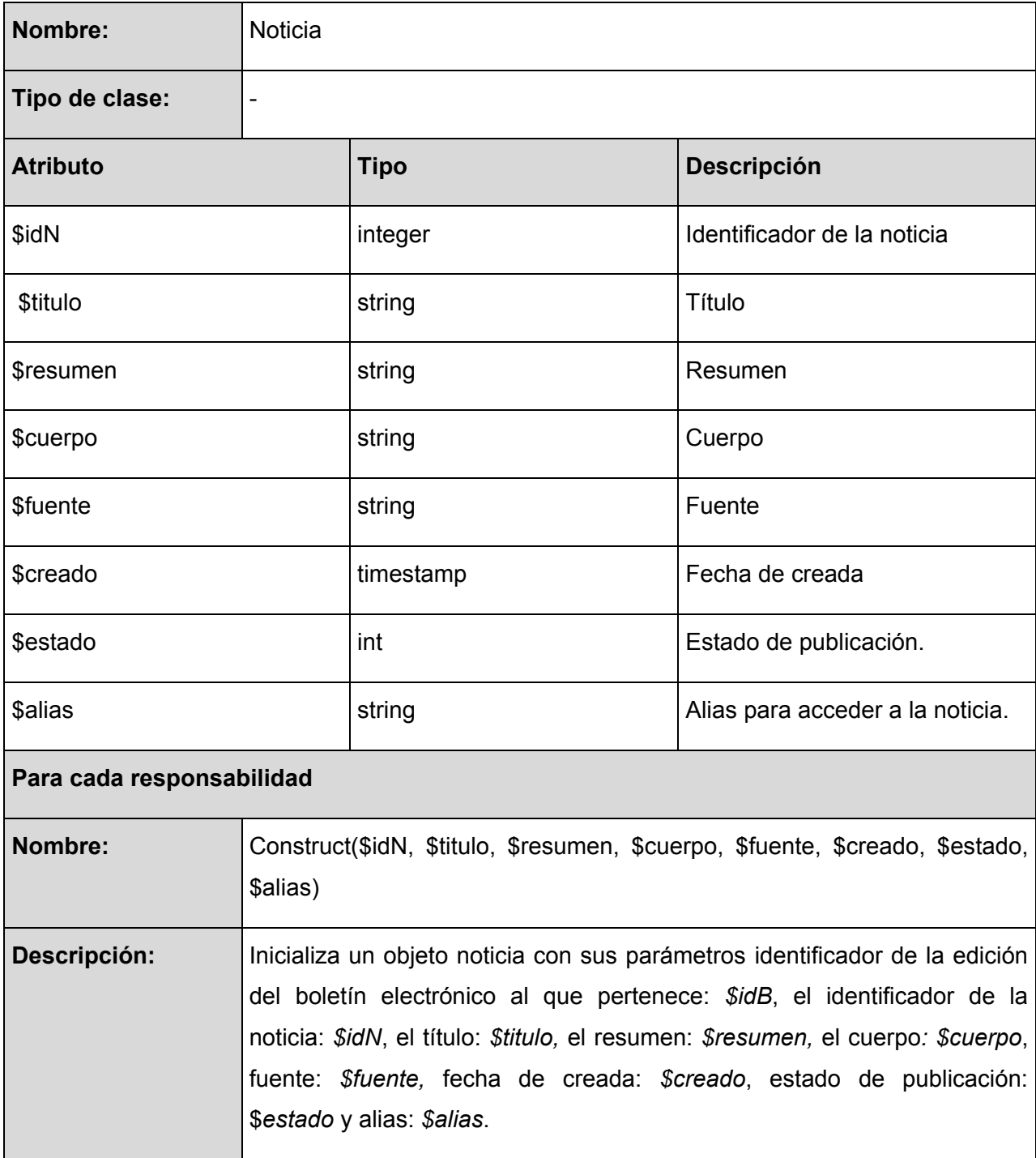

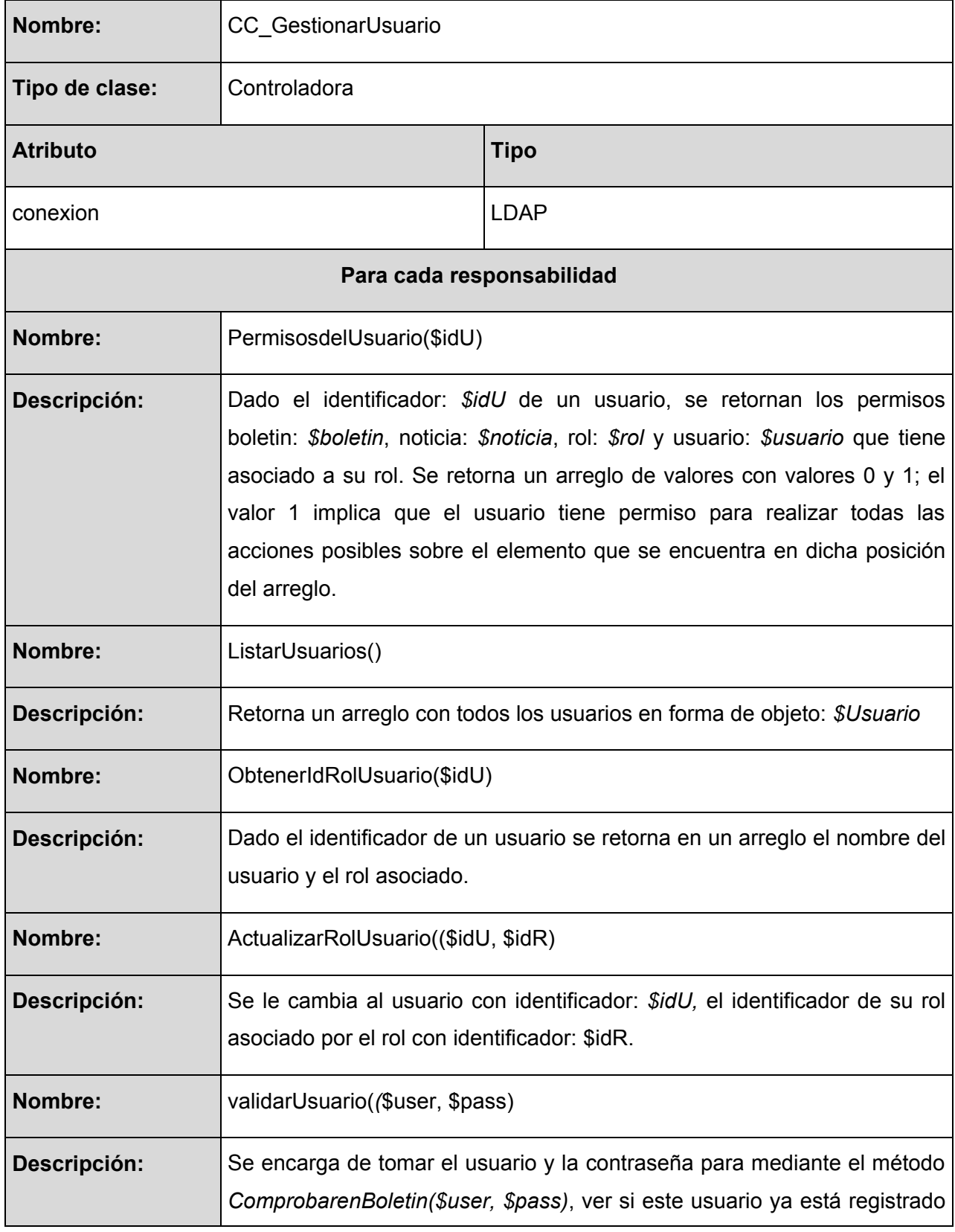

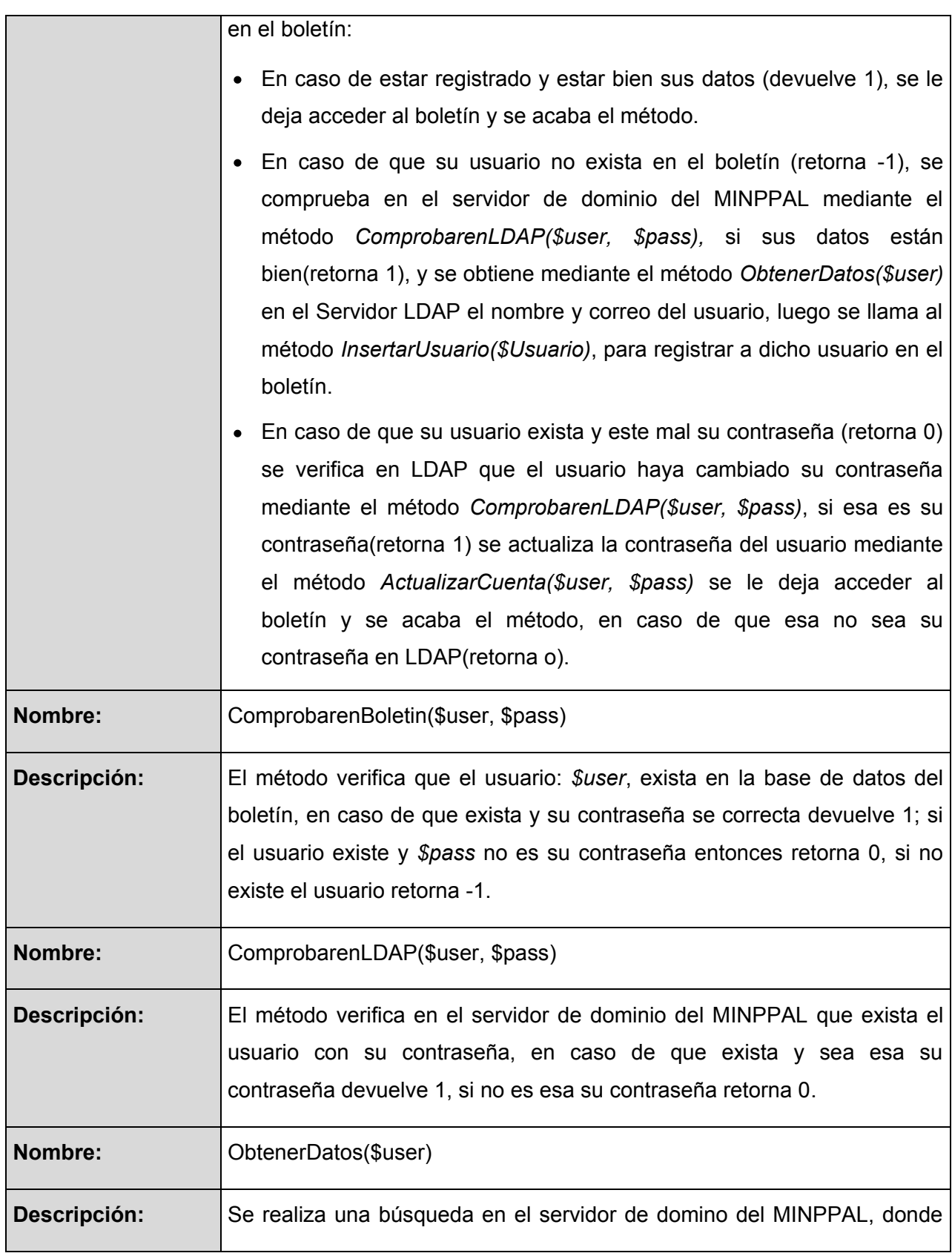

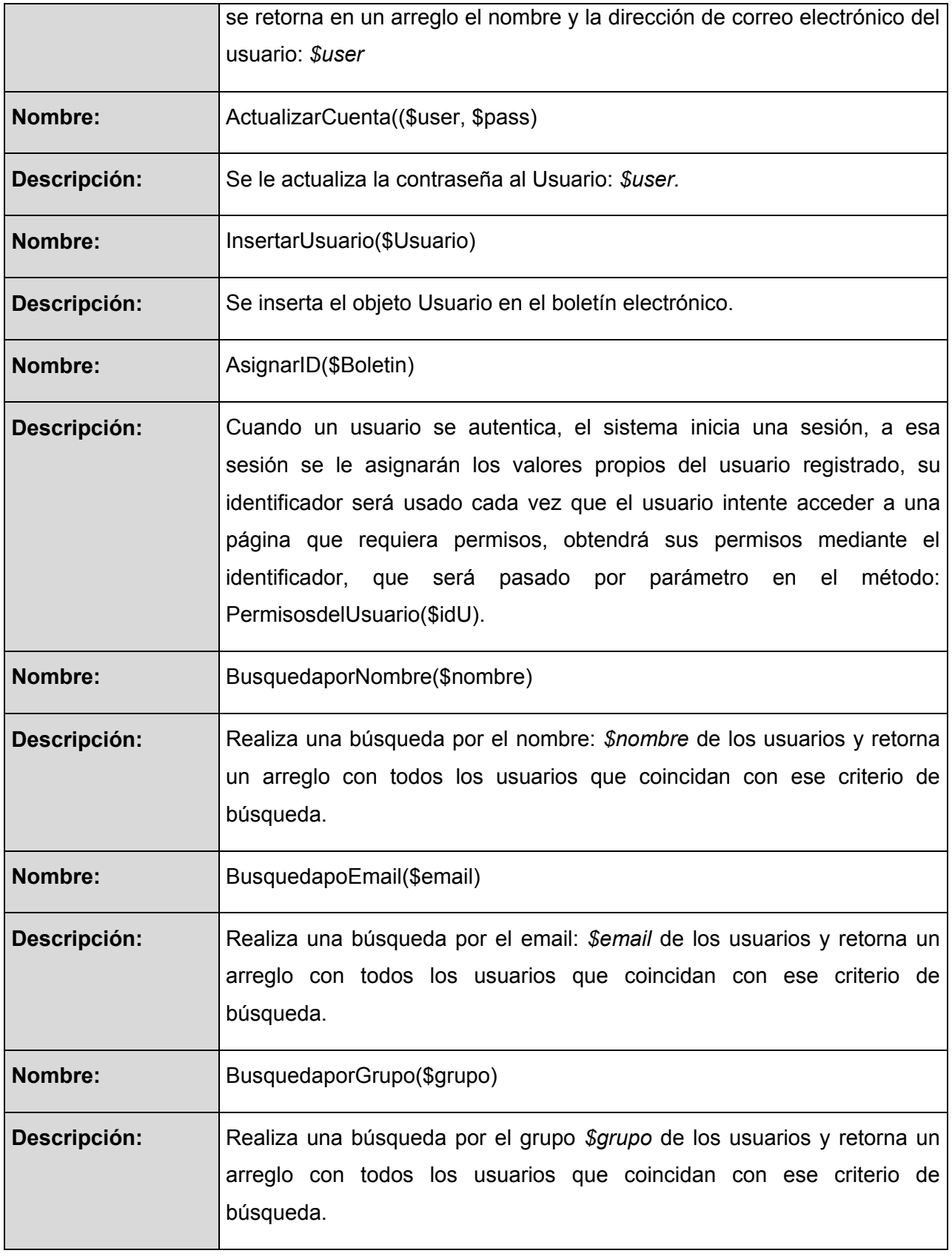

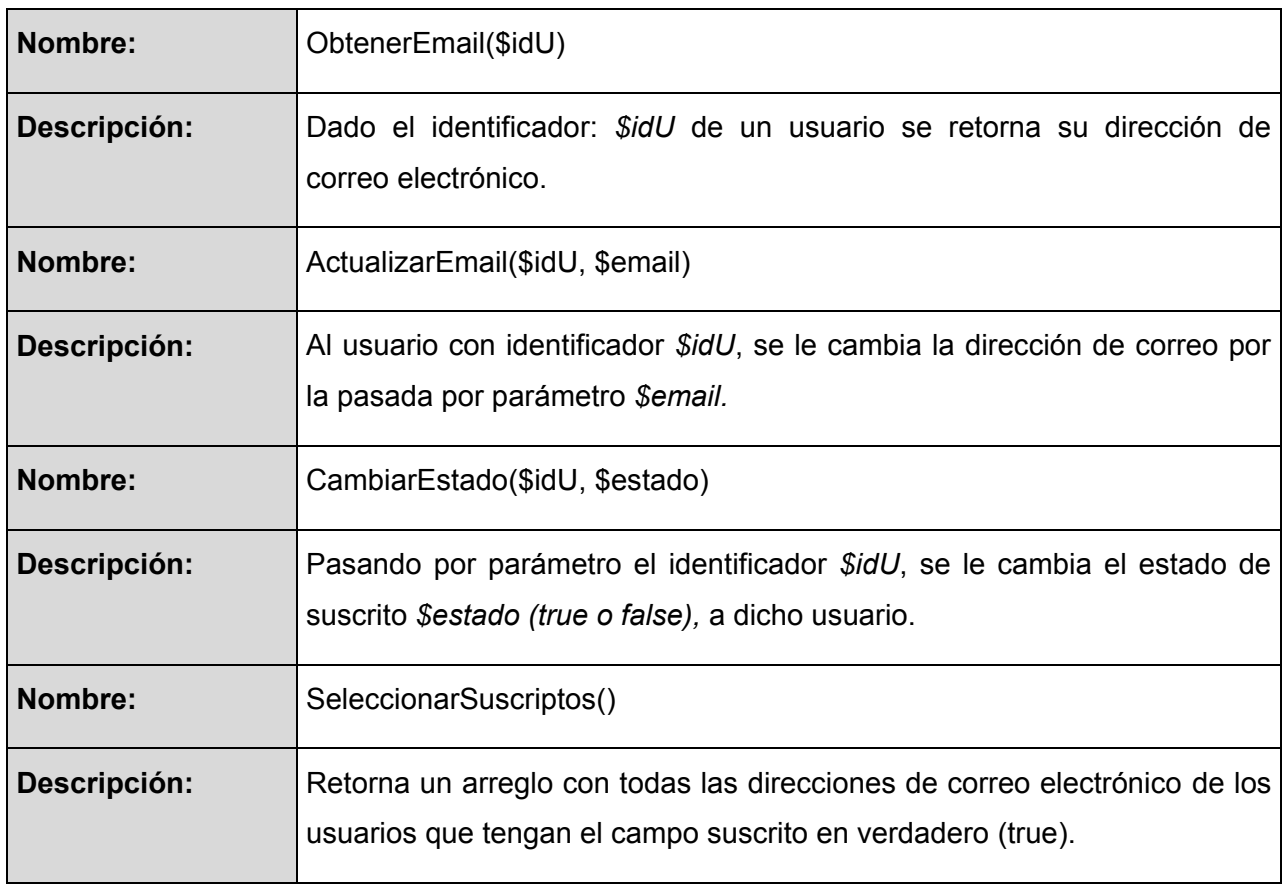

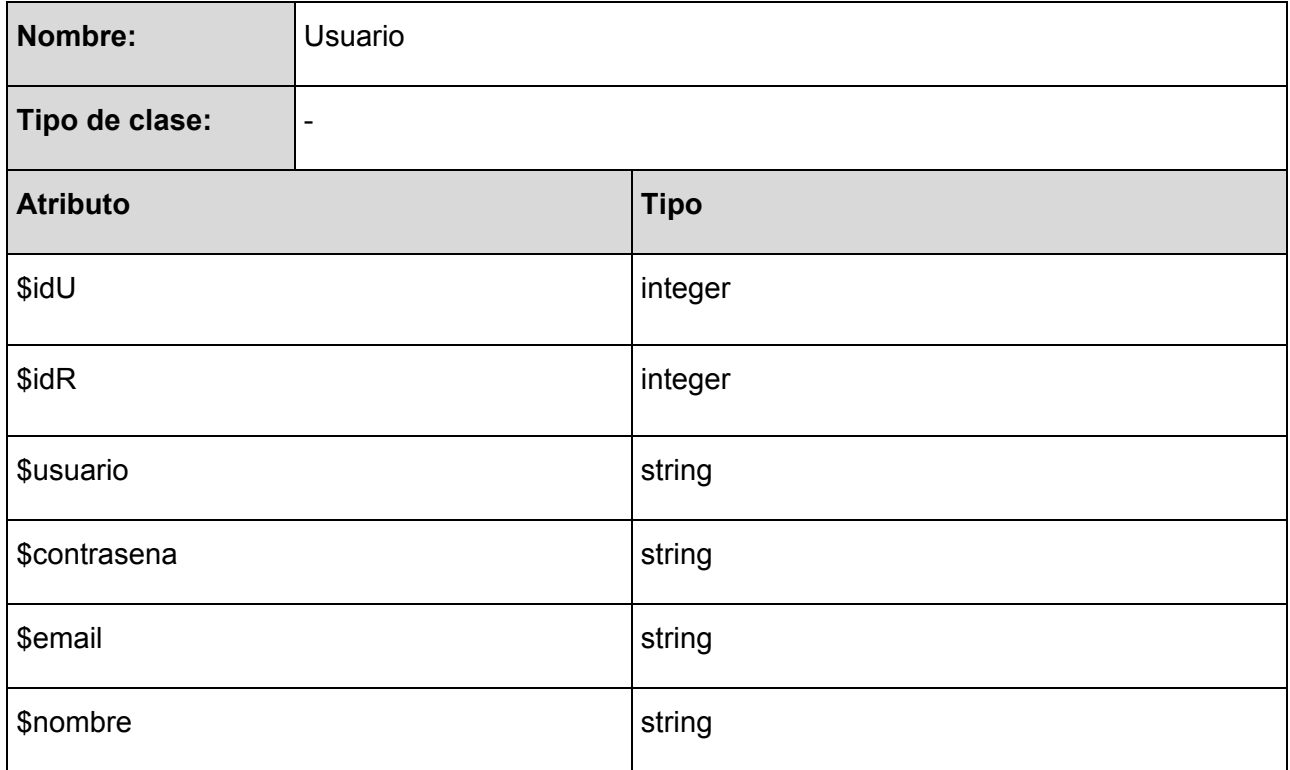

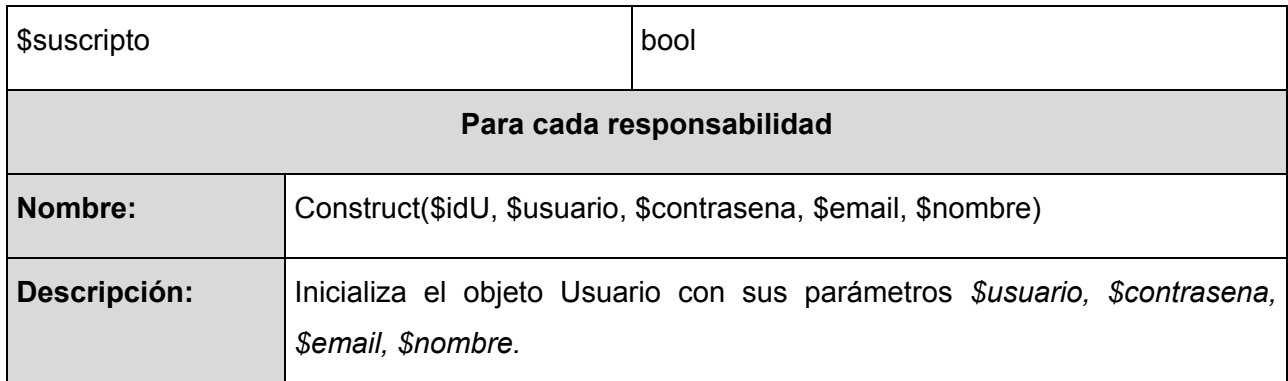

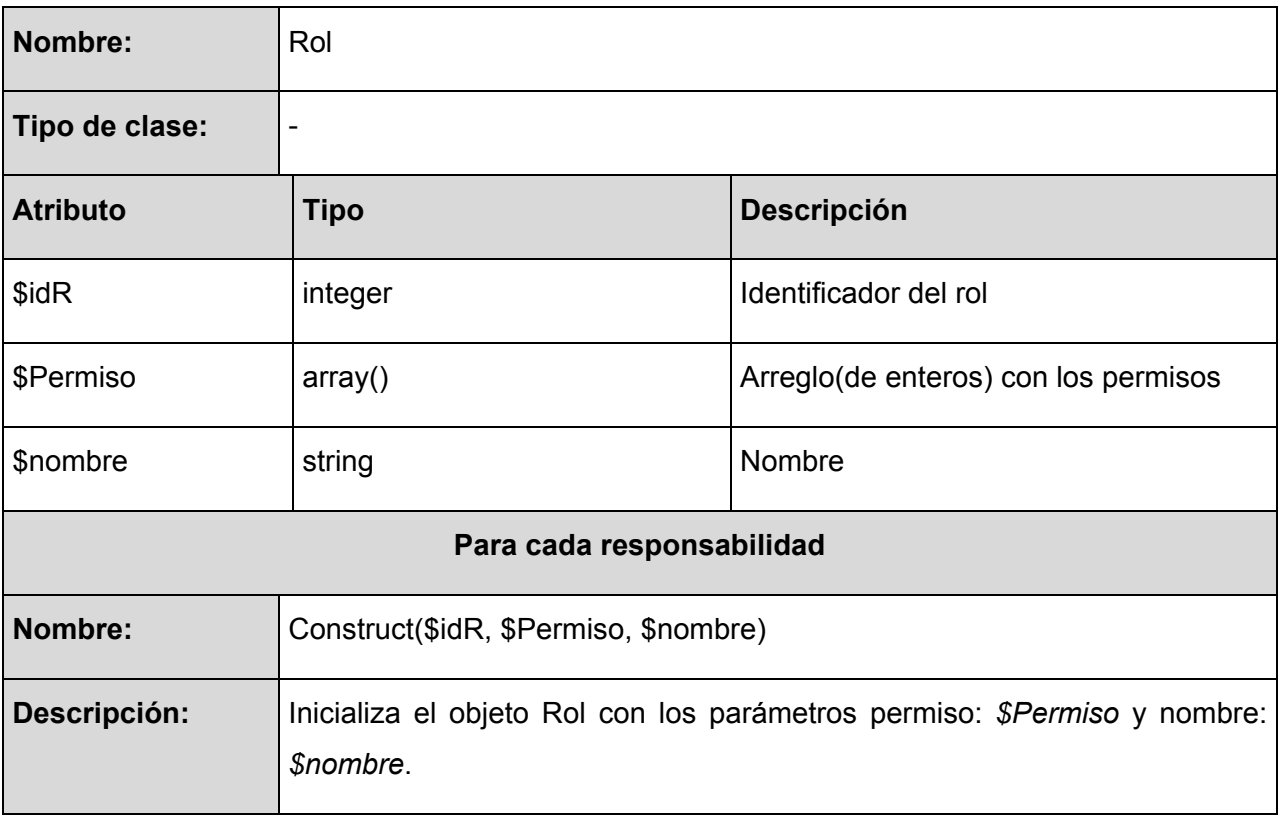

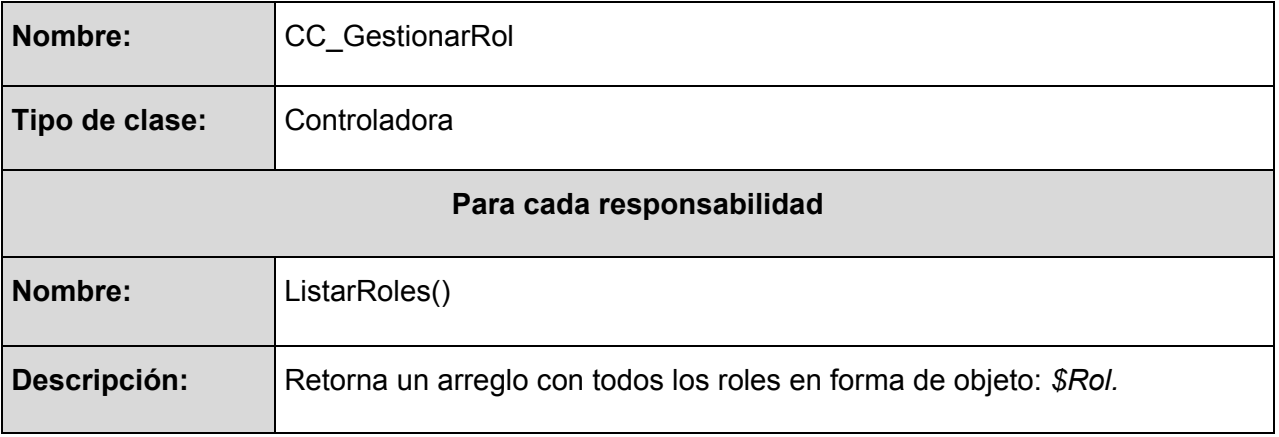

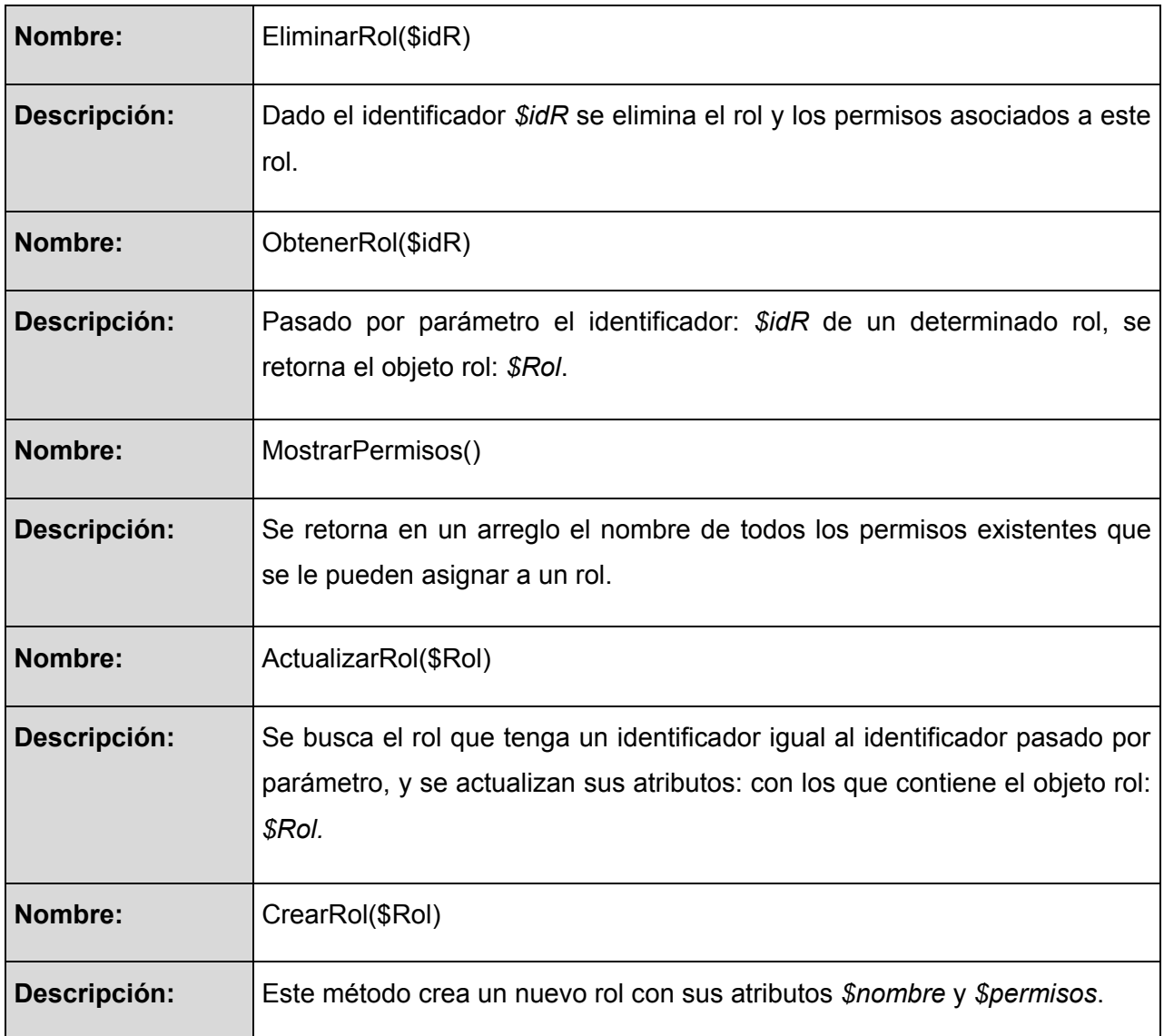

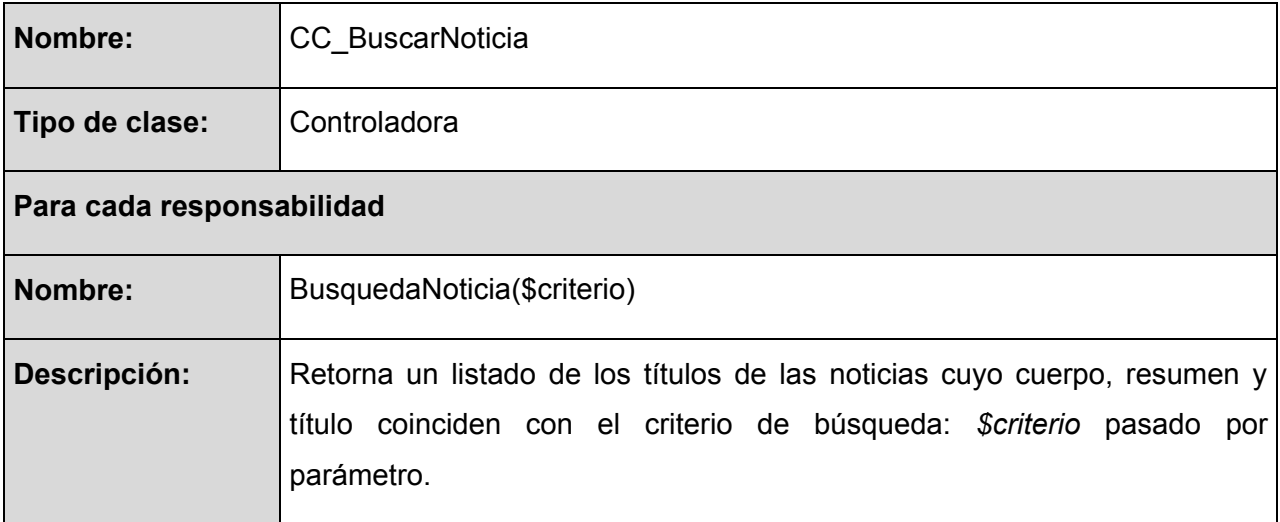

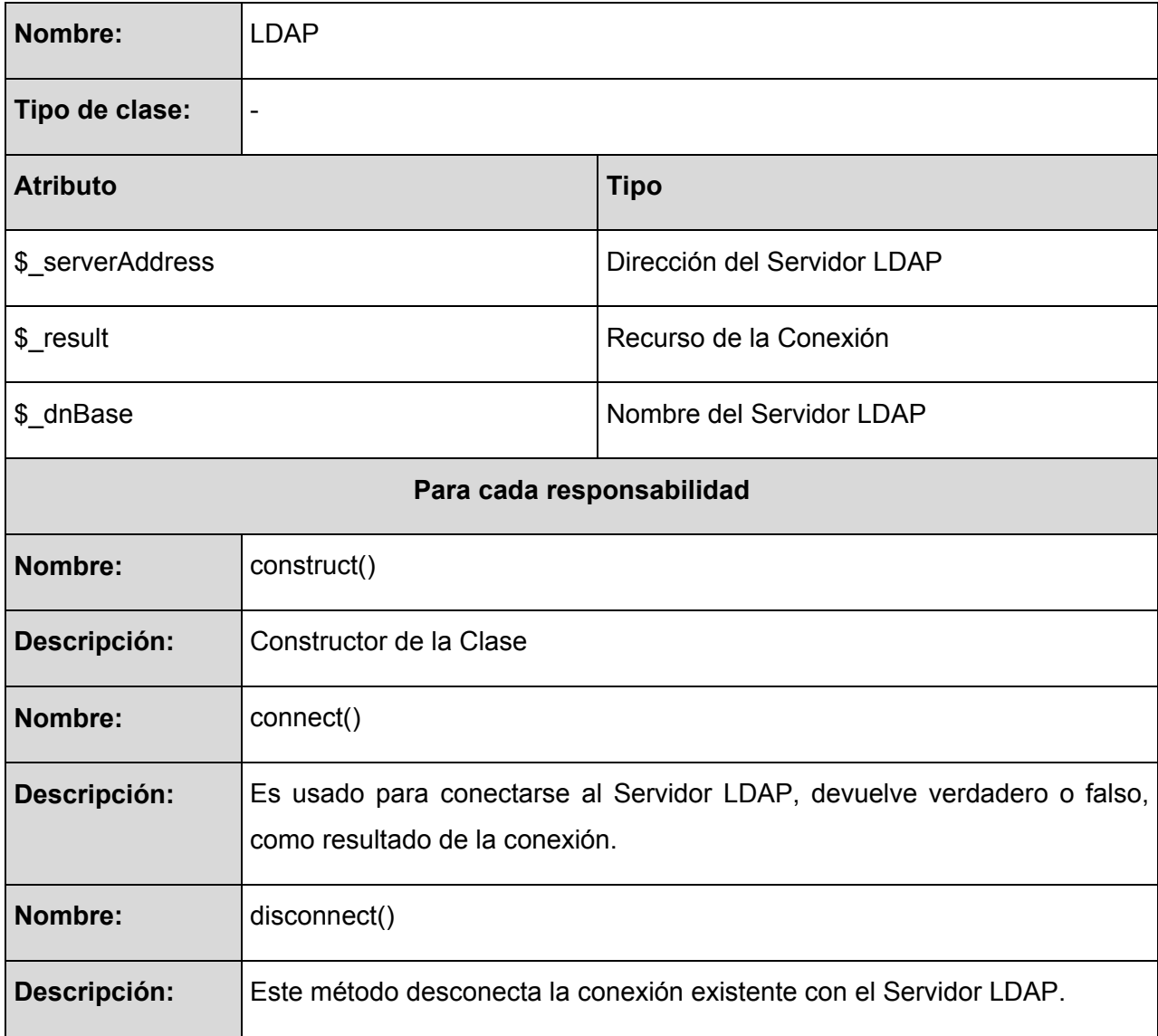

Las variables definidas con tipos solo se ponen para que se tenga una idea del tipo de variable que albergara, ya que PHP permite la asignación de valores a variables sin ser declaradas.

### **3.2.4 Diagrama de Interacción para el diseño (Secuencia)**

### **Diagrama de secuencia del caso de uso Crear Boletín**

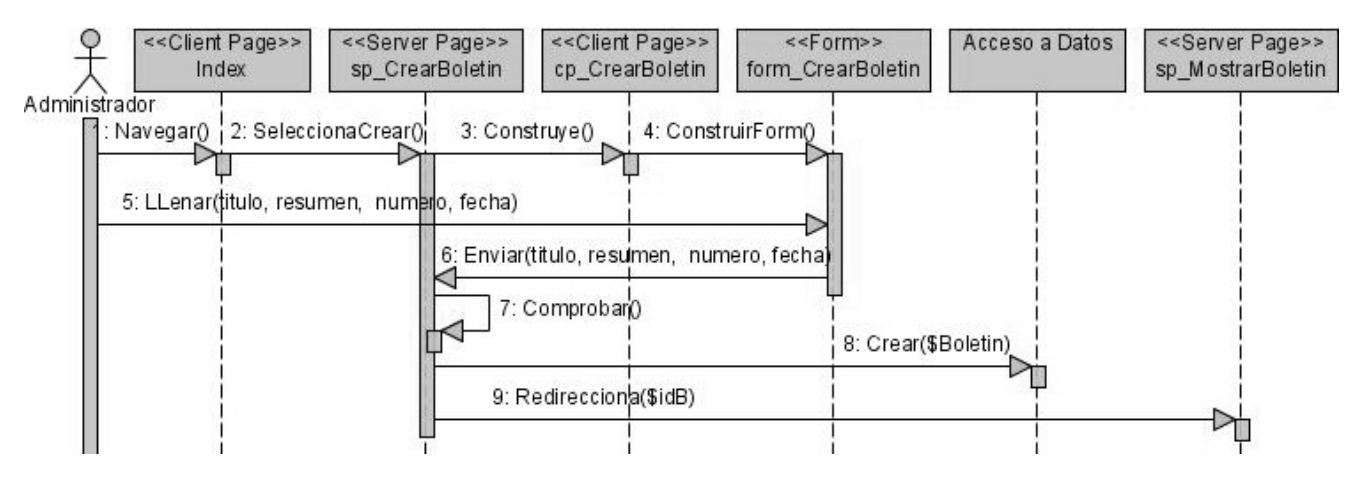

**Figura 40: Diagrama de secuencia del caso de uso Crear Boletín**

#### **Diagrama de secuencia del caso de uso Enviar Boletín**

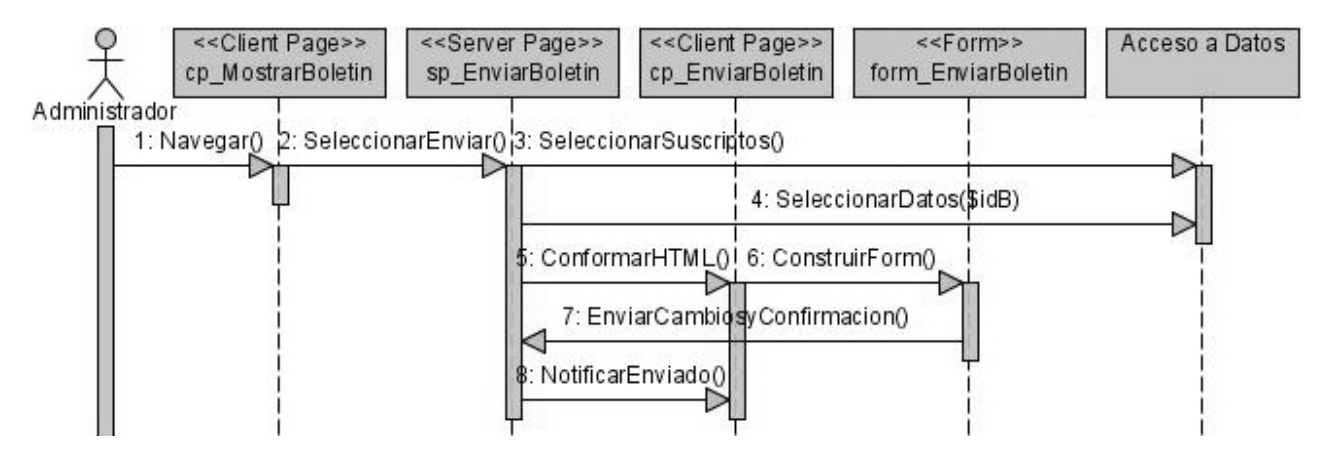

**Figura 41: Diagrama de secuencia del caso de uso Enviar Boletín**

### **Diagrama de secuencia del caso de uso Gestionar Boletín**

### **Escenario listar boletín**

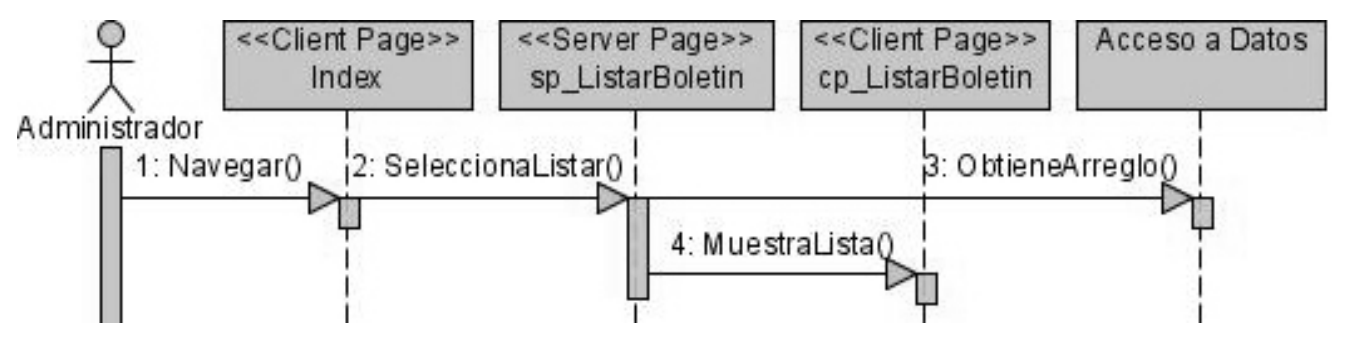

**Figura 42: Diagrama de secuencia del caso de uso Gestionar Boletín: listar boletín**

### **Escenario modificar boletín**

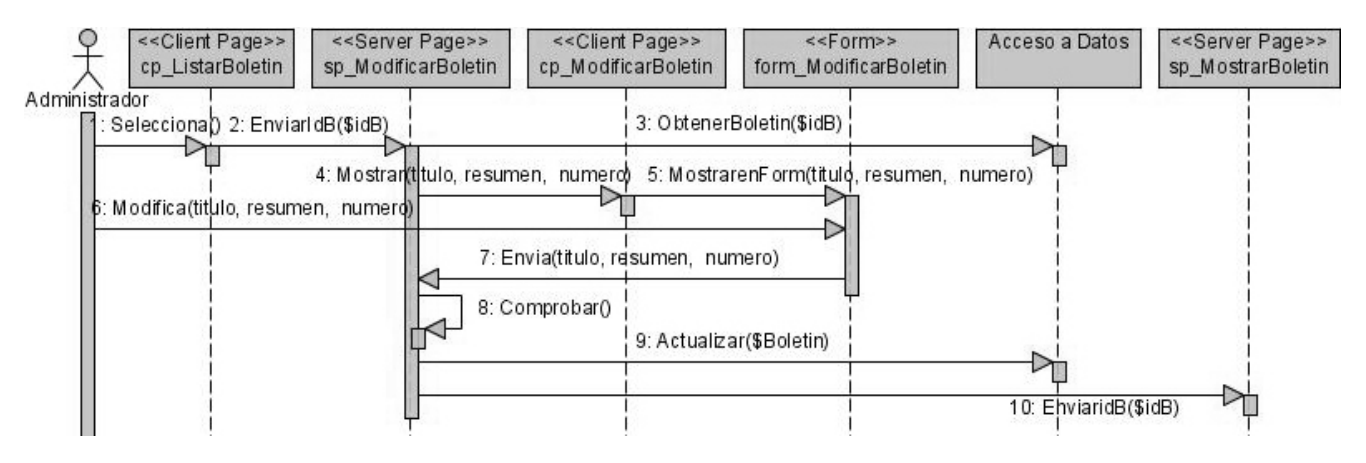

**Figura 43: Diagrama de secuencia del caso de uso Gestionar Boletín: modificar boletín**

### **Escenario eliminar boletín**

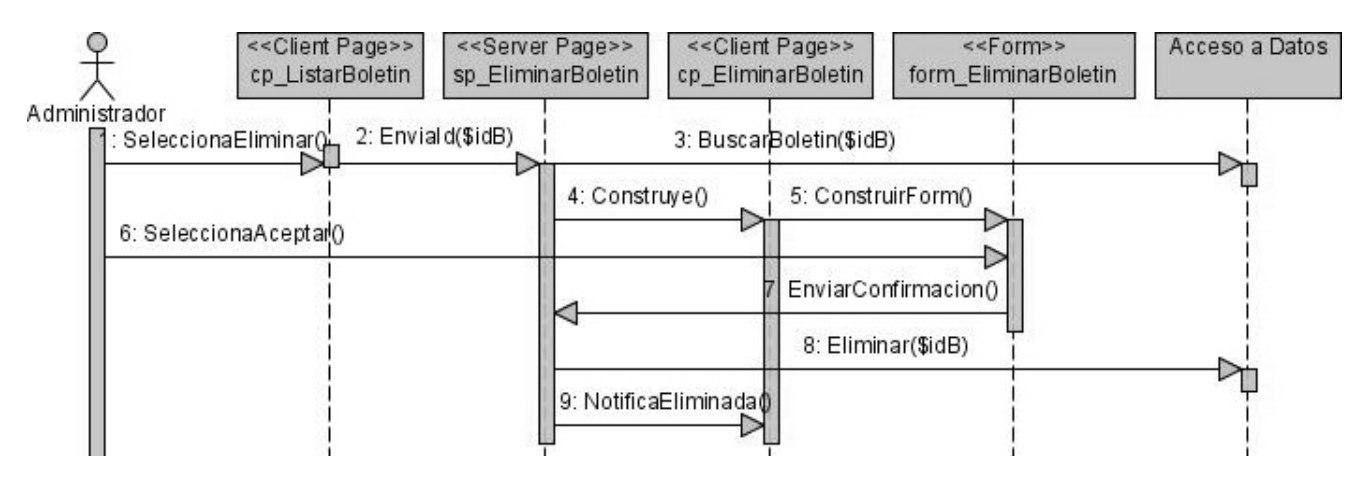

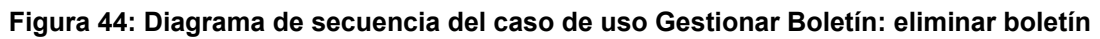

### **Diagrama de secuencia del caso de uso Crear Noticia**

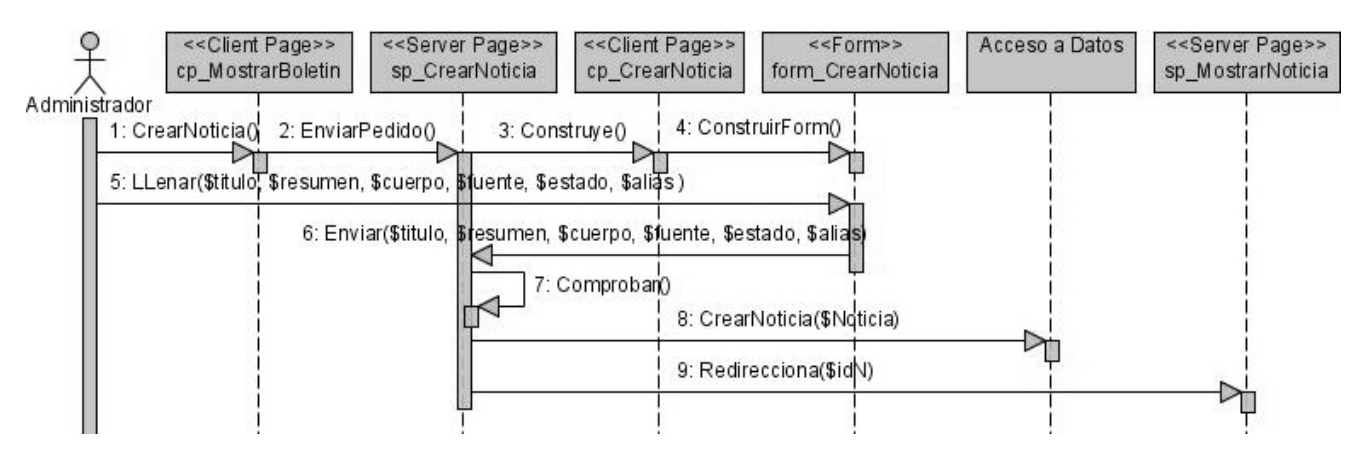

**Figura 45: Diagrama de secuencia del caso de uso Crear Noticia Diagrama de secuencia del caso de uso Gestionar Noticia**

### **Escenario listar noticias**

**Escenario modificar noticias**

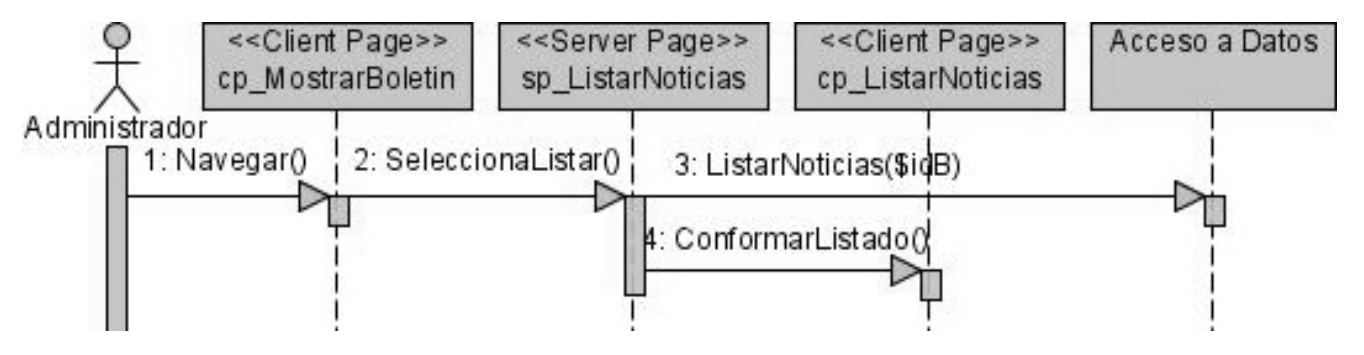

**Figura 46: Diagrama de secuencia del caso de uso Gestionar Noticia: listar noticias**

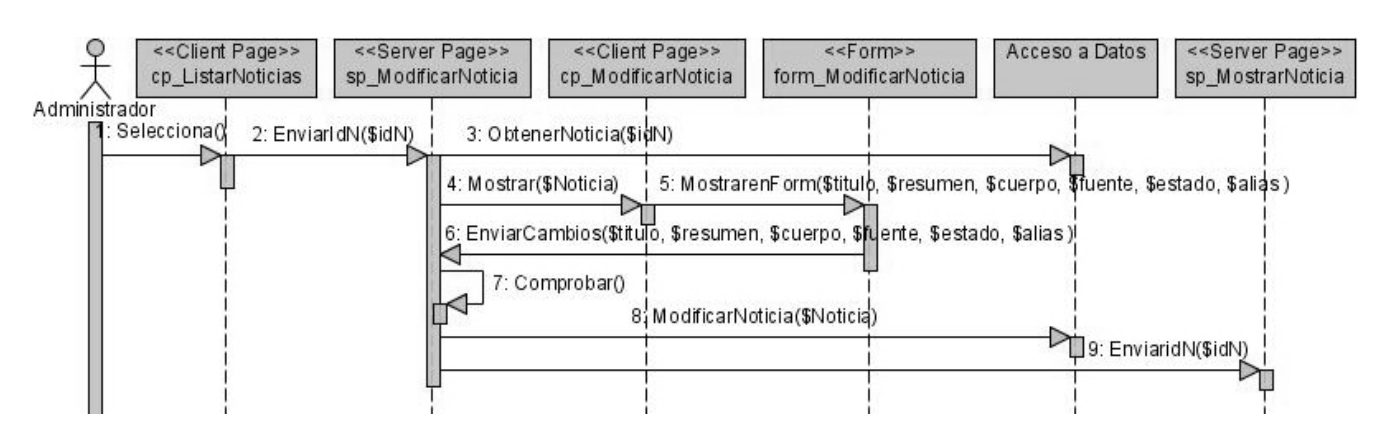

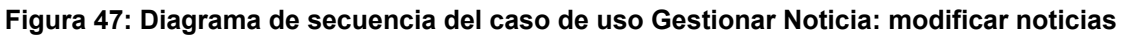

#### **Escenario eliminar noticia**

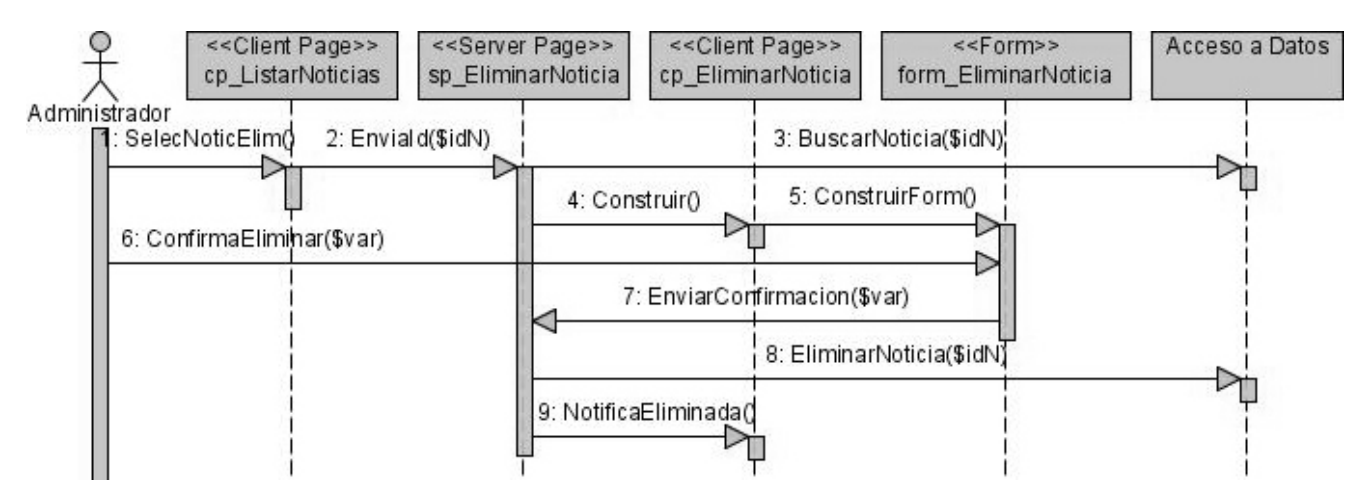

**Figura 48: Diagrama de secuencia del caso de uso Gestionar Noticia: eliminar noticia Diagrama de secuencia del caso de uso Buscar Noticia**

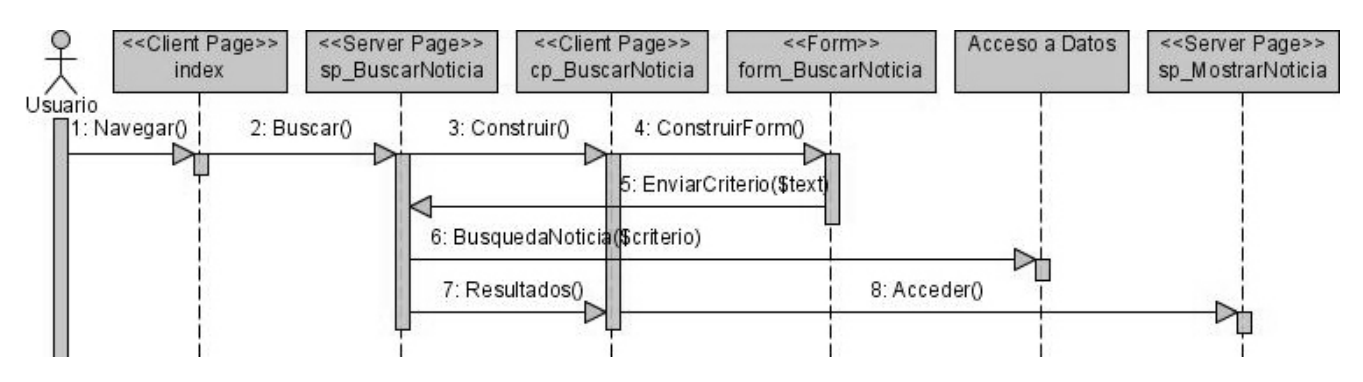

**Figura 49: Diagrama de secuencia del caso de uso Buscar Noticia**

### **Diagrama de secuencia del caso de uso Crear Rol**

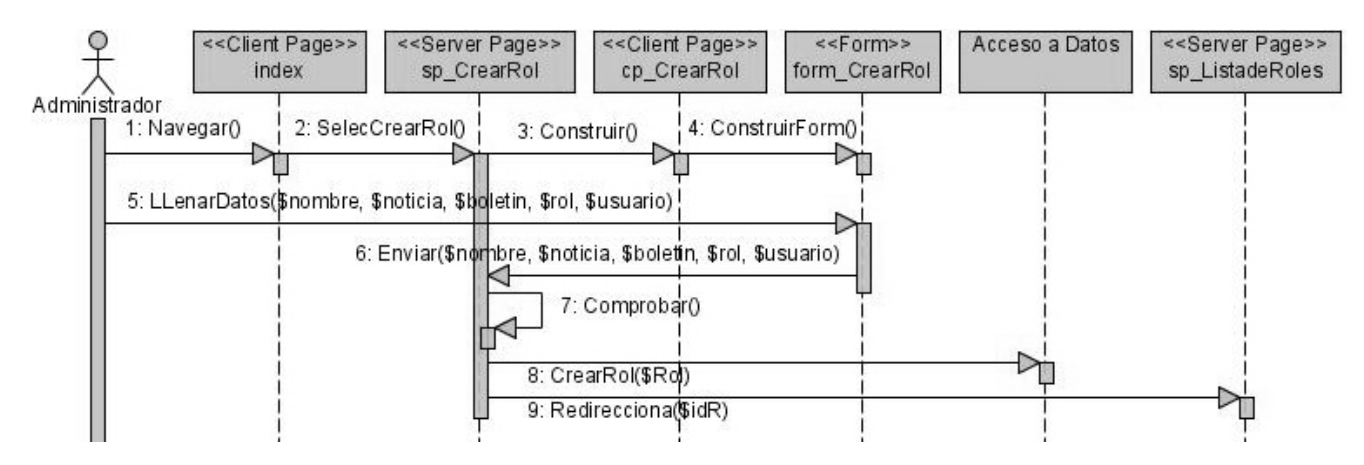

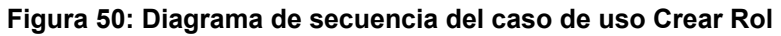

### **Diagrama de secuencia del caso de uso Gestionar Rol**

### **Escenario listar roles**

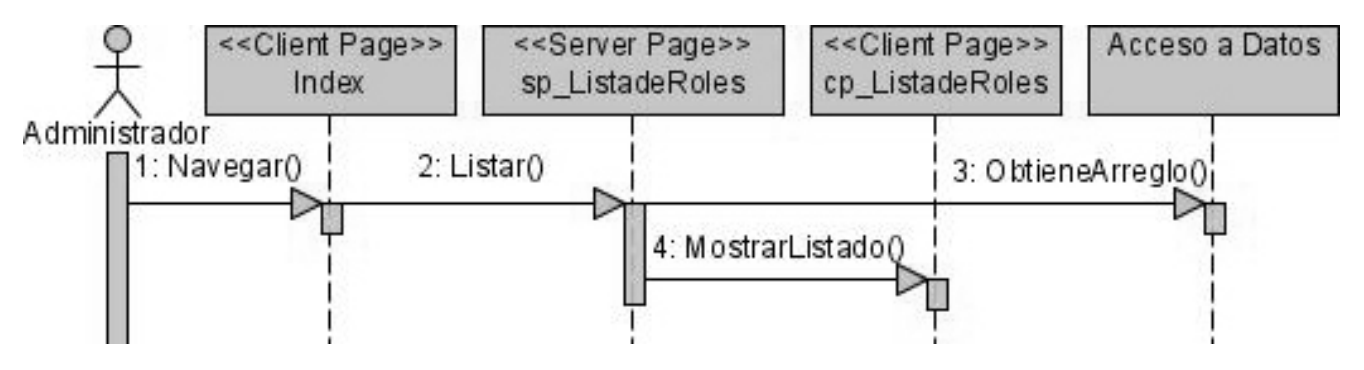

**Figura 51: Diagrama de secuencia del caso de uso Gestionar Rol: listar roles**

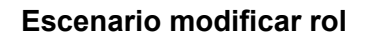

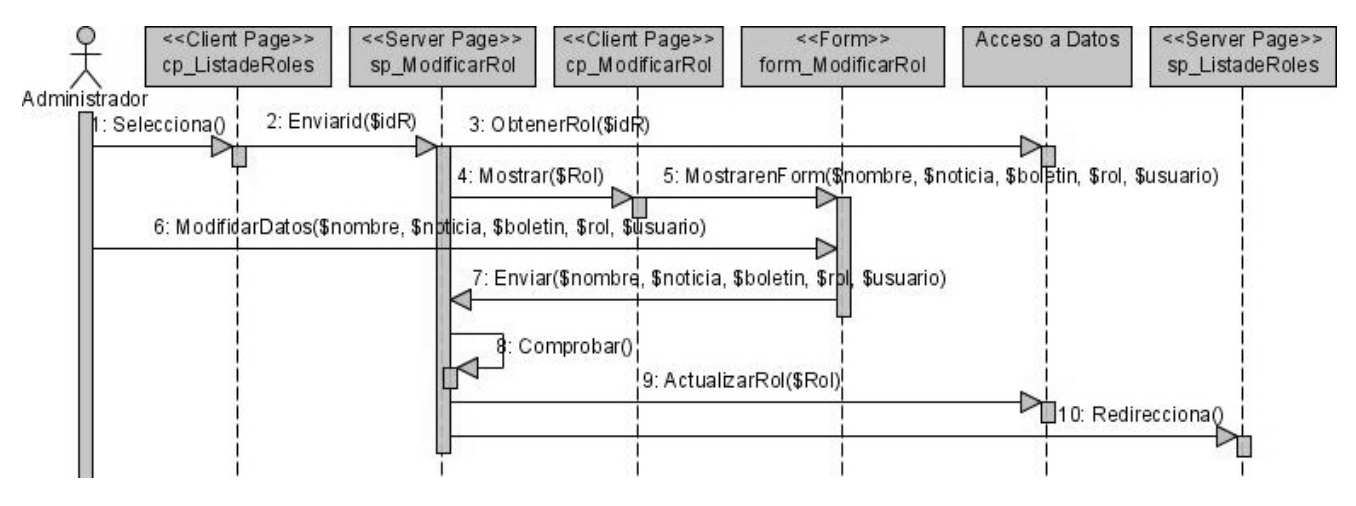

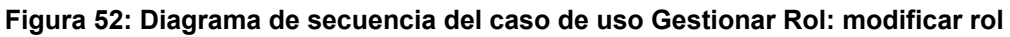

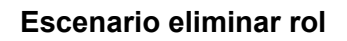

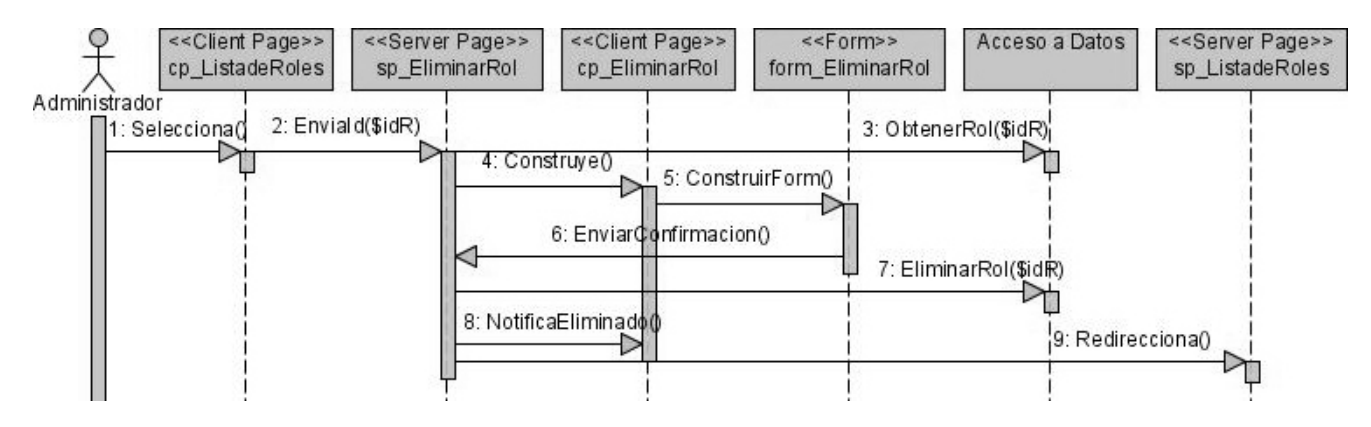

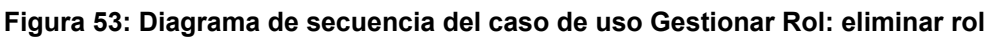

### **Diagrama de secuencia del caso de uso Gestionar Usuario**

### **Escenario listar usuarios**

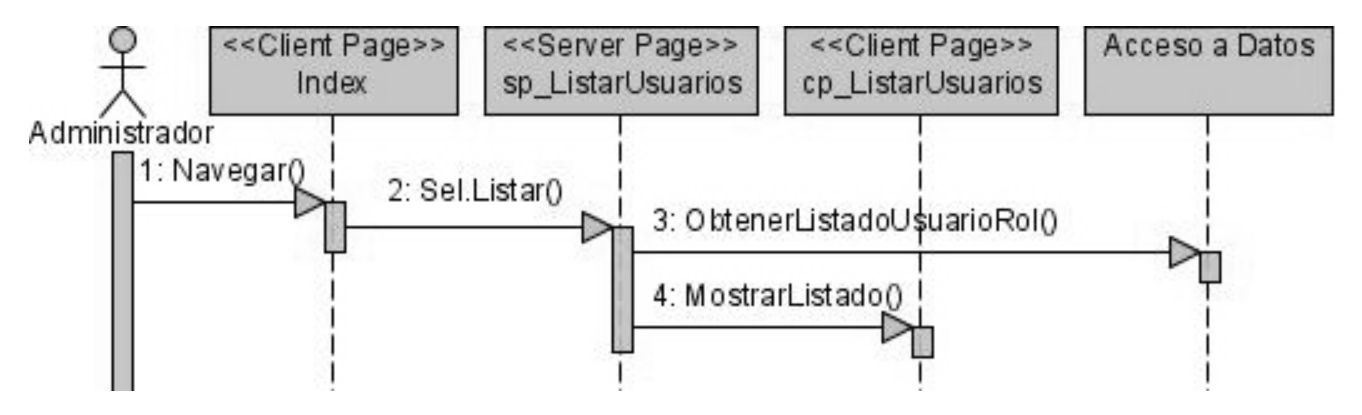

**Figura 54: Diagrama de secuencia del caso de uso Gestionar Usuario: listar usuarios**

### **Escenario modificar usuario**

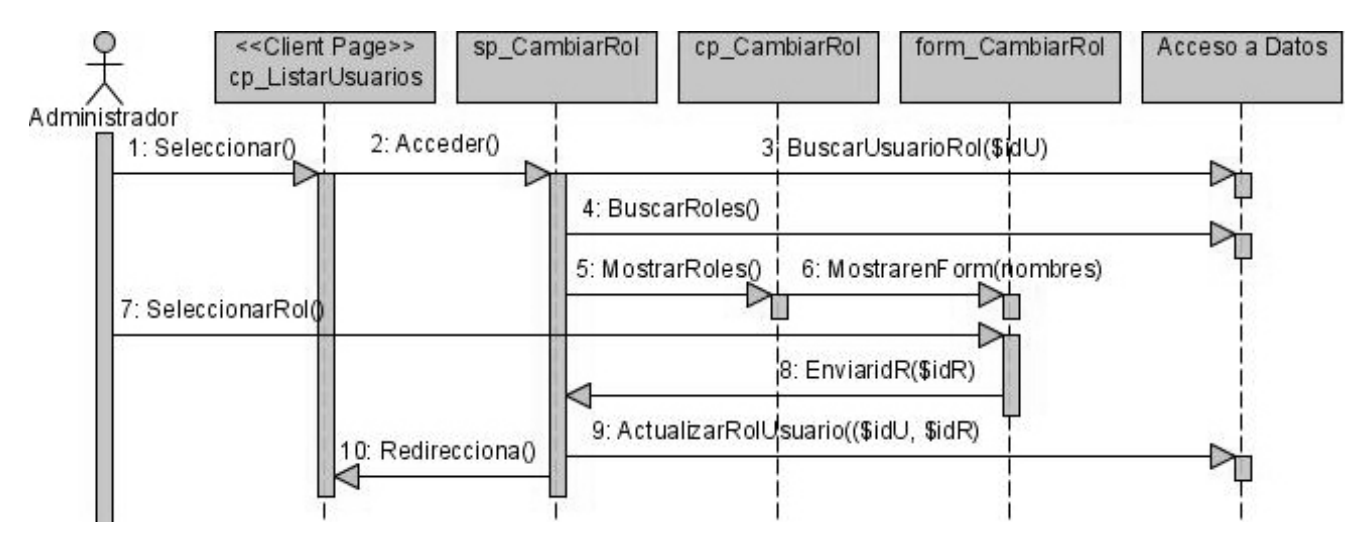

**Figura 55: Diagrama de secuencia del caso de uso Gestionar Usuario: modificar usuario**

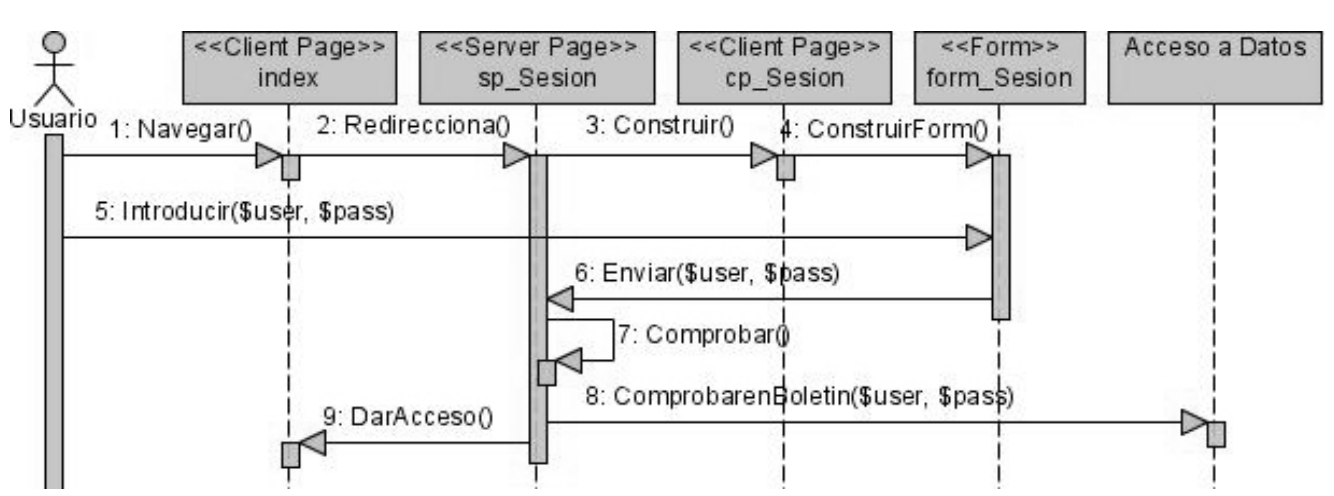

**Diagrama de secuencia del caso de uso Autenticar Usuario**

**Figura 56: Diagrama de secuencia del caso de uso Autenticar Usuario**

#### **Flujo alterno usuario correcto y contraseña incorrecta**

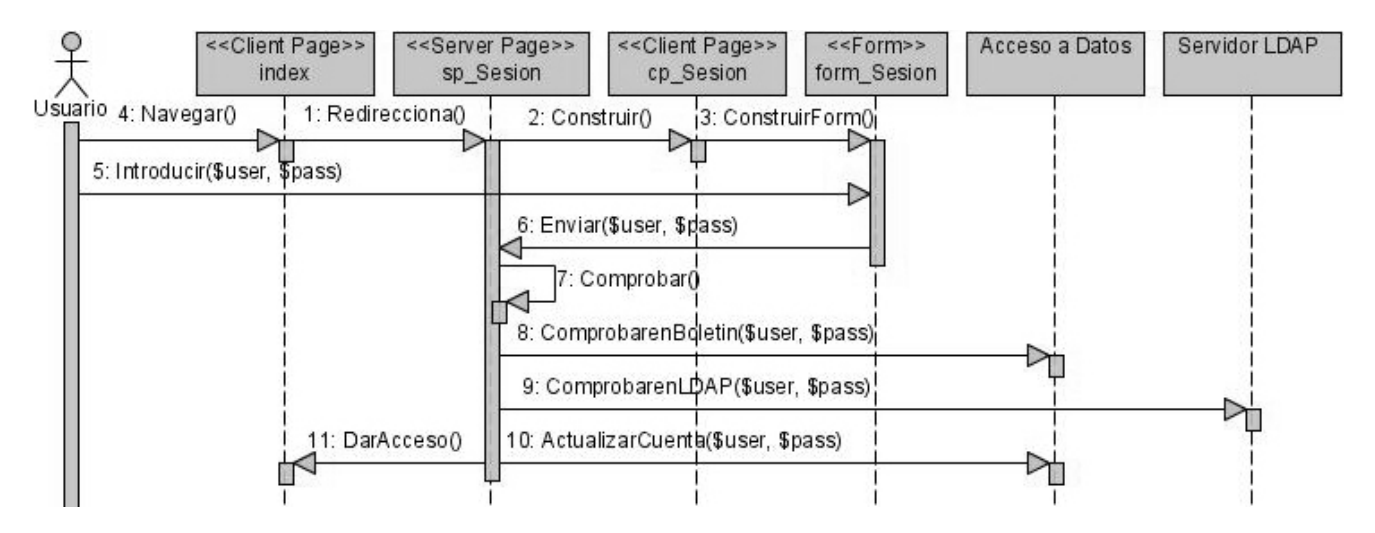

**Figura 57: Diagrama de secuencia del caso de uso Autenticar Usuario: usuario correcto y contraseña incorrecta**

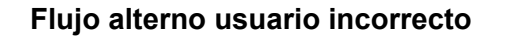

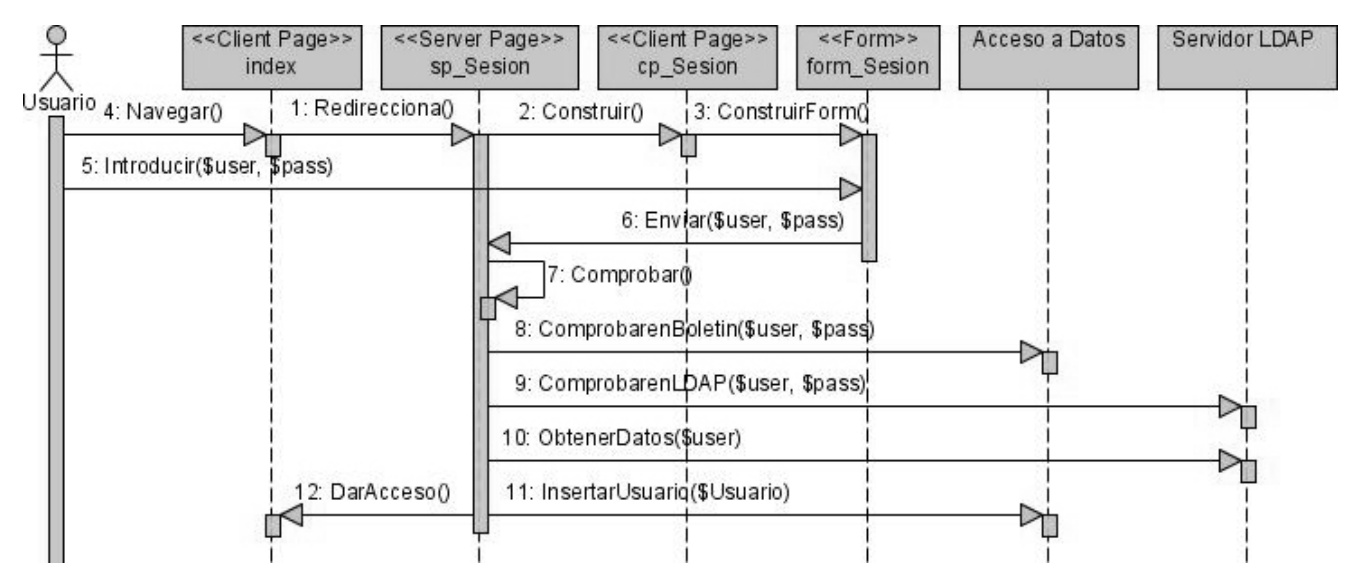

**Figura 58: Diagrama de secuencia del caso de uso Autenticar Usuario: usuario incorrecto**

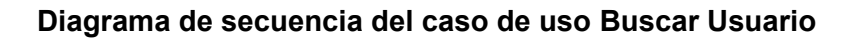

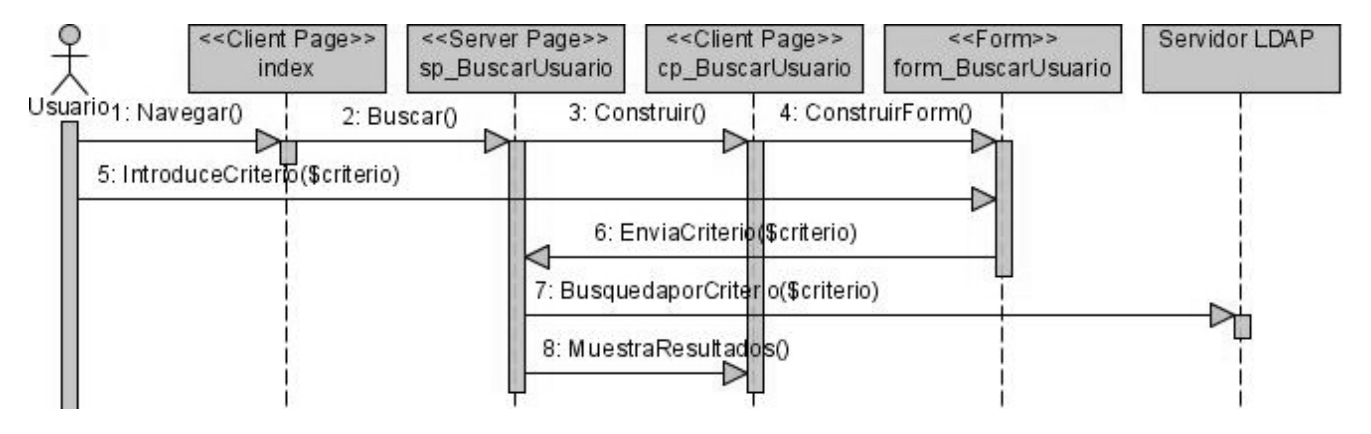

**Figura 59: Diagrama de secuencia del caso de uso Buscar Usuario**
# Capítulo 3

### **Diagrama de secuencia del caso de uso Pedir Suscripción**

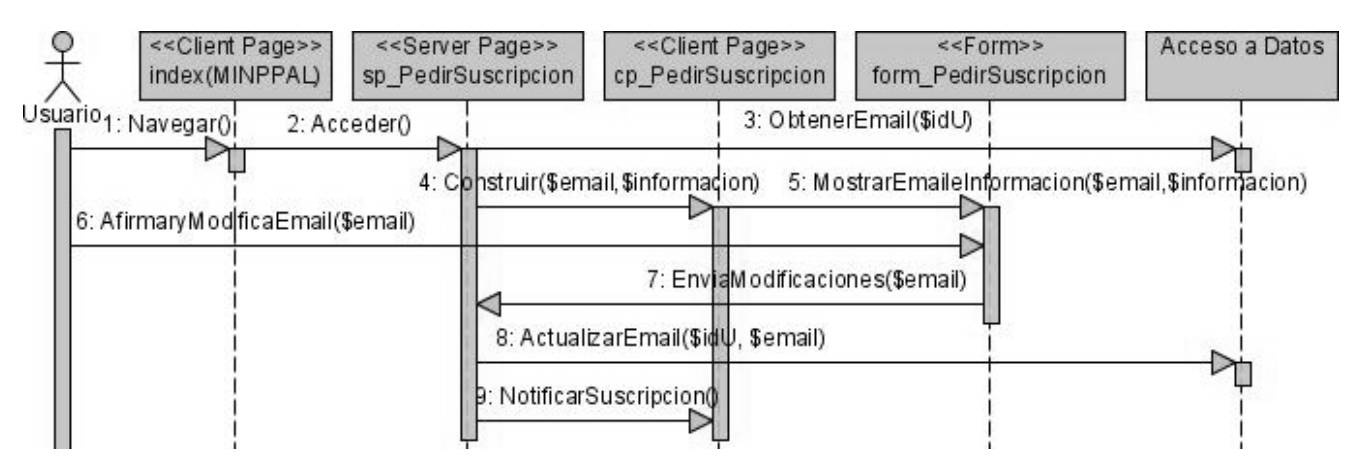

**Figura 60: Diagrama de secuencia del caso de uso Pedir Suscripción**

### **Diagrama de secuencia del caso de uso Solicitar Baja**

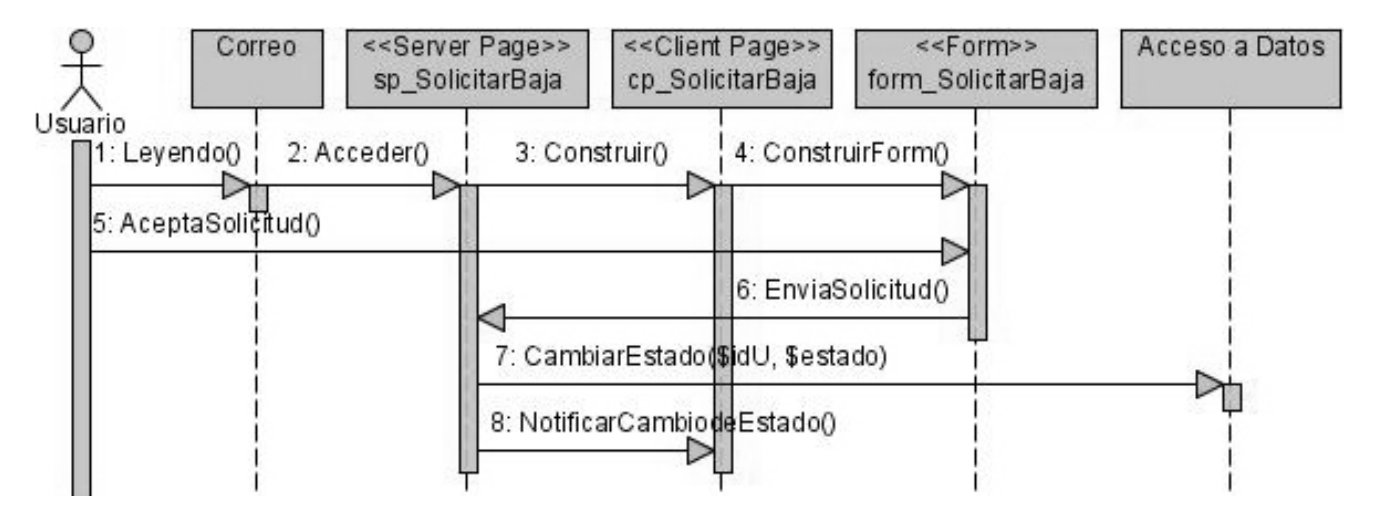

**Figura 61: Diagrama de secuencia del caso de uso Solicitar Baja**

#### **3.2.5 Diseño de la Base de Datos**

Una base de datos es una colección de información organizada de forma que un programa pueda seleccionar rápidamente los fragmentos de datos que necesite.

Se utilizará el modelo de base de datos relacional para almacenar y organizar los datos del boletín electrónico, ya que es el modelo más utilizado en la actualidad para modelar problemas reales, administrar datos dinámicamente y ofrece sistemas simples y eficaces para representar y manipular los datos.

### **3.2.5.1 Diagrama de clases persistentes**

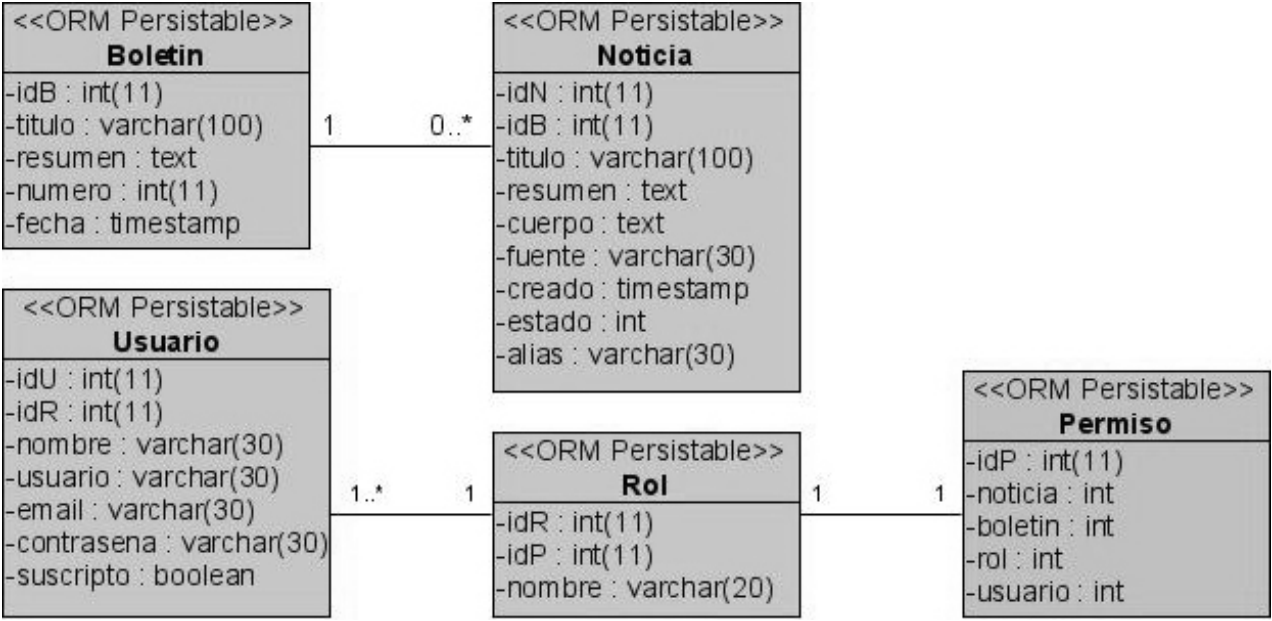

**Figura 62: Diagrama de clases persistentes**

### **3.2.5.2 Modelo de datos**

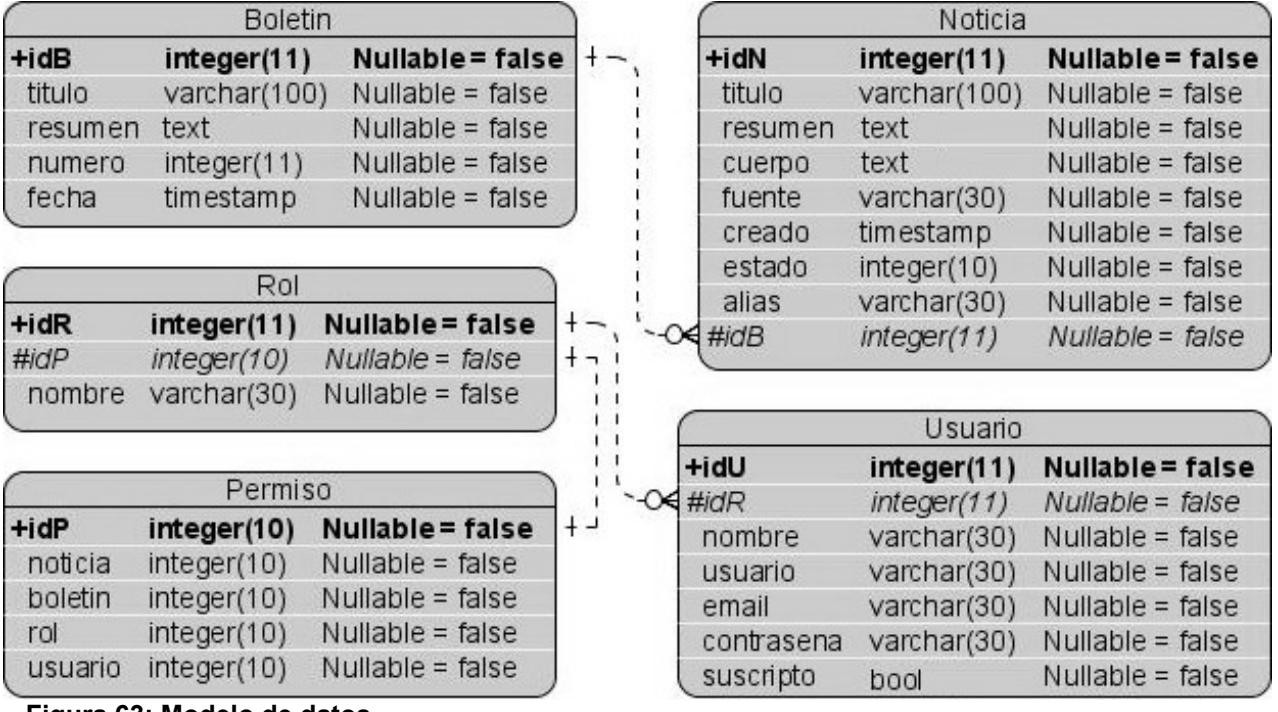

**Figura 63: Modelo de datos**

### Conclusiones

### **Conclusiones**

En la República Bolivariana de Venezuela uno de los objetivos de la Misión Alimentación es mantener al pueblo venezolano informado con las noticias de actualidad referentes al MINPPAL. Como resultado de la investigación realizada se materializó exitosamente el análisis y diseño del boletín electrónico que será desarrollado por el Proyecto Fábrica de Portales perteneciente al Polo Productivo Gestión de la Información y el Conocimiento de la Facultad 10.

- Se realizó una investigación a nivel nacional e internacional acerca del uso y funcionamiento de los boletines electrónicos y se le añadieron nuevas funcionalidades al sistema. Para el desarrollo del boletín electrónico se realizó un estudio del framework Prado, seleccionando PHP *5* como lenguaje de programación, MySQL como gestor de base de datos, Apache como Servidor Web y Dreamweaver como editor de apoyo al framework.
- Mediante entrevistas de trabajo se realizó la descripción de los procesos del negocio a automatizar para entender el contexto en el cual se va a ubicar el boletín electrónico, definiendo en dichas entrevistas los requisitos y la descripción del sistema propuesto.
- Finalmente, se realizó el análisis y diseño de la propuesta del boletín electrónico, para proceder a su implementación en fases futuras.
- Por todo lo anteriormente expuesto es posible afirmar que los objetivos trazados para el presente trabajo fueron cumplidos con efectividad.

### **Recomendaciones**

- Después de haber diseñado el boletín electrónico se recomienda este trabajo de diploma para que sea utilizado como bibliografía complementaria para el desarrollo de otros proyectos utilizando el framework Prado.
- Debido a que su arquitectura está basada en el patrón MVC, se recomienda utilizar el diseño como guía a otros proyectos que desarrollen boletines electrónicos.

## Bibliografía

#### **Bibliografía referenciada**

- 1. ABREU, L. F. *Misión Alimentación* Disponible en: <http://www.misionesbolivarianas.gob.ve/misiones/mision-alimentacion.html>
- 2. ÁLVAREZ, M. *Guía Breve de CSS* Disponible en: <http://www.w3c.es/divulgacion/guiasbreves/HojasEstilo>
- 3. BLANCO, R. G. y TOBALINA, S. P. Introducción a Rational Rose. 2008, Disponible en: [http://www.lsi.upc.edu/~es-e/web/documents/lab/0304Q2/lessons/lese-2/LESE-2%20-](http://www.lsi.upc.edu/~es-e/web/documents/lab/0304Q2/lessons/lese-2/LESE-2%20-%20Introduccion%20a%20Rational%20Rose.ppt) [%20Introduccion%20a%20Rational%20Rose.ppt](http://www.lsi.upc.edu/~es-e/web/documents/lab/0304Q2/lessons/lese-2/LESE-2%20-%20Introduccion%20a%20Rational%20Rose.ppt)
- 4. CABALLERO, I. *Una Herramienta CASE para ADOO: Visual Paradigm* Disponible en: [http://alarcos.inf-cr.uclm.es/per/fgarcia/isoftware/doc/LabTr1\\_VP.pdf](http://alarcos.inf-cr.uclm.es/per/fgarcia/isoftware/doc/LabTr1_VP.pdf)
- 5. CASTELLANOS, J. C. Editores para desarrollo instantáneo. En: *Folletos*
- 6. FOWLER, M. *La Nueva Metodología* Disponible en: <http://www.programacion.net/tutorial/nuevametodologia/>
- 7. GRACIA, J. *Conceptos básicos* Disponible en:<http://www.webestilo.com/javascript/js00.phtml>
- 8. JACOBSON, I.; BOOCH, G. y RUMBAUGH, J. *El proceso Unificado de Desarrollo de Software.* 2000, Disponible en:<http://bibliodoc.uci.cu/pdf/reg00060.pdf>
- 9. KUROKI, C. *Migración a PostgreSQL desde otras bases de datos.* 2005, Disponible en: <http://www.dbrunas.com.ar/postgres/migrapg.pdf>
- 10. LAPUENTE, M. J. L. *Hipertexto, el nuevo concepto de documento en la cultura de la imagen* Disponible en:<http://www.hipertexto.info/documentos/web.htm>
- 11. LÓPEZ, N. S. y RICARDO, F. A. C. *Patrones de Arquitectura.* 2006, Disponible en: [mms://ucimedia.uci.cu/teleclases/1er\\_Semestre/3er/Ingenieria\\_de\\_Software\\_I/conf7](mms://ucimedia.uci.cu/teleclases/1er_Semestre/3er/Ingenieria_de_Software_I/conf7)
- 12. MENDOZA, A. *Los Boletines de Correo Electrónico* Disponible en: [http://mercadeoglobal.com/articulos/articles/10/1/Cuales-son-las-ventajas-de-tener-un](http://mercadeoglobal.com/articulos/articles/10/1/Cuales-son-las-ventajas-de-tener-un-boletin-electronico-y-que-tan-dificil-es-editar-uno/Pagina1.html)[boletin-electronico-y-que-tan-dificil-es-editar-uno/Pagina1.html](http://mercadeoglobal.com/articulos/articles/10/1/Cuales-son-las-ventajas-de-tener-un-boletin-electronico-y-que-tan-dificil-es-editar-uno/Pagina1.html)
- 13. MORA, R. C. *XML, XSL y RSS* Disponible en: [http://www.monografias.com/trabajos28/xml](http://www.monografias.com/trabajos28/xml-xsl-rss/xml-xsl-rss.shtml?monosearch)[xsl-rss/xml-xsl-rss.shtml?monosearch](http://www.monografias.com/trabajos28/xml-xsl-rss/xml-xsl-rss.shtml?monosearch)
- 14. PALACIO, D. M. *Instalación de un servidor Web.* 2008, Disponible en: [http://www.it.uniovi.es/docencia/Cursos/ServiciosLinux/material/Cursoservicios\\_Apache.pdf](http://www.it.uniovi.es/docencia/Cursos/ServiciosLinux/material/Cursoservicios_Apache.pdf)

*Autores: Osmani Bayard Matos y Zulima Díaz Montes* 103

## **BIBLIOGRAFÍA**

- 15. PERAZOLO, M. *Boletines y Listas de Correo: la clave competitiva en Internet* Disponible en: <http://www.librosenred.com/retirar/210-Boletines643745.exe>
- 16. PÉREZ, J. R. F.; FERNÁNDEZ, M. M. F. y MONTOYA, R. R. Entrevistas de trabajo. En: *Papel*
- 17. PETERSON, E. Enterprise Architect for UML 2.1. 2006
- 18. RUMBAUGH, J.; JACOBSON, I. y BOOCH, G. *El lenguaje Unificado de Modelado Manual de Referencia.* 2000, Disponible en:<http://bibliodoc.uci.cu/pdf/reg03050.pdf>
- 19. SACRISTÁN, L. *Prado: framework para PHP5* Disponible en: <http://sentidoweb.com/2007/08/28/prado-framework-para-php5.php>
- 20. SOLÍS, M. C. *Una explicación de la programación extrema (XP)* Disponible en: <http://www.willydev.net/descargas/prev/Expli>
- 21. TAYLOR, J. *Nuevas funciones y ventajas de Dreamweaver.* 2008, Disponible en: [http://www.adobe.com/es/devnet/dreamweaver/articles/dw8\\_newfeatures.html](http://www.adobe.com/es/devnet/dreamweaver/articles/dw8_newfeatures.html)
- 22. THOMSON, L. W. L. Desarrollo Web con PHP y MySQL En La Habana: 2003
- 23. VALDÉS, D. P. *Los Frameworks de PHP agilizan tu trabajo* Disponible en: <http://www.maestrosdelweb.com/editorial/los-frameworks-de-php-agilizan-tu-trabajo/>
- 24. VAZQUEZ, J. A. G. *Desarrollo Web con PHP y MySQL* Madrid: Disponible en: [http://teleformacion.uci.cu/file.php/60/Bibliografia\\_TemaIII/Desarrollo\\_web\\_con\\_PHP\\_y\\_MyS](http://teleformacion.uci.cu/file.php/60/Bibliografia_TemaIII/Desarrollo_web_con_PHP_y_MySQL.pdf) [QL.pdf](http://teleformacion.uci.cu/file.php/60/Bibliografia_TemaIII/Desarrollo_web_con_PHP_y_MySQL.pdf)
- 25. VERONICA, L. *Un sitio en Internet "La Web"* 4-6. Disponible en: <http://www.monografias.com/trabajos5/laweb/laweb.shtml?monosearch>

### Bibliografía

#### **Bibliografía**

- 1. ABREU, L. F. *Misión Alimentación* Disponible en: <http://www.misionesbolivarianas.gob.ve/misiones/mision-alimentacion.html>
- 2. ÁLVAREZ, M. *Guía Breve de CSS* Disponible en: <http://www.w3c.es/divulgacion/guiasbreves/HojasEstilo>
- 3. BLANCO, R. G. y TOBALINA, S. P. Introducción a Rational Rose. 2008, Disponible en: [http://www.lsi.upc.edu/~es-e/web/documents/lab/0304Q2/lessons/lese-2/LESE-2%20-](http://www.lsi.upc.edu/~es-e/web/documents/lab/0304Q2/lessons/lese-2/LESE-2%20-%20Introduccion%20a%20Rational%20Rose.ppt) [%20Introduccion%20a%20Rational%20Rose.ppt](http://www.lsi.upc.edu/~es-e/web/documents/lab/0304Q2/lessons/lese-2/LESE-2%20-%20Introduccion%20a%20Rational%20Rose.ppt)
- 4. CABALLERO, I. *Una Herramienta CASE para ADOO: Visual Paradigm* Disponible en: [http://alarcos.inf-cr.uclm.es/per/fgarcia/isoftware/doc/LabTr1\\_VP.pdf](http://alarcos.inf-cr.uclm.es/per/fgarcia/isoftware/doc/LabTr1_VP.pdf)
- 5. CASTELLANOS, J. C. Editores para desarrollo instantáneo. En: *Folletos*
- 6. FOWLER, M. *La Nueva Metodología* Disponible en: <http://www.programacion.net/tutorial/nuevametodologia/>
- 7. GRACIA, J. *Conceptos básicos* Disponible en: <http://www.webestilo.com/javascript/js00.phtml>
- 8. JACOBSON, I.; BOOCH, G. y RUMBAUGH, J. *El proceso Unificado de Desarrollo de Software.* 2000, Disponible en: <http://bibliodoc.uci.cu/pdf/reg00060.pdf>
- 9. KUROKI, C. *Migración a PostgreSQL desde otras bases de datos.* 2005, Disponible en: <http://www.dbrunas.com.ar/postgres/migrapg.pdf>
- 10. LAPUENTE, M. J. L. *Hipertexto, el nuevo concepto de documento en la cultura de la imagen* Disponible en: <http://www.hipertexto.info/documentos/web.htm>
- 11. LÓPEZ, N. S. y RICARDO, F. A. C. *Patrones de Arquitectura.* 2006, Disponible en: [mms://ucimedia.uci.cu/teleclases/1er\\_Semestre/3er/Ingenieria\\_de\\_Software\\_I/conf7](mms://ucimedia.uci.cu/teleclases/1er_Semestre/3er/Ingenieria_de_Software_I/conf7)
- 12. MENDOZA, A. *Los Boletines de Correo Electrónico* Disponible en: [http://mercadeoglobal.com/articulos/articles/10/1/Cuales-son-las-ventajas-de-tener-un](http://mercadeoglobal.com/articulos/articles/10/1/Cuales-son-las-ventajas-de-tener-un-boletin-electronico-y-que-tan-dificil-es-editar-uno/Pagina1.html)[boletin-electronico-y-que-tan-dificil-es-editar-uno/Pagina1.html](http://mercadeoglobal.com/articulos/articles/10/1/Cuales-son-las-ventajas-de-tener-un-boletin-electronico-y-que-tan-dificil-es-editar-uno/Pagina1.html)
- 13. MORA, R. C. *XML, XSL y RSS* Disponible en: [http://www.monografias.com/trabajos28/xml](http://www.monografias.com/trabajos28/xml-xsl-rss/xml-xsl-rss.shtml?monosearch)[xsl-rss/xml-xsl-rss.shtml?monosearch](http://www.monografias.com/trabajos28/xml-xsl-rss/xml-xsl-rss.shtml?monosearch)

*Autores: Osmani Bayard Matos y Zulima Díaz Montes* 105

## **BIBLIOGRAFÍA**

- 14. PALACIO, D. M. *Instalación de un servidor Web.* 2008, Disponible en: [http://www.it.uniovi.es/docencia/Cursos/ServiciosLinux/material/Cursoservicios\\_Apache.p](http://www.it.uniovi.es/docencia/Cursos/ServiciosLinux/material/Cursoservicios_Apache.pdf) [df](http://www.it.uniovi.es/docencia/Cursos/ServiciosLinux/material/Cursoservicios_Apache.pdf)
- 15. PERAZOLO, M. *Boletines y Listas de Correo: la clave competitiva en Internet* Disponible en: <http://www.librosenred.com/retirar/210-Boletines643745.exe>
- 16. PÉREZ, J. R. F.; FERNÁNDEZ, M. M. F. y MONTOYA, R. R. Entrevistas de trabajo. En: *Papel*
- 17. PETERSON, E. Enterprise Architect for UML 2.1. 2006
- 18. RUMBAUGH, J.; JACOBSON, I. y BOOCH, G. *El lenguaje Unificado de Modelado Manual de Referencia.* 2000, Disponible en: <http://bibliodoc.uci.cu/pdf/reg03050.pdf>
- 19. SACRISTÁN, L. *Prado: framework para PHP5* Disponible en: <http://sentidoweb.com/2007/08/28/prado-framework-para-php5.php>
- 20. SOLÍS, M. C. *Una explicación de la programación extrema (XP)* Disponible en: <http://www.willydev.net/descargas/prev/Expli>
- 21. TAYLOR, J. *Nuevas funciones y ventajas de Dreamweaver.* 2008, Disponible en: [http://www.adobe.com/es/devnet/dreamweaver/articles/dw8\\_newfeatures.html](http://www.adobe.com/es/devnet/dreamweaver/articles/dw8_newfeatures.html)
- 22. THOMSON, L. W. L. Desarrollo Web con PHP y MySQL En La Habana: 2003
- 23. VALDÉS, D. P. *Los Frameworks de PHP agilizan tu trabajo* Disponible en: <http://www.maestrosdelweb.com/editorial/los-frameworks-de-php-agilizan-tu-trabajo/>
- 24. VAZQUEZ, J. A. G. *Desarrollo Web con PHP y MySQL* Madrid: Disponible en: http://teleformacion.uci.cu/file.php/60/Bibliografia\_TemaIII/Desarrollo\_web\_con\_PHP\_y [MySQL.pdf](http://teleformacion.uci.cu/file.php/60/Bibliografia_TemaIII/Desarrollo_web_con_PHP_y_MySQL.pdf)
- 25. VERONICA, L. *Un sitio en Internet "La Web"* 4-6. Disponible en: <http://www.monografias.com/trabajos5/laweb/laweb.shtml?monosearch>
- 26. ABREU, Y. *Asesoría para la Migración a Software Libre del Ministerio del Poder Popular de la Alimentación* Disponible en: <http://10.33.13.240/svn/MINPPAL/Expediente%20del%20proyecto/MINPPAL.doc>

*Autores: Osmani Bayard Matos y Zulima Díaz Montes* 106

## Bibliografía

- 27. Boletín papel versus boletín electrónico. 2008, Disponible en: <http://www.boletineselectronicos.es/doc.php?var=301>
- 28. CRUAÑES, R. M. y SALA, H. V. *Intranet del Ministerio del Poder Popular para la Alimentación.* Universidad de las Cienecias Informáticas, 2008
- 29. HERNÁNDEZ, D. B. y PÉREZ, M. R. C. Diseño de la Intranet para las Residencias de Protocolo de Consejo de Estado de la República de Cuba. 2007
- 30. Introducción al Dreamweaver. 2005-06, Disponible en: [\\ucistore.uci.cu\Estudiantes\1ro\PP\DW\Curso%de%DW%JCCE-UCI%05-06\1uci](file:\\ucistore.uci.cu\Estudiantes\1ro\PP\DW\Curso%25de%25DW%25JCCE-UCI%2505-06\1uci-jcce_dw_Edicion_Site.doc)[jcce\\_dw\\_Edicion\\_Site.doc](file:\\ucistore.uci.cu\Estudiantes\1ro\PP\DW\Curso%25de%25DW%25JCCE-UCI%2505-06\1uci-jcce_dw_Edicion_Site.doc)
- 31. MENDOZA, A. Periodicidad de los Boletines y los Blogs. 2008a, Disponible en: [http://mercadeoglobal.com/articulos/articles/400/1/Periodicidad-de-los-Boletines-y-los-](http://mercadeoglobal.com/articulos/articles/400/1/Periodicidad-de-los-Boletines-y-los-Blogs/Pagina1.html)[Blogs/Pagina1.html](http://mercadeoglobal.com/articulos/articles/400/1/Periodicidad-de-los-Boletines-y-los-Blogs/Pagina1.html)
- 32. MENDOZA, Á. *¿Qué es lo más importante para su negocio en Internet?* Disponible en: <http://www.boletineselectronicos.com/>
- 33. *Ministerio del Poder Popular para la Alimentación* Disponible en: <http://www.minal.gob.ve/view/e038l4esr.php>
- 34. *PRADO Framework for PHP 5* Disponible en: [http://www.pradosoft.com](http://www.pradosoft.com/).
- 35. REYES, M. S. y LAZO, M. J. R. *Módulo Control de Acceso del proyecto Intranet del Centro Rector de Universidad para Todos* 2007

### **Glosario**

- World Wide Web: Es un entorno gráfico para navegar por Internet y que permite acceder a distintos servidores por todo el mundo con gran facilidad.
- Consorcio World Wide Web: consorcio internacional donde se trabaja conjuntamente para desarrollar estándares Web.
- Internet: es el mayor conjunto que existe de información, personas, ordenadores y software funcionando de forma cooperativa, publicando y organizando información, e interactuando a nivel global.
- GNU: Acrónimo recursivo que significa "GNU No es Unix.
- Servidor: computadora conectada a una red que pone sus recursos a disposición del resto de los integrantes de la red. Suele utilizarse para mantener datos centralizados o para gestionar recursos compartidos.
- Hipertexto: documentos Web que contienen links que conducen a otros documentos.
- Base de datos (*database*): Una colección de datos organizados que se pueden consultar.
- Correo electrónico (e-mail): mensajes personales enviados entre usuarios para obtener acceso a información privada.
- *alt*: Dentro de las comillas de este atributo se coloca una breve descripción de la imagen.
- *map*: identifican que se va a crear un mapa de imágenes.
- *longdesc:* presenta un contenido equivalente a una imagen.
- Componente: aplicación software puede ser desplegado independientemente y está sujeto a composición por terceros.
- Licencia BSD: licencia de software libre que permite el uso del código fuente en software libre y privativo.
- Script: guión o conjunto de instrucciones.